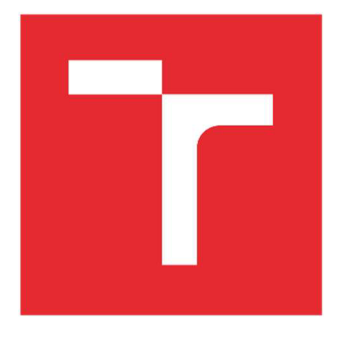

# VYSOKÉ UČENÍ TECHNICKÉ V BRNĚ

BRNO UNIVERSITY OF TECHNOLOGY

## FAKULTA STAVEBNÍ

FACULTY OF CIVIL ENGINEERING

## ÚSTAV STAVEBNÍ MECHANIKY

INSTITUTE OF STRUCTURAL MECHANICS

## NELINEÁRNI STATICKÁ A DYNAMICKÁ ANALÝZA MODELU VÝŠKOVÉ BUDOVY NA ÚČINKY ZEMĚTŘESENÍ

NONLINEAR STATIC AND DYNAMIC ANALYSIS OF A HIGH-RISE BUILDING MODEL ON THE EFFECTS OF EARTHQUAKES

DIPLOMOVÁ PRÁCE MASTER'S THESIS

AUTHOR

AUTOR PRÁCE BC. Martin Puža

SUPERVISOR

VEDOUCÍ PRÁCE Ing. Zbyněk Vlk, Ph.D.

BRNO **2022** 

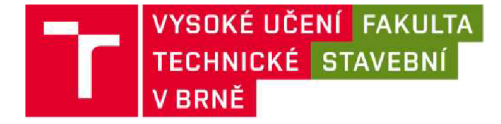

## Zadání diplomové práce

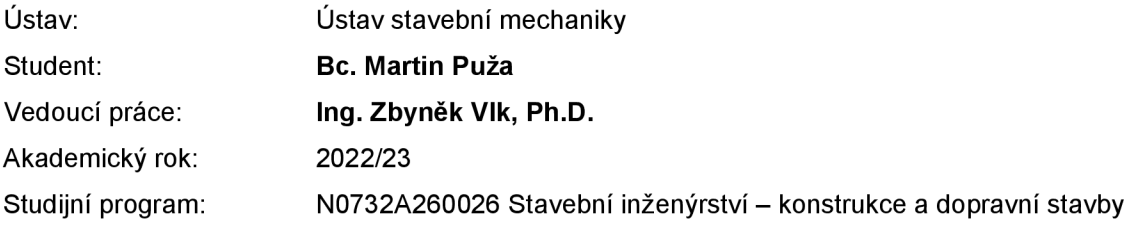

Děkan Fakulty Vám v souladu se zákonem č.111/1998 o vysokých školách a se Studijním a zkušebním řádem VUT v Brně určuje následující téma diplomové práce:

## **Nelineární statická a dynamická analýza modelu výškové budovy na účinky zemětřesení**

#### **Stručná charakteristika problematiky úkolu:**

Tématem diplomové práce je analýza výškové budovy, jež je vystavena seismickým účinkům. Podle normy [1] lze takové analýzy provádět v závislosti na charakteristice konstrukce buď pomocí metody příčných sil nebo pomocí modálni analýzy na spektrum odezvy. Nelineární chování konstrukcí lze zohlednit buď nelineární metodou statického přitěžování nebo nelineárním dynamickým výpočtem časového průběhu odezvy.

#### **Cíle a výstupy diplomové práce:**

Úkolem této práce je analýza výškové budovy na účinky zemětřesení se zahrnutím nelineárního chování konstrukce.

Pro zadanou analýzu budou vytvořeny odpovídající zjednodušené výpočetní modely výškové budovy ve zvoleném výpočetním softwaru. Na každém modelu bude provedena jak lineární spektrální analýza tak nelineární statická analýza metodou postupného přitěžování, jež je popsána v normě [1]. Získané výsledky budou porovnány jak v závislosti na použité analýze, tak v závislosti na zjednodušujících předpokladech u jednotlivých modelů.

#### **Seznam doporučené literatury a podklady:**

[1] ČSN EN 1998-1 : Eurocode 8 - Navrhování konstrukcí odolných proti zemětřesení

[2] Baťa M., Plachý V., Trávniček F. : Dynamika stavebních konstrukcí

[3] Belytschko, T., Liu, W. K., Moran B.: Nonlinear Finite Elements for Continua and Structures, John

Wiley & sons, ISBN 0-471-98773-5, New York, (2000)

[4] Němec, I. at all. (2010) Finite Elements Analysis of Structures. Aachen: Shaker Verlag.

Termín odevzdání diplomové práce je stanoven časovým plánem akademického roku.

V Brně, dne 24. 3. 2022

L. S.

prof. Ing. Drahomír Novák, DrSc. vedoucí ústavu

Ing. Zbyněk Vlk, Ph.D. vedoucí práce

prof. Ing. Rostislav Drochytka, CSc., MBA, dr. h. c. děkan

Fakulta stavební, Vysoké učení technické v Brně / Veveří 331/95 / 602 00 / Brno

#### ABSTRAKT

Diplomová práce se zabývá výpočtem odezvy konstrukcí na seizmické zatížení pomocí lineárních a nelineárních metod s následným srovnáním jednotlivých výsledků. Pro lineární výpočty je využita zejména metoda příčných sil. Jednotlivé příklady jsou nelineárně analyzovány metodou postupného přitěžování (pushover metoda). Srovnání obou metod je provedeno v závislosti na analytickém výpočtu s programy RFEM 5.30 a Midas Gen pro dané konstrukce.

#### KLÍČOVÁ SLOVA

posun, metoda postupného přitěžování, metoda příčných sil, zemětřesení, spektrum pružné odezvy, akcelerogram, perioda

#### **ABSTRACT**

Diploma thesis deals with the calculation of the response of structures for seizmic loads by linear and nonlinear methods with subsequent comparison of results. The method of lateral forces is used for linear calculation. Particular examples are analyzed nonlinearly by using pushover method. The comparison of both methods is carried out according to the analytical calculation with softwares RFEM 5.30 and Midas Gen for certain constructions.

#### **KEYWORDS**

displacement, pushover method, method of lateral forces, earthquake, elastic response spectrum, accelerogram, period

## BIBLIOGRAFICKÁ CITACE

PUŽA, Martin. *Nelineární statická a dynamická analýza modelu výškové budovy na účinky zemětřesení. Brno,* 2023. Dostupné také z: [https://www.vutbr.cz/studenti/zav](https://www.vutbr.cz/studenti/zav-)prace/detail/143678. Diplomová práce. Vysoké učení technické v Brně, Fakulta stavební, Ústav stavební mechaniky. Vedoucí práce Zbyněk Vlk.

## PROHLÁŠENÍ O PŮVODNOSTI ZÁVĚREČNÉ PRÁCE

Prohlašuji, že jsem diplomovou práci s názvem *Nelineární statická a dynamická analýza*  modelu výškové budovy na účinky zemětřesení zpracoval samostatně a že jsem uvedl všechny použité informační zdroje.

V Brně dne 13. 1. 2023

Bc. Martin Puža

 $\sim$ 

autor

### PODĚKOVÁNÍ

Tímto bych chtěl poděkovat panu Ing. Zbyňku Vlkovi, Ph.D za čas, který mi dokázal věnovat při zpracování této diplomové práci, trpělivost a za velké množství poskytnutých rad a zkušeností. Dále bych chtěl poděkovat svojí rodině za podporu při studiu a finanční i technické zázemí, jež mi bylo poskytnuto.

## Obsah

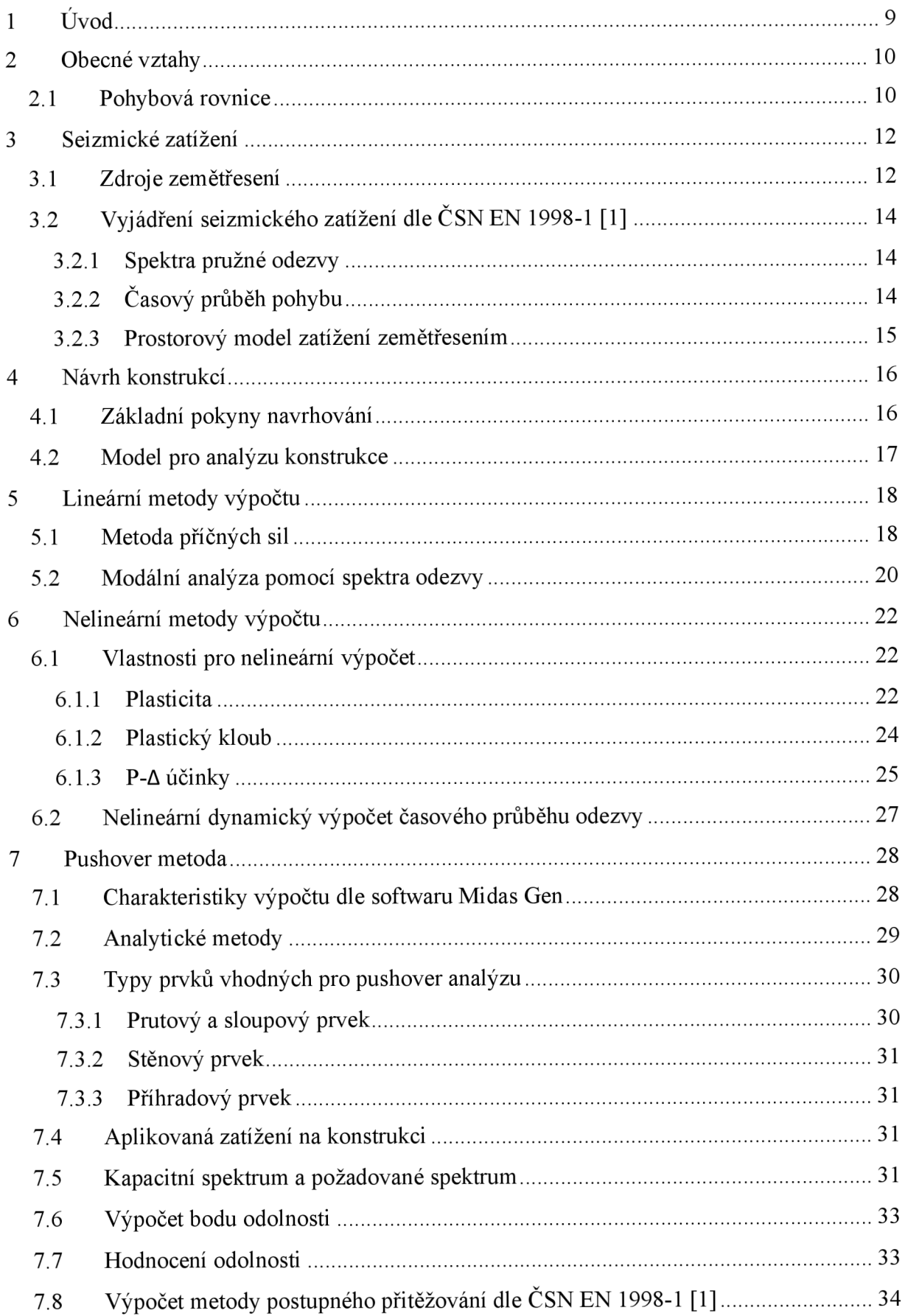

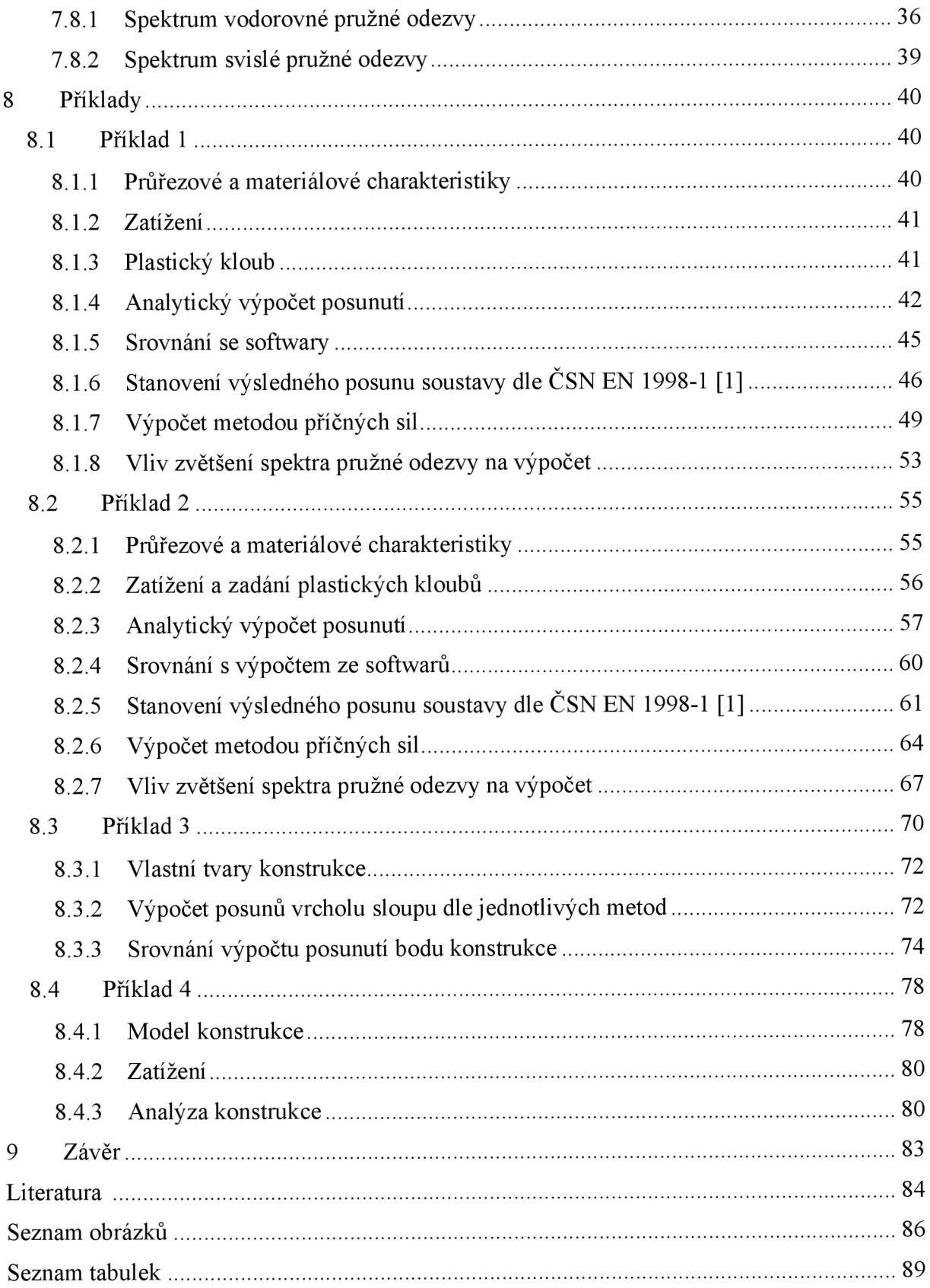

## **1 Úvod**

Cílem této diplomové práce je popsat nejdříve zatížení, které vlivem zemětřesení vzniká, s následným výpočtem posunů určitého bodu konstrukce dle jednotlivých lineárních či nelineárních metod. Přesto, že se Česká republika nenachází v oblasti, kde by kvůli zemětřesení docházelo ke katastrofickým poškozením staveb, je podle evropských norem nutno počítat se zatížením seizmicitou, které se v Československu počítá od roku 1954.

První kapitoly jsou věnovány teorii, do které kromě popisu seizmického zatížení spadá i popis plastického kloubu a jeho chování, ale také pravidla pro návrh konstrukcí.

Práce se zabývá zejména popisem postupu a výpočtem metody postupného přitěžování, pomocí čehož jsou v poslední části analyzovány jednotlivé příklady. Metoda postupného přitěžování je zpracována pro dané příklady programem Midas Gen. Současně jsou jednodušší konstrukce v příkladech analyzovány ručním výpočtem a také výpočtem v programu RFEM 5.30. Výsledky jsou v závěru každého z příkladů porovnávány, a to buď v tabulkách nebo pomocí grafu.

Lineární analýza je provedena metodou příčných sil, která je uvedena vnormě [1] a v jednom případě také pomocí lineární časové analýzy, na kterou následně navazuje i časová analýza nelineární.

U nelineárního výpočtu pomocí metody postupného přitěžování je vždy porovnávána kapacitní křivka s příslušným spektrem pružné odezvy, z čehož plyne výsledný posun konstrukce d<sub>t</sub>. V jednom případě je elastické vodorovné spektrum nahrazeno spektrem odezvy, které přísluší akcelerogramu z databáze softwaru RFEM 5.30.

### **2 Obecné vztahy**

#### **2.1 Pohybová rovnice**

Mluví-li se o analýze statické, je zatížení ve všech případech konstantní s probíhajícím časem nebo jen pomalu měnící se. Rovnováha takové konstrukce je dána rovnicemi, kde mimo vnějších účinků vystupují také vnitřní síly, jež jsou důsledkem přetvoření dané konstrukce. Pokud se ale zatížení mění v čase rychleji, potom nelze zanedbat pohybovou energii a v rovnicích rovnováhy se objeví také síly setrvačné a tlumící, které vyjadřují vliv dynamiky. Pak se tedy hovoří o rovnicích pohybové neboli dynamické rovnováhy. [5] Pohybová rovnice v maticovém tvaru se dá zapsat vztahem:

$$
[m]_D\{\ddot{u}(t)\} + [c]\{\dot{u}(t)\} + [k]\{u(t)\} = \{F(t)\},\tag{2.1}
$$

 $kde$  [m]<sub>D</sub> jediagonální matice tuhosti,

- [c] matice tlumení,
- [k] matice tuhosti,
- (u(t)} vektor přemístění,
- $\{\dot{u}(t)\}\;$  vektor rychlosti,
- $\{\ddot{u}(t)\}\;$  vektor zrychlení a
- ${F(t)}$  vektor budících sil. [6]

Rovnice 2.1 vyjadřuje soustavu nehomogenních diferenciálních rovnic druhého řádu. K řešení takové soustavy se používá několik metod. Většina z nich využívá předem stanovené vlastní frekvence a tvary konstrukce, tudíž se dále řeší homogenní soustava diferenciálních rovnic ve tvaru:

$$
[m]_D\{\ddot{u}(t)\} + [k]\{u(t)\} = 0. \tag{2.2}
$$

Vzhledem k velké jak teoretické, tak i výpočtové náročnosti se dynamická rovnováha vždy nepřikládá k pozornosti inženýrů a bývá často úplně opomenuta. V některých případech je nahrazena zjednodušujícími postupy. To může vést k návrhu konstrukce méně bezpečnému, ale i nehospodárnému.

Účinky, které vyvolávají pozvolný pohyb konstrukce, je tedy možné zařadit mezi zatížení statické. Naopak jako zatížení dynamická uvažujeme ta, kde se rychle mění alespoň jedna z jejich čtyř charakteristik. Mezi takové charakteristiky patří velikost zatížení, směr jeho působení, smysl působení nebo poloha, ve které zatížení na konstrukci působí. Dynamická zatížení lze pak do skupin rozdělit takto:

- účinky pohybujícího se zatížení, jako například dopravního zatížení,
- účinky rotujících strojů nebo jiných strojů vyvolávajících rázy,
- účinky větru,
- účinky zemětřesení, kterými se dále tato práce zabývá,

- nárazy pohybujících se těles a

- účinky výbuchů. [5]

V další kapitole se práce zabývá zejména zatížením zemětřesením, jeho vznikem a také tím, jak s ním norma ČSN EN 1998-1 [1] pracuje.

## **3 Seizmické zatížení**

#### **3.1 Zdroje zemětřesení**

Vlivem přírodních sil, mezi které patří sopečná činnost, pohyby zemských ker nebo například sesuvy půdy, nebo sil, jež j sou vyvolány technickou činností, kam lze zařadit výbuchy náloží, dynamické účinky dopravy nebo provoz strojů a zařízení, vzniká v geologickém prostředí mechanické vlnění. Takové vlnění je modifikováno geologickou stavbou v místě ohniska i na trase ke stavební konstrukci. Vzniklý vlnový obrazec je skládán z různých druhů vln, které konstrukci zatěžují, a to s různým fázovým zpožděním. Na rozdíl od silových projevů tlakových vln v blízkosti ohnisek je převládající projev takového zatížení přetvářný. Vyvozené pohyby konstrukce, tedy přetvoření stavební konstrukce a geologického kontinua, se označují iako seizmické.

Termínem zemětřesení je označován bezprostřední proces, při kterém se pohybuje půda stavebních i ostatních konstrukcí. Tento seizmický pohyb lze blíže definovat podle povahy zdroje pohybu. Je-li například pohyb vyvolán sopečnou činností, pak jde o zemětřesení sopečné. Dále lze specifikovat třeba závalové zemětřesení způsobené sesuvy půdy, závaly velkých hmot zemských povrchů nebo skalních útvarů.

Možnost vzniku zemětřesení v daném území je dáno pojmem seizmicita oblasti. Taková oblast je definována předpokládanou intenzitou seizmických pohybů a jejich periodicitou neboli střední dobou návratu. Norma ČSN EN 1998-1 [1] určuje takové oblasti pro celé území České republiky v závislosti na velikosti referenčního špičkového zrychlení podloží a<sub>gR</sub>, které odpovídá typu podloží A, viz obr. 3.1. Podrobnosti o typech podloží a jejich zrychlení lze potom najít v kapitole 7.8.

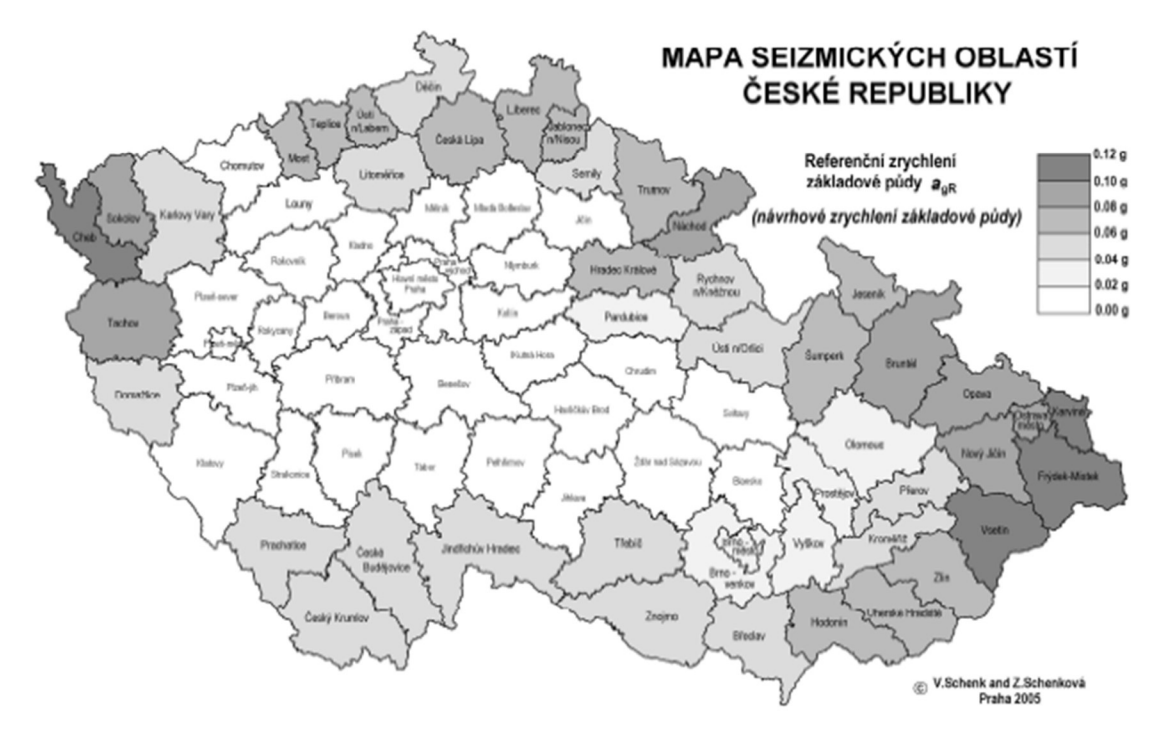

*Obr. 3.1: Mapa seizmických oblastí pro Českou republiku [4]* 

Seizmické zatížení vzniká jako důsledek bezprostředně probíhajícího zemětřesení nebo zemětřesení oblasti v blízké či vzdálené budoucnosti.

Zemětřesení vznikne uvolněním velkého množství energie v ohnisku. V těsné blízkosti ohniska může mít šířící se vlnění i silové účinky, které se projevují jako rázová tlaková vlna. Díky tomu se nepružně deformuje geologické prostředí.

Z oblasti ohniska zemětřesení se šíří vlnění s převládajícími deformačními účinky všemi směry. Avšak některé druhy vln, jako například vlny šířící se tužším a hmotnějším prostředím, mohou předběhnout vlny procházející zemským povrchem. Vlnový obrazec vyvolávající nej silnější otřesy země má nestacionární charakter. Pohyb, který je vyvozen průchodem vlnového pole největší intenzity, se nazývá silný pohyb země a oblast, v níž dochází k tomuto pohybu, oblast silné seizmicity. Silný pohyb vytváří kinematické zatížení konstrukce, jež je v kontaktu s geologickým prostředím. S odezněním silného pohybu dojde k otřesům země, které jsou vyvozeny pomalejšími nebo jinak odraženými či modifikovanými vlnami slabších intenzit. Takový pohyb má zpravidla charakter stacionární. Seizmické zatížení se tedy skládá z obou fází pohybu zemské kůry. V místech, která leží v blízkosti zdrojů zemětřesení, se při navrhování vychází ze silného pohybu, který se ale zjednodušeně považuje za ustálený proces.

V oblasti jako Česká republika, kde dochází k zemětřesení z oblasti pohoří Alp či Karpat, většinou doznívání převyšuje vlastní silný pohyb vzhledem k velké vzdálenosti od zdroje a značnému utlumení. To se stává v oblastech malé seizmicity, kde obvykle silný pohyb s příchodem pomalejších vln splývá.

Dle povahy zdroje zemětřesení se kromě přírodní seizmicity uvažuje také seizmicita umělá. Rozdíl mezi nimi je dán kromě zdroje většinou také intenzitou a kvalitou. Za kvalitu lze považovat různá frekvenční spektra. Účinky umělé seizmicity dosahují zpravidla frekvenčních spekter posunutých k vyšším frekvencím. U přirozeného seizmického pohybu dosahují dominantní frekvence spektra maximálně 1 Hz. Zatímco dominantní frekvence umělé seizmicity se pohybují v rozmezí od 0 Hz až do 15 Hz. Právě frekvence 15 Hz lze například dosáhnout při pádu těžkého břemena na konstrukci. Nejnepříznivějšími účinky na konstrukce jsou v oblasti do 2 Hz, tedy v oblasti nízkých frekvencí. Důvodem je to, že v některých případech mohou vyvolat rezonanční rozkmitání konstrukce, protože první vlastní tvary ohybového kmitání výškových budov, stožárů a mostů mají většinou frekvence do 1 Hz. Takové frekvence vnímá dobře i lidský organismus. [15]

## **3.2 Vyjádření seizmického zatížení dle ČSN EN 1998-1 [1]**

Jak již bylo zmíněno v kapitole 3.1, je území státu rozděleno do seizmických oblastí, viz obr. 3.1. Tyto oblasti jsou určeny podle stupně ohrožení, které se považuje v celé oblasti konstantní. Míra ohrožení je většinou popsána jedním parametrem, a to referenčním špičkovým zrychlením a<sub>g</sub><sub>R</sub> pro podloží typu A. Referenční špičkové zrychlení se shoduje s referenční dobou návratu T**NCR** seizmického zatížení pro požadované vyloučení zřícení dle určení národním úřadem. Referenční době návratu je určen součinitel významu yi roven 1,0. Pro jiné doby návratu je návrhové zrychlení a<sub>g</sub> pro základové půdy typu A rovné a<sub>gR</sub>, které je násobeno součinitelem významu, viz rovnice 7.23.

#### **3.2**.1 **Spektra pružné odezvy**

Pohyb při zemětřesení je dle Eurokódu 8 [1] dán v daném místě na povrchu spektrem pružné odezvy na zrychlení podloží. Tvar takového spektra se předpokládá stejný pro obě úrovně seizmického zatížení pro požadavek vyloučení zřícení celé konstrukce nebo její části a pro požadavek omezeného poškození. Konstrukce by měla být dle požadavku na zřícení navržena tak, aby podržela svou konstrukční celistvost a zbytkovou únosnost i po působení zemětřesení. Dle požadavku na omezené poškození by konstrukce měla být schopna vydržet působení seizmického zatížení o větším výskytu beze škod a omezení provozu, jejichž cena by byla neúměrně vysoká hodnotě stavby.

#### **3.2.2 Časový průběh pohybu**

Jinak může být pohyb zemětřesením popsán časovým průběhem zrychlení podloží a s ním souvisejících veličin, kterými jsou rychlost a posun. Pokud je potřeba uvažovat prostorový model, musí být seizmický pohyb poskládán ze tří současně působících akcelerogramů. Stejný akcelerogram by neměl být použit pro oba vodorovné směry. K popisu seizmického zatížení může být vzhledem k typu aplikace a dostupných informací využito umělých anebo skutečných nebo simulovaných akcelerogramů.

Umělé akcelerogramy by měly odpovídat spektrům pružné odezvy pro 5 % viskózního útlumu. Délka takového akcelerogramů by měla odpovídat magnitudu a jiným důležitým vlastnostem zemětřesení, díky kterým bylo určeno ag. Stacionární části akcelerogramu by měly trvat minimálně 10 vteřin, pokud nejsou k dispozici údaje z místa stavby. Soubor využitých akcerogramů by měl splňovat několik zásad. Mezi ně patří ta, že mají být použity alespoň 3 akcelerogramy. Potom průměr z hodnot spektra odezvy zrychlení, který odpovídá nulové periodě, nemá být menší než hodnota agS na daném staveništi. A nakonec v intervalu period mezi 0,2Ti a 2Ti nemá být žádná z hodnot pružného spektra menší než 90 % z hodnoty spektra pružné odezvy, příslušné tlumení 5 %. Ti je v tomto případě základní perioda vlastních kmitů konstrukce ve směru působení akcelerogramů.

Skutečné nebo simulované akcelerogramy odpovídají buď registrovaným akcelerogramům, nebo získaným fyzikálními simulacemi zdroje a trasy šíření. Jejich použití je možné za předpokladu, žejejich hodnoty jsou přizpůsobeny hodnotě agS v dané oblasti a vzorky jsou vhodné vzhledem k seizmogenetickému utváření zdroje a geologickým poměrům staveniště. Využívají se pro analýzu zesilujících účinků podloží anebo pro ověření stability svahů. Použitý soubor takových akcelerogramů by měl splňovat stejné zásady jako umělé.

#### **3.2.3 Prostorový model zatížení zemětřesením**

U zvláštních konstrukcí, kde nelze předpokládat stejné buzení ve všech podporách, musí být využit prostorový model seizmického zatížení. Tyto modely musí odpovídat spektru pružné odezvy, které je použito pro základní definici seizmického zatížení. [1]

Pro dané zatížení je třeba vytvořit správný návrh konstrukce. Jeho pravidla a doporučení jsou shrnuty v kapitole 4, kde je také naznačeno, jak by měl vypadat model konstrukce vytvořený v daném výpočetním programu.

#### **4 Návrh konstrukcí**

#### **4.1 Základní pokyny navrhování**

Kombinace zatížení, v níž jsou zahrnuty setrvačné účinky návrhového seizmického zatížení plyne ze vztahu 4.1. Tyto účinky je třeba počítat vzhledem k přítomnosti hmot, které působí současně s tíhou.

$$
\Sigma G_{k,j} + \Sigma \Psi_{E,j} \cdot Q_{k,j},\tag{4.1}
$$

kde  $\Psi_{E,i}$  je součinitel kombinace pro i-té proměnné zatížení a lze spočítat z rovnice:

$$
\Psi_{E,j} = \varphi \cdot \Psi_{2,j},\tag{4.2}
$$

kde  $\varphi$  se určí dle národní přílohy a

**¥2,** j je součinitel kombinace pro navrhování pozemních staveb.

Mezi základní pokyny, kterými by se měl návrh konstrukce řídit a díky kterým by mělo být dosaženo vyhovujícího navržení konstrukce dle kritérií zmíněných v kapitole 3.2.1, se zahrnují jednoduchost konstrukce, jednodnost, symetrie, statická neurčitost, odolnost, tuhost v obou směrech a kroucení, přiměřené základy a podlaží působící jako diafragma.

Jednoduchost konstrukce je důležitým faktorem zejména z hlediska předpovědi chování konstrukce, protože se u takové stavby snadněji určuje její seizmické chování a při provádění vzniká méně nejistot.

Konstrukce by měla v půdorysu tvořit pravoúhlý systém, který zabezpečí podobnou odolnost a tuhost v obou směrech. K vyloučení velkých deformací, které vedou buď k nestabilitě, nebo k nadměrnému poškození, by měla odpovídat volba vlastností tuhosti konstrukce, které by měly minimalizovat odezvu na seizmické zatížení.

Pro omezení torzních pohybů, jež vedou k nerovnoměrným napětím v konstrukci, by neměla být opomenuta ani tuhost a odolnost konstrukce v kroucení. Z toho důvodu je vhodné umisťovat hlavní prvky konstrukce odolávající seizmickému zatížení co nejblíže k obvodu konstrukce.

Základy konstrukce by měly splňovat úkol rovnoměrného buzení konstrukce. V návrhu by tedy již mělo být zajištěno spojení mezi základy a konstrukcí. Pokud jsou základové prvky navrženy jako oddělené, pak je vhodné je mezi sebou navzájem propojit, a to ať už jednotlivými nosníky mezi sebou nebo základovou deskou.

Stropní konstrukce i se střechou jsou velmi důležité pro celkové chovaní konstrukce při zemětřesení. Působí jako horizontální výztuha, která přebírá a také přenáší setrvačné síly svislých nosných systémů a zabezpečují, že tyto svislé systémy odolávají seizmickým zatížením jako celek. Působení podlaží jako diafragma je také důležité v případě složitého a nerovnoměrného rozmístění nosných sloupů a stěn nebo pokud mají systémy různé tuhosti ve vodorovném směru. Spojení mezi vertikálními prvky a stropní nebo střešní konstrukcí má být účinné. Velkou pozornost při návrhu vyžadují i velmi protáhlé půdorysné tvary anebo velké otvory ve stropní konstrukci, zejména když se nacházejí v blízkosti hlavních svislých nosných prvků a zabraňují proto účinnému spojení mezi svislými a vodorovnými konstrukcemi.

#### **4.2 Model pro analýzu konstrukce**

Model konstrukce by měl vždy vystihovat rozdělení tuhostí a hmot tak, aby byly všechny důležité tvary kmitu a setrvačné síly vhodně uváženy při zatížení zemětřesením. Pro nelineární analýzu by pak měl model zahrnovat i rozdělení pevností. Měl by také vystihnout oblasti styků s vlivem na deformaci konstrukce. Mezi ně lze zařadit například koncové oblasti nosníků a sloupů v rámových konstrukcích. Při dodržení podmínek pravidelnosti stavby v půdorysu a v závislosti na třídě významu stavby může být analýza provedena pomocí dvou rovinných modelů. Velikost hmot má být počítána z vlastní tíhy konstrukce. [1]

Od návrhu konstrukce je třeba se pozastavit u daných analýz pro seizmické zatížení. Mezi ně lze zařadit lineární analýzy, zmíněné v následující kapitole, a nelineární, které jsou popsány v kapitole 6.

## **5 Lineární metody výpočtu**

Stanovení účinků seizmicity a dalších zatížení zahrnutých do seizmického výpočtu může být dle normy ČSN EN 1998-1 [1] provedeno na základě lineárně pružného chování konstrukce. Vzhledem k lineárně pružnému výpočtu se tedy může využít vzhledem k charakteristikám konstrukce jeden ze dvou způsobů analýzy, a těmi jsou metoda výpočtu pomocí příčných sil nebo modálni analýza pomocí spektra odezvy.

#### **5.1 Metoda příčných sil**

Využití metody příčných sil je závislé na tvarech kmitání konstrukce. Pokud u pozemní stavby není výrazně ovlivněna odezva konstrukce v obou hlavních směrech tvary kmitu, které jsou vyšší než základní tvar, pak se tato metoda smí použít. Splnění tohoto požadavku lze určit pomocí daných podmínek. První podmínka je dána vztahem 5.1, který vyjadřuje, že základní periody vlastních kmitů  $T_1$  stavby ve dvou hlavních směrech jsou menší než 2 s a 4 $T_c$ .

$$
T_1 \leq {4 \cdot T_c \brace 2, 0 \, s},\tag{5.1}
$$

kde T<sub>c</sub> je dáno typem základové půdy a typem spektra pružné odezvy.

Druhým kritériem je splnění podmínek pravidelnosti konstrukce po výšce.

Výpočet smykové síly v základu F<sub>b</sub> od seizmického zatížení se musí stanovit z výrazu 5.2 pro každý vodorovný směr, v němž je konstrukce analyzována.

$$
F_b = S_d(T_1) \cdot m \cdot \lambda,\tag{5.2}
$$

kde  $S_d(T_1)$  je pořadnice návrhového spektra při periodě kmitání  $T_1$ ,

- Ti základní perioda vlastních kmitů při vodorovném pohybu stavby v daném směru. K jejímu stanovení se využívá některá z metod stavební dynamiky, jako například Rayleighova. Pro některé případy může být dána vztahem 5.3 nebo 5.6.
- m celková hmotnost stavby, jež je počítána od základové spáry vzhůru nebo nad vrchní částí tuhého základu,
- *X* opravný součinitel, jehož hodnota je jiná pro dva různé případy. Pokud  $T_1 \leq T_c$  a stavba má více než 2 podlaží, pak  $\lambda = 0.85$ , jinak je  $\lambda = 1.0$ . Tento součinitel ukazuje skutečnost, že u tří a více podlažních staveb se stupni volnosti, které odpovídají posunutí v obou vodorovných směrech, je účinná modálni hmota základního tvaru kmitání průměrně menší o 15 % než celková hmota stavby.

Hodnota T<sub>1</sub> může být stanovena ze vztahu 5.3 pro stavby do výšky 40 m:

$$
T_1 = C_t H^{3/4},\tag{5.3}
$$

kde C<sub>t</sub> je rovno 0,085 pro prostorové ocelové rámy, které odolávají momentům, 0,075 pro prostorové betonové rámy a ocelové rámy s excentrickým ztužením a 0,050 pro ostatní konstrukce.

H výška stavby v metrech měřená od základové spáry anebo od horní části tuhého základu.

Hodnotu C<sub>t</sub> lze také vyjádřit pro konstrukce s betonovými či zděnými smykovými stěnami rovnicí:

$$
C_t = 0.075 / \sqrt{A_c},\tag{5.4}
$$

kde je celková účinná plocha smykových stěn v prvním podlaží stavby

vyjádřená v m<sup>2</sup> a její hodnota je dána vztahem:

$$
A_c = \Sigma \left[ A_I \cdot (0.2 + (l_{wi}/H))^2 \right],\tag{5.5}
$$

kde A<sub>I</sub> je účinná průřezová plocha i-té smykové stěny v m<sup>2</sup> ve směru, který je uvažován v prvním podlaží,

lwi délka i-té smykové stěny v prvním podlaží ve směru rovnoběžném s působícími silami vyjádřená v metrech. Platí ale omezení, že poměr  $l_{\rm wi}/H$  by neměl překročit hodnotu 0,9.

Alternativní možností, jak vyjádřit  $T<sub>1</sub>$ , je:

$$
T_1 = 2\sqrt{d},\tag{5.6}
$$

kde d j e příčný pružný posun vrcholového bodu stavby v metrech vlivem zatížení vlastní tíhou působící v horizontálním směru.

Základní tvary kmitání v horizontálních směrech mohou být spočítány dvěma přístupy, a to buď metodami stavební dynamiky, nebo mohou být uvažovány přibližně jako lineárně rostoucí po výšce stavby.

Účinky zatížení zemětřesením musí být vypočteny pomocí dvou rovinných modelů, které jsou zatížené silami Fi ve všech podlažích.

$$
F_i = F_b \frac{s_i \cdot m_i}{\sum_j s_j \cdot m_j},\tag{5.7}
$$

kde Fi je horizontální síla, která působí v i-tém podlaží,

Fb seizmická smyková síla v základu,

 $s_i$ ,  $s_i$  posuny hmot m<sub>i</sub>, m<sub>i</sub> v základním tvaru kmitání,

mi, mj hmotnosti podlaží.

Je-li základní tvar kmitání vyjádřen jako lineárně rostoucí po výšce stavby, pak se vodorovné síly Fi vyjádří vztahem:

$$
F_i = F_b \frac{z_i m_i}{\sum_j z_j m_j},\tag{5.8}
$$

kde z<sub>i</sub>, z<sub>i</sub> jsou výšky hmot m<sub>i</sub>, m<sub>i</sub> nad úrovní, ve které se vnáší seizmické zatížení, tedy v základové spáře nebo v horním líci tuhého základu.

Horizontální síly Fi musí být rozděleny po nosném systému konstrukce, který odolává příčnému zatížení, pokud jsou podlaží tuhá ve své rovině.

V případě, že příčná tuhost a hmota jsou symetricky rozloženy v půdorysu a mimořádná excentricita není zahrnuta do výpočtu přesnější metodou, pak náhodný účinek kroucení může být vypočten násobením účinků zatížení v každém z nosných prvků součinitelem 5, který lze určit rovnicí:

$$
\delta = 1 + 0.6 \frac{x}{l_{\rm s}},\tag{5.9}
$$

kde x je vzdálenost daného prvku od těžiště stavby v půdorysu, která je měřena kolmo ke směru seizmického zatížení,

 $L_e$ vzdálenost dvou nej vzdálenějších nosných prvků, která je měřena také kolmo ke směru seizmického zatížení.

Účinek kroucení může být stanoven pomocí dvojnásobné náhodné excentricity e<sup>a</sup> i a pomocí rovnice 5.9, kdy se součinitel v hodnotě 0,6 zvýší na hodnotu 1,2, pouze v případě, že jsou ve výpočtu využity rovinné modely pro oba hlavní horizontální směry. [1]

V další kapitole je potom popsán průběh výpočtu metodou modálni analýzy pomocí spektra odezvy.

#### **5.2 Modálni analýza pomocí spektra odezvy**

Pokud dojde u konstrukce k porušení podmínek pro použití metody příčných sil, které jsou popsány v předchozí kapitole, má se využít modálni analýza pomocí spektra odezvy. V tomto výpočtu pak mají být uváženy všechny tvary kmitání, které odezvu konstrukce výrazně ovlivňují. Zda tvary kmitání konstrukci výrazně ovlivňují či nikoliv lze určit, pokud suma účinných modálních hmot vlastních tvarů kmitání, uvažovaných při jejich výpočtu, je rovna nejméně 90 % celkové hmotnosti konstrukce nebo všechny tvary kmitání s účinnými modálními hmotami, které jsou větší než 5 % celkové hmotnosti konstrukce, jsou zahrnuty do výpočtu. Jestliže je využit prostorový model, pak je zapotřebí uvedené podmínky ověřit pro všechny významné směry. Nemohou-li být tyto požadavky splněny (např. u staveb s významným vlivem kroutivých tvarů kmitání), pak má minimální počet *k* tvarů kmitání v prostorovém výpočtu splňovat obě podmínky, viz následující vztahy:

$$
k \le 3\sqrt{n},\tag{5.10}
$$

$$
T_k \le 0.20 \text{ s},\tag{5.11}
$$

kde k je počet tvarů kmitání využitých ve výpočtu,

n počet podlaží nad základovou spárou či horním lícem tuhého základu,

Tk perioda k-tého vlastního tvaru kmitů.

Náhodné účinky krutu mohou být stanoveny, jestliže je k výpočtu použit prostorový model, jako obálka účinků od statických zatížení, tedy momentů krutu M<sub>al</sub> okolo svislé osy každého podlaží i:

$$
M_{al} = e_{al}F_i, \tag{5.12}
$$

kde  $M_{al}$  je moment krutu, který působí na i-té podlaží k jeho svislé ose,

- Fi horizontální síla, která působí na i-té podlaží, která je stanovena pro všechny důležité směry,
- e<sub>al</sub> i náhodná výstřednost hmoty i-tého podlaží. Používá se k vystižení nepřesností polohy hmot a prostorových seizmických pohybů. Hodnotu e<sup>a</sup> i je možné spočítat vztahem:

 $e_{al} = \pm 0.05L_i$ , *(5.13)* 

kde Lije rozměr podlaží, který je kolmý ke směru zatížení zemětřesením.

Účinky zatížení by měly být do výpočtu zahrnuty bez ohledu na jejich znaménko. [1]

## **6 Nelineární metody výpočtu**

K nelineární analýze musí být matematický model, který je použit k výpočtu pružnému, rozšířen o zahrnutí pevnosti nosných prvků a jejich chování za mezí kluzu. Toho je dosaženo, pokud se na úrovni prvku využívá mezi zatížením a přetvořením alespoň bilineárního vztahu. Ve zděných či železobetonových stavbách tuhosti v pružné oblasti souhlasí s pevnostmi v oblastech s trhlinami. Naopak v duktilních prvcích, kde se při odezvě konstrukce očekává překročení meze kluzu, má být pružná oblast bilineárního diagramu sečnovou tuhostí k mezi kluzu. Pro výpočet tuhosti s trhlinami a bez nich lze využít třílineární vztah mezí zatížením a deformací. Nad mezí kluzu však lze použít nulovou tuhost. Zejména v případech, kdy lze očekávat pokles pevnosti prvku. Taková situace může nastat například u zděných příček nebo u nějakých křehkých prvků. Tato degradace pevnosti musí být zahrnuta do vztahu mezi zatížením a přetvořením. Vlastnosti jednotlivých prvků konstrukce se musí odvodit od středních hodnot vlastností materiálu, ze kterých jsou složeny, není-li stanoveno jinak. Pokud se jedná o konstrukce nové, pak mohou být střední hodnoty vlastností materiálu určeny z charakteristik dle informací v EN 1992 až EN 1996 či v evropských normách materiálů. [1] [9]

Zatížení vlastní tíhou se dle normy ČSN EN 1998-1 [1] musí uvažovat v příslušných prvcích materiálového modelu. Od zatížení vlastní tíhou vznikají také osové síly, které by měly být zohledněny při určování vztahu mezi silou a deformací v nosných částech konstrukce. Neovlivňují-li ohybové momenty od vlastní tíhy ve svislých prvcích celkové chovaní konstrukce nijak podstatně, mohou být potom zanedbány. Seizmické zatížení se má dle Eurokódu 8 [1] nechat působit na konstrukci v obou směrech, jak kladně, tak i záporně, a jako výsledek se musí použít maximální seizmický účinek.

V další části této práce jsou popsány nejenom jednotlivé nelineární metody výpočtu, ale také vlastnosti, kterými je nelineární chování prvků dáno.

#### 6**.1 Vlastnosti pro nelineární výpočet**

#### 6.1.1 **Plasticita**

Pojmem plasticita se rozumí schopnost těles nabývat nevratných neboli trvalých deformací po působení vnějších sil, které se následně odstraní. Takové deformace prvků se nazývají deformacemi plastickými. Následný proces přetváření, při kterém vznikají a rozvíjejí se plastické deformace, je dán pojmem plastické přetváření.

Přetvárné vlastnosti materiálu jsou většinou charakterizovány pracovním diagramem daného materiálu, tedy vztahem mezi napětím a deformací:

$$
\sigma = \sigma(\varepsilon). \tag{6.1}
$$

Například na obrázku 6.1 lze pozorovat pracovní diagram oceli, ze kterého jsou patrné jednotlivé části chování materiálu. V úseku diagramu mezi nulovým bodem souřadného systému a bodem A lze považovat chování oceli jako lineární. Takové chování se pak může vyjádřit pomocí Hookova zákona.

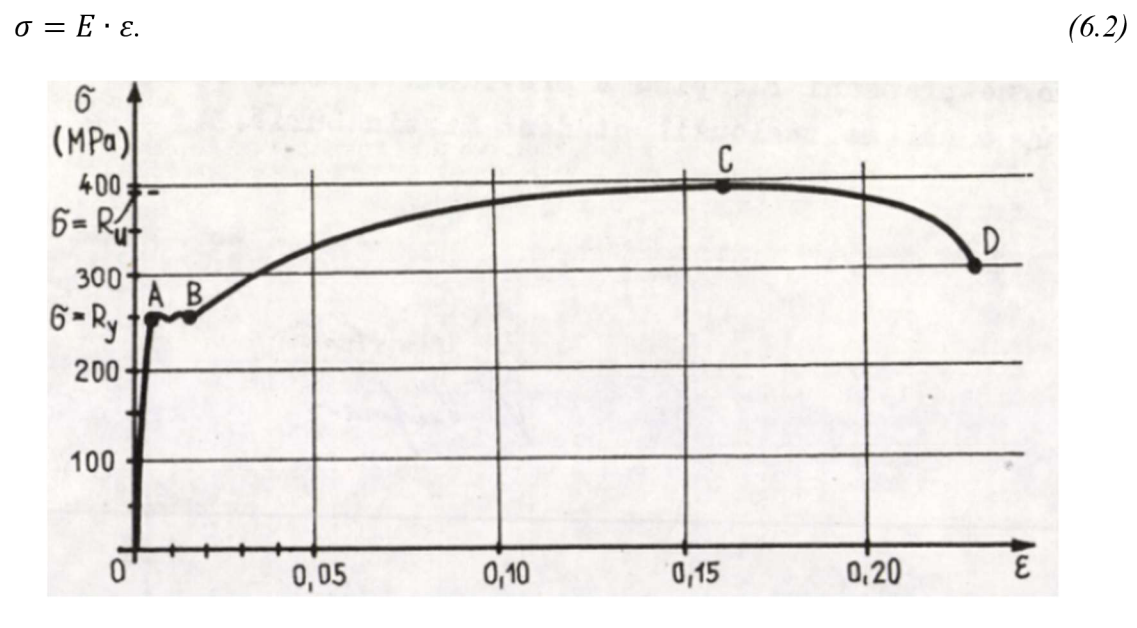

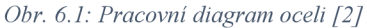

V další části, a to mezi body A a B roste deformace, aniž by se dále zvyšovalo napětí. V tomto případě se mluví o tzv. mezi kluzu oceli. V úseku B a C dochází ke zpevnění materiálu, což je dáno rostoucí deformací, jež je závislá na rostoucím napětí. Za bodem C, tedy za vrcholem křivky pracovního diagramu deformace stále roste, nicméně při poklesu napětí. V této části se mluví o změkčení materiálu. Při uvedené jednoosé napjatosti tedy začíná plastické přetváření v místě, kdy napětí dosáhne meze kluzu, jinak řečeno meze plasticity.

Skutečná závislost mezi napětím a přetvořením v průběhu plastického přetváření je velmi složitá, a proto se ve stavební praxi využívá charakteristik, které jsou dány pomocí idealizovaných pracovních diagramů. Nelineární závislost napětí a deformace za mezí kluzu se pak vyjadřuje také lineárně rostoucí křivkou s jinou směrnicí křivky. Takovému materiálu se potom říká pružněplastický s lineárním zpevněním, viz obr. 6.2a.

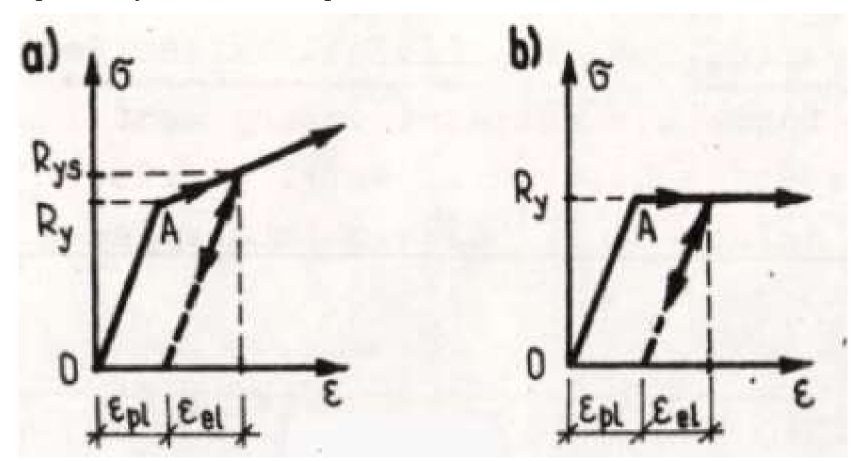

*Obr. 6.2: Idealizovaný diagram materiálu: a) pružněplastický s lineárním zpevněním b) ideálně pružněplastický [2]* 

Je-li křivka diagramu za mezí kluzu konstantní, pak se takový materiál nazývá ideálně pružněplastický, viz obr. 6.2b. Pokud jsou pružné deformace zanedbatelné vůči plastickým, zavádí se modely tuhoplastického materiálu, a to buď s lineárním zpevněním, viz obr. 6.3c anebo ideálně tuhoplastický, viz obr. 6.3d. Znovu záleží na křivce diagramu, která se nachází za mezí plasticity.

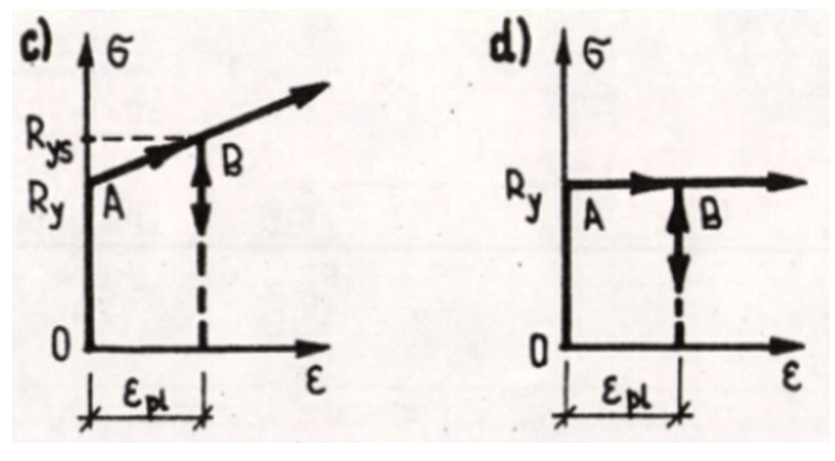

*Obr. 6.3: Idealizovaný diagram materiálu: c) tuhoplastický s lineárním zpevněním d) ideálně tuhoplastický [2]* 

Přechod z pružného do plastického stavu a za jakých podmínek tento přechod nastává je dán kritérii, která se nazývají podmínky plasticity. Kritéria jsou formulována na základě experimentálních ověření a ve své podstatě zobecňují pojem meze plasticity jednoosé napjatosti pro napjatost obecnou. [2]

#### **6**.1**.2 Plastický kloub**

Ve stavební praxi má největší význam aplikace teorie plasticity u výpočtu konstrukcí prutových za mezí pružnosti, u nichž převládá vliv ohybu. Je nutno si připomenout základní poznatky prostého ohybu prutu v rovině symetrie v mezním plastickém stavu. Poloha neutrální osy *n* a mezní plastický moment, v tomto případě Mo, při ohybu v rovině symetrie jsou dány pomocí rovnic:

$$
A_1 = A_2 = A/2,\tag{6.3}
$$

$$
M_0 = W_P \cdot \sigma_0 = 2S_{1y} \cdot \sigma_0, \tag{6.4}
$$

kde A<sub>1</sub> a A<sub>2</sub> jsou plochy rozdělené neutrální osou, která půlí plochu průřezu A,

- Wp plastický průřezový modul,
- $S_{1y}$  statický moment plochy  $A_1$  k těžišťové ose y.

Rovnice 6.3 vyplývá ze součtové podmínky rovnováhy sil v průřezu do směru osy nosníku. Rovnice 6.4 potom z momentové podmínky k ose y. Poměr Wp/W je označován jako součinitel plastické rezervy průřezu při ohybu. W je v tomto případě průřezový modul vztažený kose y. Hodnota tohoto poměru se obvykle u obdélníkových průřezů uvádí jako 1,5, u kruhových průřezů 1,7 a například u běžných válcovaných I profilů přibližně mezi 1,15 a 1,2.

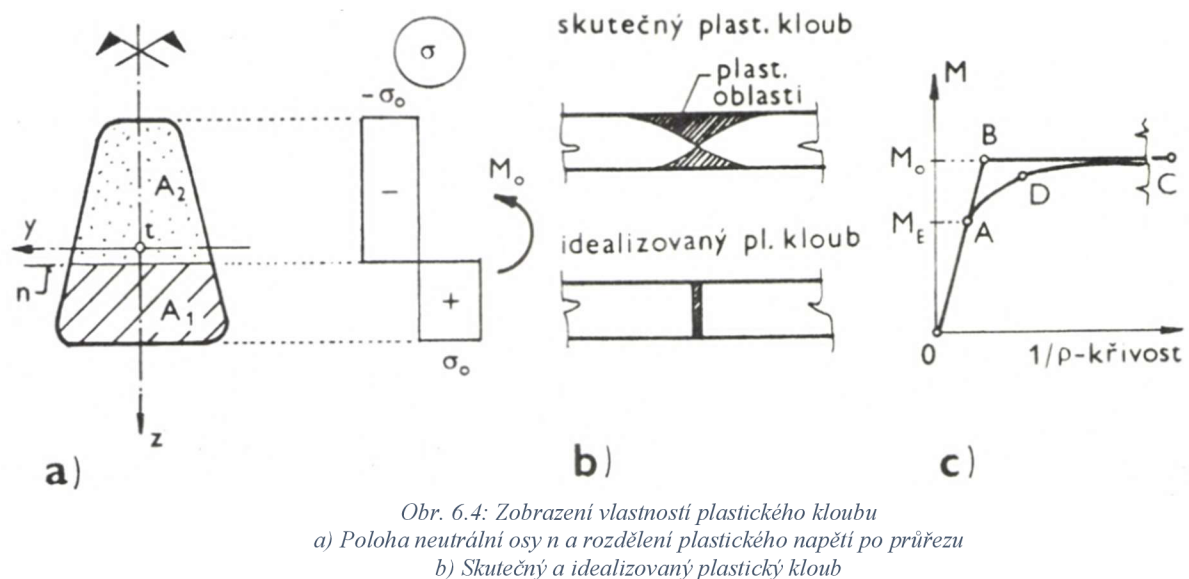

*c) Závislost mezi momentem a křivostí [5]* 

Vznik plastického kloubu viz obr. 6.4b je ovlivněn postupně se zvyšujícími plastickými oblastmi, které se v daném průřezu spojí, zpravidla v místě největšího ohybového momentu na prutu. Výjimečně vzniká plastický kloub v délce úseku, který má konstantní hodnotu ohybového momentu. Tedy lze říci, že pružná oblast zaniká a celý průřez zplastizuje. Dále pak může docházet k neomezeným plastickým deformacím, při kterých se obě části mohou vzájemně pootáčet. Ve spodní části obrázku 6.4b lze sledovat idealizovaný plastický kloub. Idealizace kloubu spočívá v tom, že se nerespektuje skutečné rozložení plastických oblastí, ale všechny oblasti se soustředí do jednoho průřezu. To má významný důsledek pro výpočet, viz obr. 6.4c. Díky tomu je totiž závislost mezi ohybovým momentem a křivostí složena ze dvou větví (spojení bodů OBC), místo OADC, kde po překročení mezního momentu M**E** je závislost křivočará, odvozená od tvaru daného průřezu. [5]

#### **6**.1**.3 P-A účinky**

Pro využití teorie 2. řádu a s ním spojený P- $\Delta$  efekt je nutné formulovat každou nelineární úlohu jako posloupnost lineárních kroků. Velmi často se využívá spojení s přírůstkovou nebo iterační analýzou. U geometricky nelineárních úloh neplatí princip superpozice ani úměrnosti, důsledkem toho je, že není možné kombinovat jednotlivé předem vyřešené dílčí zatěžovací stavy. Kombinace je tedy nutné vytvořit na úrovni vstupních údajů a řešení provést pro každou požadovanou kombinaci zatížení. [8]

Obecně mohou být vnitřní síly určeny pomocí analýzy prvního řádu, kdy se využívá pouze počáteční geometrie konstrukce, nebo analýzy druhého řádu s uvážením vlivu přetvoření konstrukce. Účinky deformované geometrie se mají uvažovat, pokud jejich vliv na zvýšení účinků zatížení je významný nebo v případě, že podstatně mění chování konstrukce. Analýzu prvního řádu lze tedy použít pro konstrukce, je-li možné zanedbat zvýšení daných vnitřních sil

či jiné změny v chování konstrukce, které vznikají v důsledku deformací. Norma [3] udává vztah 6.5 pro pružnostní analýzu a vztah 6.6 pro plasticitní analýzu pro splnění této podmínky.

$$
\alpha_{cr} = \frac{F_{cr}}{F_{Ed}} \ge 10,\tag{6.5}
$$

$$
\alpha_{cr} = \frac{F_{cr}}{F_{Ed}} \ge 15, \tag{6.6}
$$

kde  $\alpha_{cr}$  je

součinitel, který vyjadřuje zvýšení návrhového zatížení při dosažení ztráty stability v pružném stavu,

FEd návrhové zatížení konstrukce,

 $F_{cr}$  kritické zatížení pro celkové vybočení, které je vypočteno pro počáteční tuhosti v pružném stavu. [3]

U výpočtu podle teorie druhého řádu se zjišťuje rovnováha na přetvořené konstrukci při malých přetvořeních. Normálové síly v konstrukci vytváří zvětšení ohybového momentu v důsledku deformace konstrukce oproti původnímu stavu, viz obr. 6.5. Takový přídavný ohybový moment  $\Delta M$  je určen působením osové síly P na rameni  $\Delta$ .

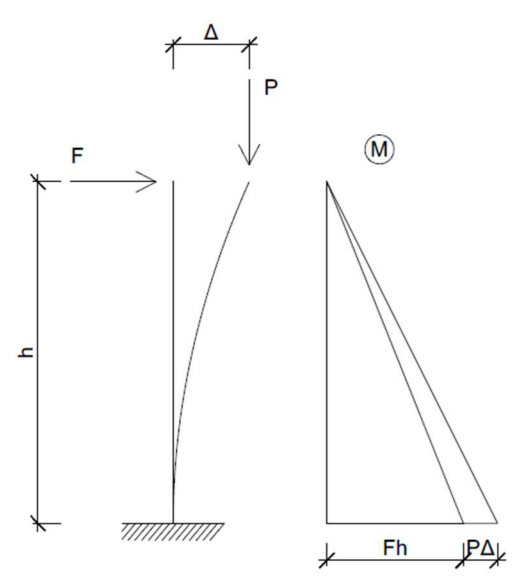

*Obr. 6.5: Účinky 2. řádu (P-A efekt)* 

$$
\Delta M = P \cdot \Delta,\tag{6.7}
$$

#### kde  $\Delta$  je vychýlení osové síly vůči původnímu stavu způsobené deformací konstrukce. [7]

Vnormě Eurokód 8 [1] je uvedeno, že účinky druhého řádu do výpočtu nemusí být zahrnuty, pokud je splněna podmínka ve všech podlažích konstrukce, která je dána vztahem:

$$
\theta = \frac{P_{tot} \cdot d_r}{V_{tot} \cdot h} \le 0,10,\tag{6.8}
$$

kde  $\theta$  je součinitel citlivosti na mezipodlažní posun,

P<sub>tot</sub> celková tíha na podlaží a nad ním, která je uvažovaná v seizmickém návrhu,

- $d_r$  návrhový mezipodlažní posun, jež je vyjádřen jako rozdíl průměrného příčného posunu d<sub>s</sub> horní a spodní úrovně podlaží,
- V<sub>tot</sub> celková seizmická smyková síla v podlaží,
- h výška podlaží.

Dalším zjednodušením může být případ, pokud  $0.1 \le \theta \le 0.2$ . Potom mohou být do výpočtu zahrnuty účinky druhého řádu tak, že se příslušné účinky od zatížení zemětřesením násobí součinitelem rovným  $1/(1 - \theta)$ . Součinitel  $\theta$  by za žádných okolností neměl překročit hranici 0,3.

#### **6.2 Nelineární dynamický výpočet časového průběhu odezvy**

Norma [1] udává, že časový průběh odezvy konstrukce lze dostat přímou numerickou integrací diferenciálních rovnic pohybu, pouze však v případě použití akcelerogramů, které představují pohyb podloží. Matematické modely mají být pro tuto metodu sestaveny podle pravidel, které jsou již popsány v úvodu kapitoly 6 a dále by měly být doplněny pravidly, které popisují vlastnosti prvků při cyklickém zatěžování a odtěžování v oblasti za mezí kluzu. Taková pravidla mají co nejlépe vystihovat disipaci energie v prvku v oboru amplitud posunů, které lze očekávat při seizmickém návrhu. Návrhová hodnota zatížení E<sub>d</sub> se použije jako nejnepříznivější hodnota odezvy. Avšak v případě, kdy je odezva dána nejméně sedmi nelineárními výpočty časového průběhu pohybů podloží, má být použita jako návrhová hodnota zatížení E<sub>d</sub> průměrná hodnota odezvy z těchto výpočtů při ověřování podmínky odolnosti, která je dána vztahem:

$$
E_d \le R_d,\tag{6.9}
$$

kde Ed je návrhová hodnota účinku seizmického zatížení při návrhové seizmické situaci, včetně účinků II. řádu, je-li nutné je do výpočtu zahrnovat.

R<sub>d</sub> odpovídající návrhová odolnost prvku, která se počítá ve shodě s pravidly platnými pro použitý materiál a ve shodě s mechanickými modely, jež odpovídají specifickým typům nosných částí konstrukce. [1]

Druhou nelineární metodou je metoda postupného přitěžování. Jelikož se tato práce zabývá zejména analýzou postupného přitěžování, je této výpočetní metodě věnována celá následující kapitola.

#### **7 Pushover metoda**

Metoda postupného přitěžování je nelineárním statickým výpočtem, kdy se využívá zatížení svislé v podobě vlastní tíhy konstrukce, které se nemění a také zatížení pomocí vodorovných sil, která rovnoměrně narůstají. Metodu lze použít ať už pro ověření chování nově navržených staveb, tak i pro některé případy staveb již existujících.

#### **7.1 Charakteristiky výpočtu dle softwaru Midas Gen**

Metoda pushover, jinak také metoda postupného přitěžování, je jedna z návrhových metod založených na výkonnosti. V poslední době se s ní potkávají zejména inženýři, kteří se zabývají navrhováním staveb na seizmické účinky. Cílem návrhu založeného na výkonnosti je dosažení výběru společného cílového bodu, na kterém se jak projektant, tak i investor společně dohodnou. Projektant provádí konvenční návrh konstrukce s následnou pushover analýzou, aby vyhodnotil, zda byl splněn zvolený výkonnostní cíl.

Pokud jsou do výpočtu zahrnuta ekvivalentní statická návrhová zatížení v typickém návrhu pro zemětřesení, je použita metoda na obr. 7.1.

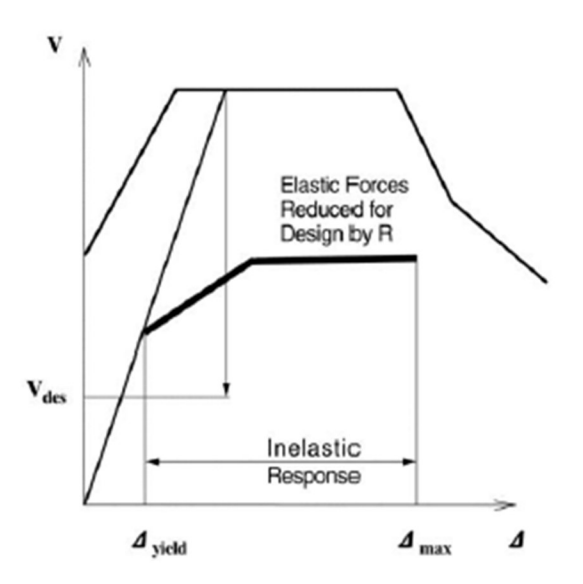

*Obr. 7.1: Výpočet zatížení zemětřesením podle návrhové metody založené na síle [10]* 

Analýza se provede pomocí vhodného faktoru modifikace síly odezvy R pro výpočet návrhového zatížení a musí se zajistit, aby byla konstrukce schopna odolat návrhovým zatížením. Význam použití součinitelů R zde spočívá v tom, že konstrukce vykazuje nepružné chování během zemětřesení. To znamená, že na konstrukci jsou způsobeny materiální škody, kvůli zatížení zemětřesením. Tyto faktory se mění v závislosti na schopnosti konstrukce absorbovat energii. Takto popsaná návrhová metoda se vztahuje k zatížení a jako taková se nazývá "návrhová metoda založená na síle". Pouhým srovnáním sil však nelze předpovědět skutečné chování konstrukce. V důsledku toho je vysoce pravděpodobné, že konstrukce může být navržena bez jasné znalosti vlastností konstrukce.

Pokud je přijata metoda návrhu založená na výkonu, investor a inženýr předem vyberou cílový výkon konstrukce. To reflektuje záměr projektanta umožnit odpovídající úroveň poškození konstrukci nebo zvolit úroveň schopnosti absorpce energie při působení očekávaného seizmického zatížení za daných okolností. Aby bylo dosaženo tohoto cíle, je nutné být schopen předpovědět deformační výkon konstrukce až do bodu konečného porušení konstrukce. Vlastní čísla se mění s úrovní schopnosti absorpce energie. Jsou-li výkonnostní kritéria hodnocena na základě posunů dané konstrukce, pak takovou metodu nazýváme "návrhovou metodou založenou na posunech".

Tam, kde se jako jeden z prostředků hodnocení deformovatelnosti konstrukce provádí pushover analýza, je vytvořeno spektrum pružné odezvy, viz obr. 7.2.

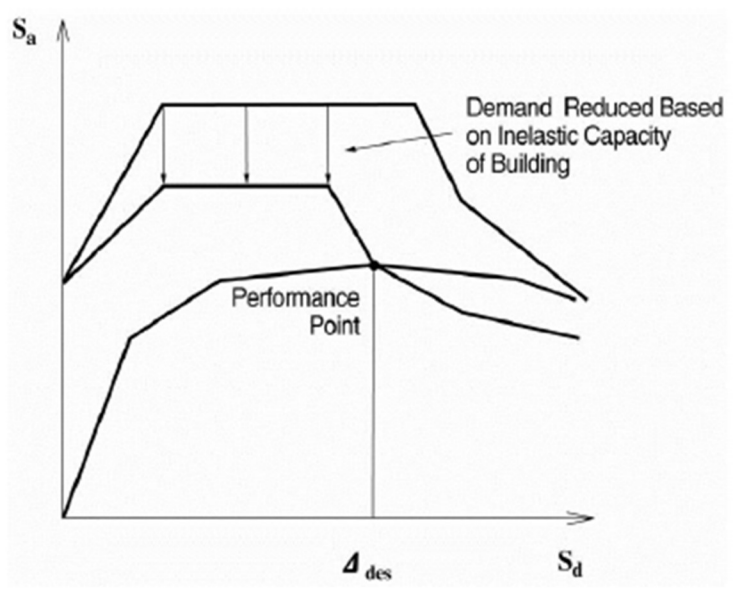

*Obr. 7.2: Seizmický návrh metodou založenou na výkonnosti [10]* 

Požadované spektrum je také zkonstruováno v závislosti na úrovni schopnosti konstrukce absorbovat energii. Díky tomu se získá průsečík (bod výkonu) dvou křivek, který lze pozorovat na obr. 7.2. Nachází-li se bod v rozmezí cílového výkonu, považují se kritéria přijatelnosti za splněná. Tento výkonnostní bod je tedy hodnocen podle kritérií přijatelnosti nebo naopak. [10]

#### **7.2 Analytické metody**

Existuje několik analytických metod při posuzování odolnosti konstrukce, jmenovitě lineární statické, lineární dynamické, nelineární statické a nelineární dynamické postupy. Program Midas Gen využívá metodu postupného přitěžování, která spadá do nelineárních statických výpočetních metod. Obecně se tyto metody využívají pro konstrukce, jejichž dynamické charakteristiky vyšších režimů nejsou dominantní. Pushover metoda může zahrnovat jak nelinearity geometrické, tak i nelinearity materiálové. V programu Midas Gen jsou přebírány a aplikovány zjednodušené prvky tak, aby vystihovaly nelineární materiálové charakteristiky, které jsou založeny na prvkovém modelu pomocí vztahu mezi zatížením a posunutím průřezu prutu.

Pushover metoda vytváří kapacitní spektrum vyjádřené pomocí vztahu příčného zatížení a posunutí postupným zvyšováním statických sil až k bodu konečné odolnosti. Toto kapacitní spektrum je následně porovnáváno s daným spektrem, které je vyjádřeno ve formě spektra

odezvy na seizmické zatížení tak, aby se dalo zjistit, zda je konstrukce schopna dosáhnout požadované odolnosti. V souladu s tím je metoda postupného přitěžování označována jako analýza druhé fáze, která se následně provádí po počáteční statické analýze a návrhu konstrukce.

Tato metoda může poskytnout určité výhody. Jako například to, že umožňuje vyhodnotit celkové chování konstrukce a její odolnost. Dále pak umožňuje zkoumat sekvenční tvorbu plastických kloubů v jednotlivých prvcích, které tvoří celkovou konstrukci nebo v případě dodatečného posílení konstrukce sanací umožňuje metoda pushover selektivně vyztužit pouze požadované prvky, díky čemuž se maximalizuje nákladová efektivita.

Hodnocení výsledků analýzy tedy vychází z toho, zda bylo či nebylo dosaženo požadované odolnosti konstrukce. Program Midas Gen se snaží pomoci projektantům vyhodnotit cílovou odolnost konstrukce a jejích jednotlivých prvků, díky dodržování již navržených postupů.

Konstrukční tuhost se mění v důsledku uspořádání kloubů. Se sníženou tuhostí se samozřejmě zvyšuje vodorovný posun konstrukce. Zatížení se postupně zvyšuje a vztah mezi zatížením a posunutím je stanoven na základě dokončení série analýz. Software Midas Gen používá následující výpočetní metody:

- Použití sečné matice tuhosti
- Metoda řízeného posunutí
- P- $\Delta$  efekt a metoda velkých deformací

Použití sečné matice tuhosti a metody řízeného posunutí poskytuje výhody v podobě získání stabilních hodnot výpočtu blízko maximálního zatížení.

#### **7.3 Typy prvků vhodných pro pushover analýzu**

Mezi prvky, které software Midas Gen využívá pro analýzu metodou postupného přitěžování patří 2D prutový element, 3D pruto-sloupový prvek, 3D stěnový element nebo také příhradový element.

#### 7**.3**.1 **Prutový a sloupový prvek**

Pro tyto prvky platí, že v každém uzlu daného prutu mají právě šest stupňů volnosti.

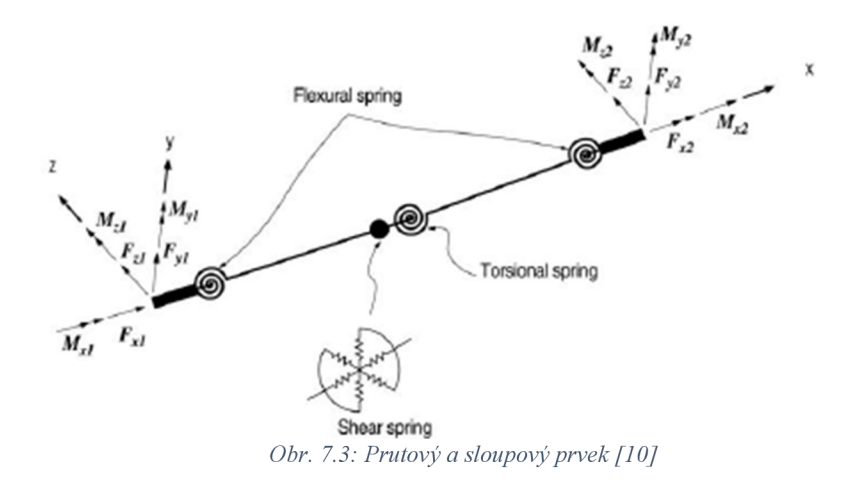

#### 7**.3.2 Stěnový prvek**

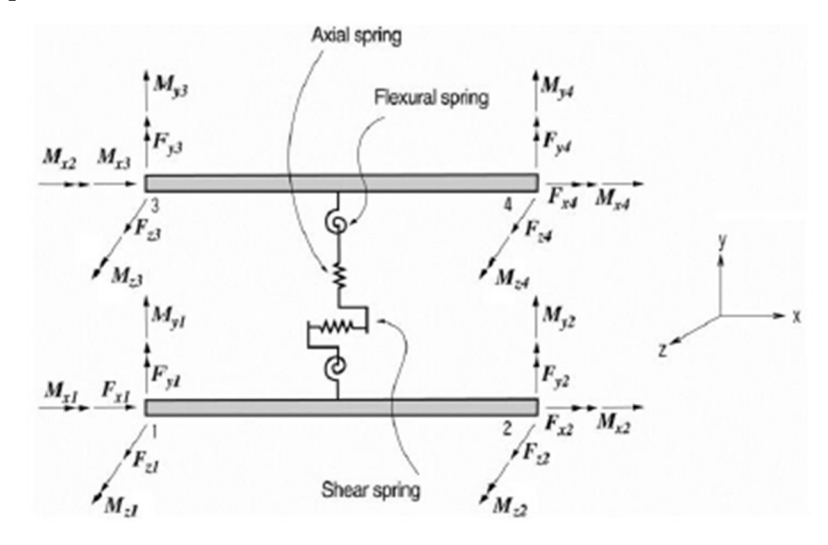

*Obr. 7'.4: Stěnový prvek [10]* 

#### 7**.3.3 Příhradový prvek**

Tento prvek využívá pružinu se schopností odolávat pouze tlakovým nebo tahovým silám ve směru osy nosníku (ve směru osy x dle obr. 7.5)

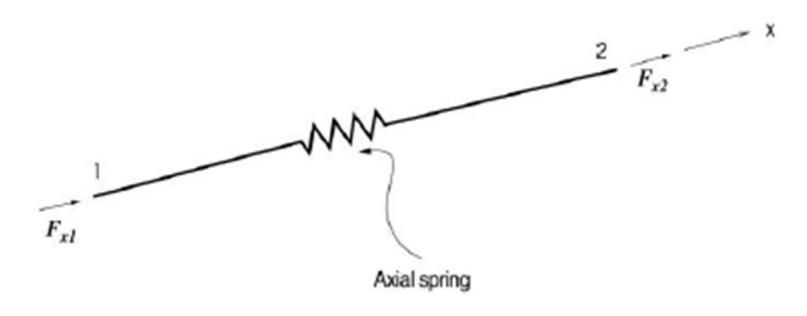

*Obr. 7.5: Příhradový prvek [10]* 

### *7.4* **Aplikovaná zatížení na konstrukci**

Zatížení aplikovaná na danou konstrukci se musí skládat z vodorovných sil, které představují setrvačné síly na každé podlaží. V souladu s tím se doporučuje pro analýzu pushover aplikovat alespoň 2 různé typy vodorovných sil.

#### **7.5 Kapacitní spektrum a požadované spektrum**

Aby bylo možné vyhodnotit, zdaje či není splněna požadovaná odolnost, využívá se kapacitní a požadované spektrum. Metoda postupného přitěžování vytváří vztah mezi zatížením a posunutím, zatímco spektrum odezvy je vyjádřeno z hlediska zrychlení a periody. Aby se tedy dala porovnat dvě spektra je nutné převést je do formátu ADRS, což v překladu do českého jazyka znamená Zrychlení-Spektrum odezvy posunutí.

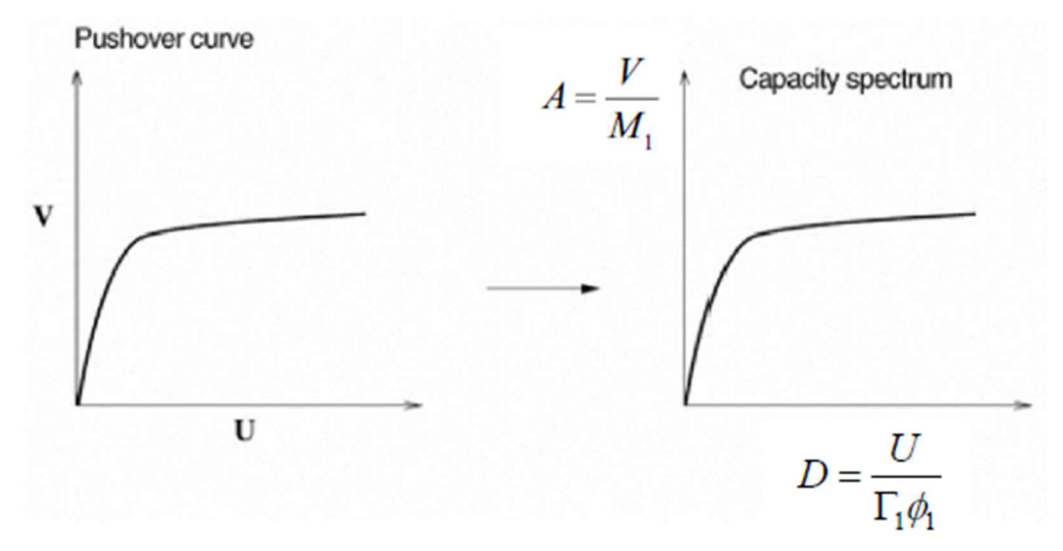

*Obr. 7.6: Převod vztahu mezi zatížením a posunutím na vztah mezi akcelerací a posunutím [10]* 

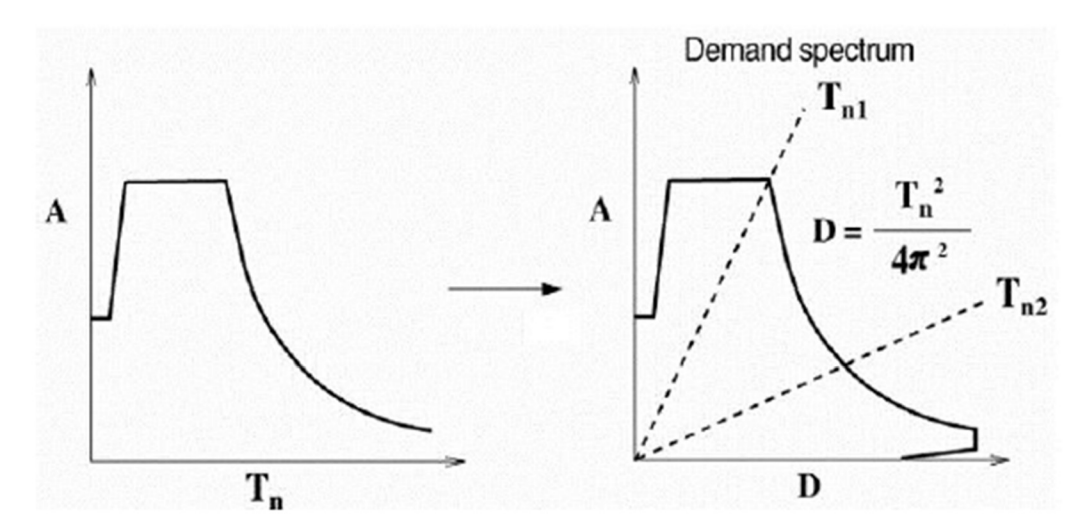

*Obr. 7.7: Převod vztahu mezi zrychlením a periodou na vztah mezi akcelerací a posunutím [10]* 

Vztah mezi zatížením a posunutím je převeden do vztahu mezi akcelerací a posunutím pomocí obrázku 7.6 podle následujícího vztahu:

$$
A = \frac{V}{M_1},\tag{7.1}
$$

$$
D = \frac{U}{\Gamma_1 \cdot \Phi_1},\tag{7.2}
$$

kde index 1 reprezentuje první mód.

$$
\Gamma_1 = \frac{\sum_{j=1}^{N} m_j \Phi_{j1}}{\sum_{j=1}^{N} m_j \Phi_{j1}^2},\tag{7.3}
$$

$$
M_1 = \frac{\left(\sum_{j=1}^N m_j \phi_{j1}\right)^2}{\sum_{j=1}^N m_j \phi_{j1}^2},\tag{7.4}
$$

a spektrum odezvy se následně transformuje, jak je znázorněno na obr. 7.7 za použití rovnice 7.3:

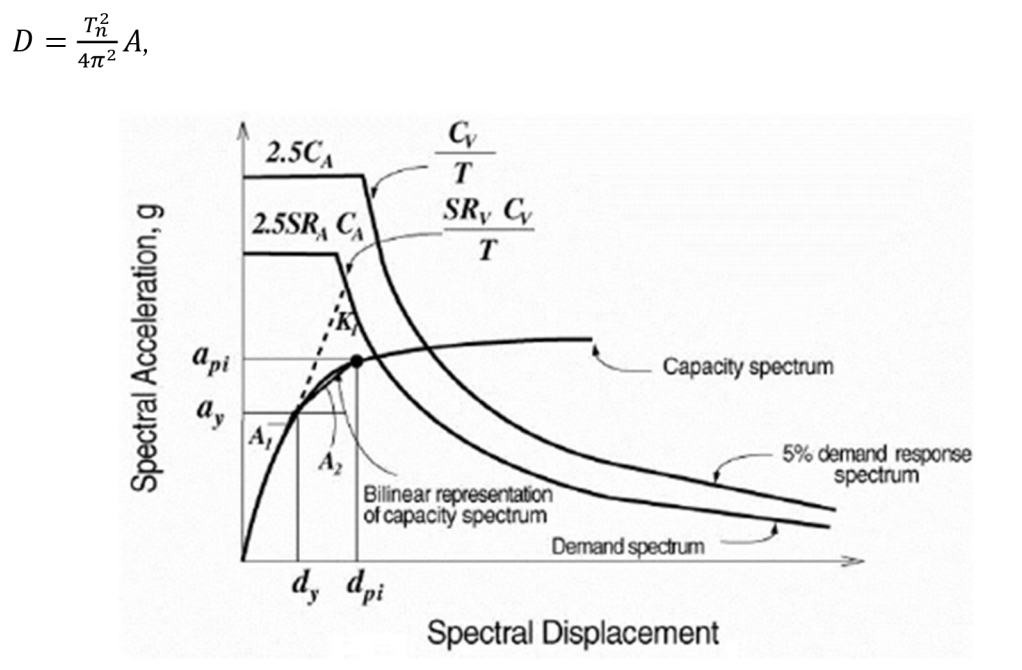

*Obr. 7.8: Výpočet požadovaného spektra [10]* 

#### **7.6 Výpočet bodu odolnosti**

Bod odolnosti konstrukce se rozumí průsečíkem mezi kapacitním spektrem a požadovaným spektrem odezvy. Pokud je konstrukce vystavena velkým silám, jako je zemětřesení, prochází procesem plastického přetvoření. Velikost disipované energie závisí na rozsahu plastické deformace nebo tažnosti. Velikost požadováno spektra se naopak zmenšuje ve vztahu k nárůstu velikosti ztráty energie. Bod odolnosti je proto získán prostřednictvím procesu opakovaných výpočtů, jak je zobrazeno na obr. 7.8.

#### **7.7 Hodnocení odolnosti**

V případě potvrzení, že celkové posunutí konstrukce spadá do rozsahu cílové odolnosti, proběhne proces vyhodnocení odolnosti jednotlivých prvků. Program Midas Gen se řídí procesem podobným doporučeným postupům popsaných vFEMA-273 a ATC-40 pro

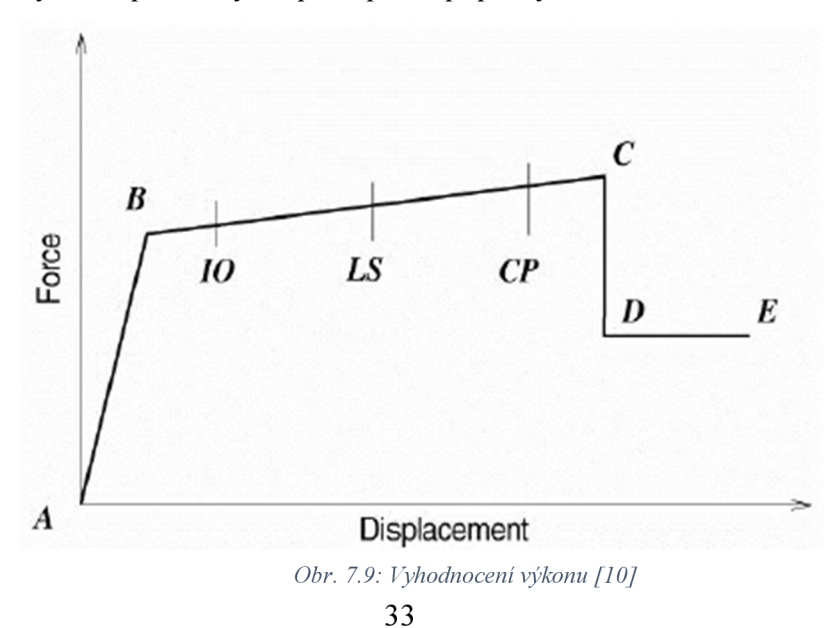

hodnocení odolnosti částí konstrukce. Tyto postupy klasifikují cílové odolnosti do 3 úrovní, jak je zobrazeno na obr. 7.9, a to body 10, LS a CP. Kde 10 je úrovní okamžité obsazenosti, LS je úrovní životní bezpečnosti a CP je úroveň prevence proti zřícení konstrukce. V případě, kdy konstrukční vlastnosti jen těsně nedosahují cílové odolnosti, lze zlepšit pevnost nebo tažnost příslušných prvků. [10] [11]

## **7.8 Výpočet metody postupného přitěžování dle CSN EN 1998-1 [1]**

Dle normy ČSN EN 1998-1 [1] se určuje výsledný posun ze spektra pružné odezvy. Tato spektra se dále dělí na vodorovné a svislé, která jsou dále popsána v kapitole 7.8.1 a 7.8.2. K výpočtu je potřebné určit křivku únosnosti, jež udává poměr mezi smykovou silou v základu a posunem sledovaného bodu. Jinak také křivka kapacity se má určit postupným přitěžováním od nuly až do hodnoty, která se rovná 150 % výsledného posunu. Tento výsledný posun je odvozený ze spektra pružné odezvy a měl by být určen jako seizmický požadavek. Je vyjádřen jako posun ekvivalentního systému s jedním stupněm volnosti.

Mezi normovanými příčnými silami  $\bar{F}_t$  a normovanými posuny  $\bar{\Phi}_t$  se předpokládá vztah

$$
\bar{F}_i = m_i \Phi_i,\tag{7.6}
$$

kde mi je hmotnost i-tého podlaží.

Posuvy konstrukce jsou normalizovány tak, že  $\phi_n = 1$  v místě, kde *n* je sledovaný styčník, který označuje většinou úroveň střechy. Potom tedy platí  $\bar{F}_n = m_n$ .

Dále je nutno provést transformaci na náhradní soustavu s jedním stupněm volnosti, kdy se její hmotnost určí ze vztahu:

$$
m^* = \sum m_i \cdot \Phi_i = \sum \overline{F}_i,\tag{7.7}
$$

a transformační součinitel je potom dán vztahem:

$$
\Gamma = \frac{m^*}{\sum m_i \cdot \phi_i^2} = \frac{\sum \bar{F}_i}{\sum \left(\frac{\bar{F}_i^2}{m_i}\right)}.\tag{7.8}
$$

Síla F\* a posun d\* této náhradní soustavy s jedním stupněm volnosti jsou dány výrazy:

$$
F^* = \frac{F_b}{\Gamma},\tag{7.9}
$$

$$
d^* = \frac{d_n}{\Gamma},\tag{7.10}
$$

kde F<sub>b</sub> a d<sub>n</sub> vyjadřují posouvající sílu v základu a posun sledovaného styčníku soustavy s *n* stupni volnosti.

Dále je dle normy Eurokód 8 [1] nutno určit idealizovanou závislost pružně-plastické síly na posunu. Předpokládá se, že síla na mezi kluzu  $F_y^*$  představující únosnost idealizovaného systému je rovna smykové síle v základu při vytvoření plastického mechanismu. Počáteční

tuhost je pak nutno určit tak, aby plochy, které jsou omezeny skutečným a idealizovaným pracovním diagramem, byly stejné, jak je vidět na obrázku 7.10.

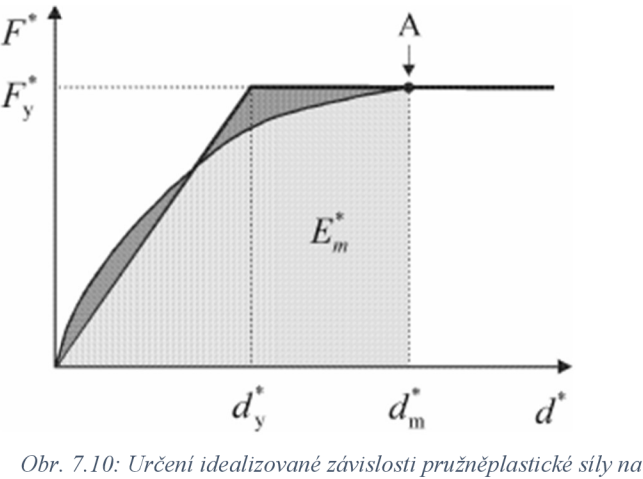

*posunu [1]* 

Plastické přetvoření idealizované soustavy s jedním stupněm volnosti je pak dáno výrazem:

$$
d_{y}^{*} = 2\left(d_{m}^{*} - \frac{E_{m}^{*}}{F_{y}^{*}}\right),\tag{7.11}
$$

kde  $E_m^*$  je skutečná deformační energie, která se spotřebuje do vzniku plastického mechanismu, který je vyjádřen na obrázku 7.10 bodem A.

Potom se určí perioda vlastních kmitů idealizované náhradní soustavy s jedním stupněm volnosti:

$$
T^* = 2\pi \sqrt{\frac{m^* d_y^*}{F_y^*}},\tag{7.12}
$$

a výsledný posun konstrukce o periodě T\* při neomezeném elastickém chování:

$$
d_{et}^{*} = S_e(T^*) \left[ \frac{T^*}{2\pi} \right]^2, \tag{7.13}
$$

kde  $S_e(T^*)$  je spektrum zrychlení pružné odezvy k příslušné periodě  $T^*$ .

Výsledný posun konstrukce se pak určuje odlišně podle toho, zda je to konstrukce s krátkými nebo středními a dlouhými periodami. Hodnota T<sub>C</sub> je hranicí mezi krátkými a středními periodami, jak je vidět z obrázku 7.11.

Pro krátkou periodu platí  $T^* < T_C$ . Pokud vyhovuje tato nerovnost, dále platí i  $F_y$ <sup>\*</sup>/m<sup>\*</sup>  $\ge S_e(T^*)$ , pak je odezva pružná a tedy:

$$
d_t^* = d_{et}^*.\tag{7.14}
$$

Pokud ale platí  $F_y$ <sup>\*</sup>/m<sup>\*</sup> < S<sub>e</sub>(T<sup>\*</sup>), pak je odezva nelineární a tedy:

$$
d_t^* = \frac{d_{et}^*}{q_u} \left( 1 + (q_u - 1) \frac{r_c}{r^*} \right) \ge d_{et}^*,\tag{7.15}
$$
kde q<sup>u</sup> poměr mezi zrychlením konstrukce při neomezeném pružném působení  $S_e(T^*)$ a konstrukce s omezenou únosností  $F_y^* / m^*$ .  $q_u$  je tedy dáno vztahem:

$$
q_u = \frac{S_e(T^*) \cdot m^*}{F_y^*}.
$$
\n(7.16)

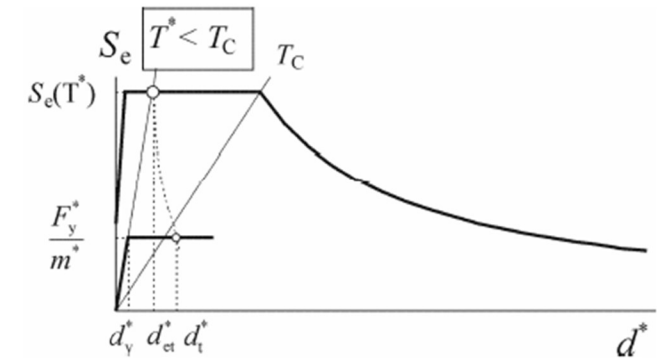

*Obr. 7.11: Určení výsledného posunu náhradní soustavy s jedním stupněm volnosti - konstrukce s krátkou periodou vlastních kmitů [1]* 

Pro periodu dlouhou a střední naopak platí  $T^* \geq T_c$ .

$$
d_t^* = d_{et}^*.\tag{7.17}
$$

 $\mathrm{d_{t}}^{*}$  nemusí být větší než 3 $\mathrm{d_{et}}^{*}.$ 

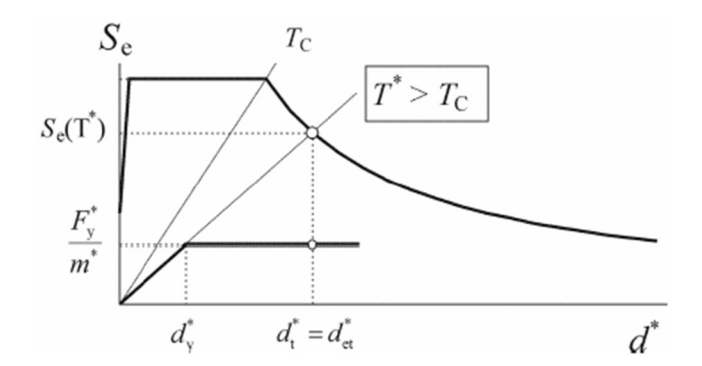

*Obr. 7.12: Určení výsledného posunu náhradní soustavy s jedním stupněm volnosti - konstrukce se střední a dlouhou periodou vlastních kmitů [1]* 

Na obrázcích 7.11 a 7.12 jsou ukázány vztahy mezi některými veličinami, a to v měřítku zrychlení nebo posunu. Perioda T\* je dána radiálním paprskem z počátku souřadnic až do bodu na spektru pružné odezvy, který je určen souřadnicemi d ${}^* = S_e(T^*) (T^*/2\pi)^2$  a  $S_e(T^*)$ .

V případě, kdy má konstrukce více stupňů volnosti, se výsledný posun soustavy vypočítá z rovnice 7.18. Takový posun se vztahuje na sledovaný styčník. [1]

$$
d_t = \Gamma d_t^*.\tag{7.18}
$$

Další kapitoly se zabývají spektry vodorovné a svislé pružné odezvy, které jsou následně využity i v analyzovaných příkladech.

#### 7**.8.1 Spektrum vodorovné pružné odezvy**

Takové spektrum je dáno pro vodorovné složky seizmického zatížení pomocí vztahů:

$$
0 \le T \le T_B: S_e(T) = a_g \cdot S \cdot \left[1 + \frac{T}{T_B} (\eta \cdot 2.5 - 1)\right],\tag{7.19}
$$

$$
T_B \le T \le T_c: S_e(T) = a_g \cdot S \cdot \eta \cdot 2.5,\tag{7.20}
$$

$$
T_C \le T \le T_D: S_e(T) = a_g \cdot S \cdot \eta \cdot 2.5 \cdot \left[\frac{T_C}{T}\right],\tag{7.21}
$$

$$
T_D \le T \le 4s; \ S_e(T) = a_g \cdot S \cdot \eta \cdot 2.5 \cdot \left[\frac{T_C \cdot T_D}{T^2}\right],\tag{7.22}
$$

kde  $S_e(T)$ je spektrum pružné odezvy,

T perioda vlastních kmitů lineární soustavy s jedním stupněm volnosti,

 $a<sub>g</sub>$ návrhové zrychlení podloží typu A, které lze vypočítat pomocí vztahu:

$$
a_g = \gamma_I a_{gR},\tag{7.23}
$$

- T<sub>B</sub> nejmenší perioda kmitů, které přísluší konstantní hodnota spektra pružného zrychlení,
- Tc největší perioda kmitů, které přísluší konstantní hodnota spektra pružného zrychlení,
- T<sub>D</sub> doba kmitů, při které začíná obor konstantní hodnoty spektra pružného posunu,
- S součinitel podloží, který se určí z tabulky 7.1 nebo 7.2,
- *r\* korekční součinitel útlumu, uvažuje se roven 1 pro poměrný viskózni útlum 5 %. Tento součinitel je také možno určit ze vztahu:

$$
\eta = \sqrt{10/(5+\varepsilon)} \ge 0.55,\tag{7.24}
$$

kde  $\epsilon$  je poměrný viskózní útlum konstrukce a je dán v procentech.

Jednotlivé periody jsou vyznačeny na obr. 7.13 spolu s celkovým tvarem spektra pružné odezvy.

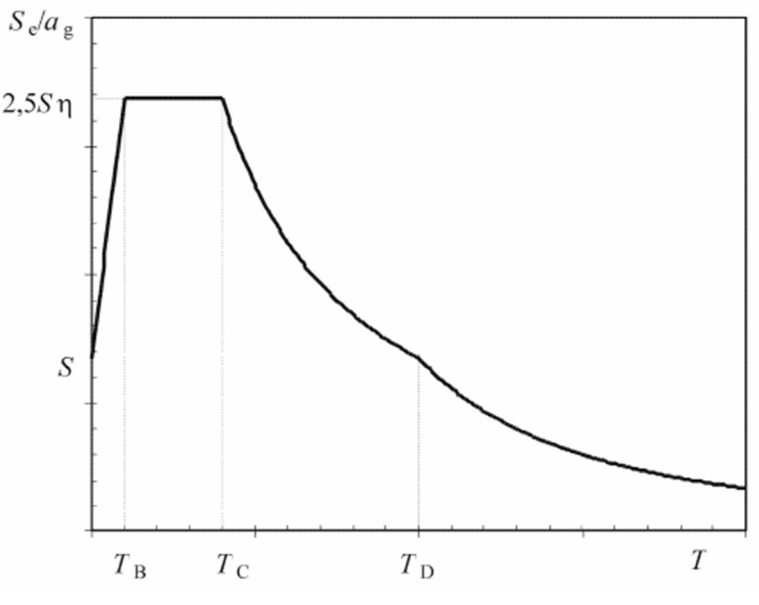

*Obr. 7.13: Tvar spektra pružné odezvy [1]* 

Hodnoty dob kmitů T<sub>B</sub>, T<sub>C</sub>, T<sub>D</sub> a součinitele podloží S, které určují tvar spektra pružné odezvy, se uvádí v tab. 7.1 a 7.2, a jejich velikost je dána typem základové půdy a také typem spektra. Neuvažuje-li se vliv hlubinné geologické stavby, doporučuje se používat dvě spektra, a to typ 1 a typ 2.

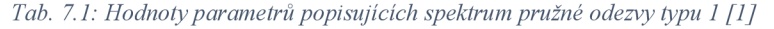

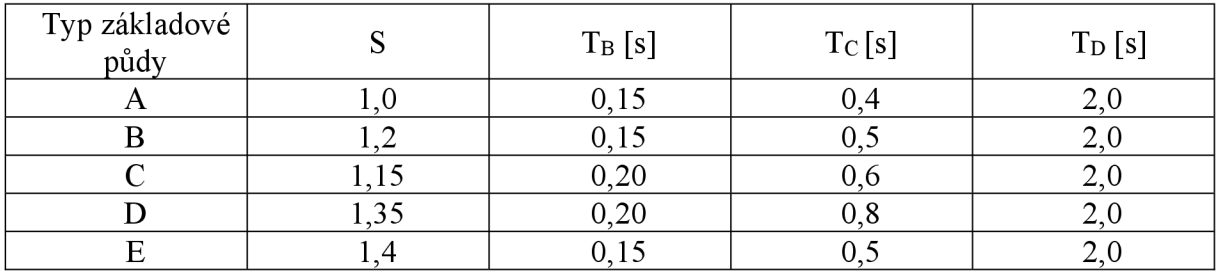

| Typ základové<br>půdy |      | $T_B$ [s] | $T_C[s]$ | $T_D[s]$ |
|-----------------------|------|-----------|----------|----------|
| ◠                     |      | 0,05      | 0,25     |          |
|                       | 1, 3 | 0,05      | 0,25     |          |
|                       |      | 0.10      | 0,25     |          |
|                       |      | 0,10      | 0,30     |          |
|                       |      | 0,05      | .25      |          |

*Tab. 7.2: Hodnoty parametru popisujících spektrum pružné odezvy typu 2 [1]* 

Dané typy základových půd vyjadřují vliv místních základových poměrů na seizmické zatížení a jsou popsány pomocí stratigrafických profilů a dalších parametrů. Mezi tyto parametry patří průměrná rychlost šíření smykových vln v<sup>s</sup> ,3o, pokud je k dispozici. Dále je možné využít hodnoty počtu úderů při štandartní penetrační zkoušce N**SPT**. Posledním parametrem je smyková pevnost odvodněné zeminy c<sub>u</sub>.

Spektrum pružné odezvy posunu  $S_{De}(T)$  je možno získat z následujícího vztahu rovnou díky znalosti spektra pružné odezvy zrychlení.

$$
S_{De}(T) = S_e(T) \cdot \left[\frac{T}{2\pi}\right]^2. \tag{7.25}
$$

Rovnici 7.23 lze běžně využít pro doby kmitu, které nepřevyšují 4,0 s.

## 7.8.2 **Spektrum svislé pružné odezvy**

Stejně jako spektrum vodorovné pružné odezvy je i svislé dáno čtyřmi následujícími rovnicemi:

$$
0 \le T \le T_B: S_{ve}(T) = a_{vg} \cdot \left[1 + \frac{T}{T_B}(\eta \cdot 3, 0 - 1)\right],\tag{7.26}
$$

$$
T_B \le T \le T_c: S_{ve}(T) = a_{vg} \cdot \eta \cdot 3.0,\tag{7.27}
$$

$$
T_C \le T \le T_D: S_{ve}(T) = a_{vg} \cdot \eta \cdot 3.0 \left[ \frac{T_C}{T} \right],\tag{7.28}
$$

$$
T_D \le T \le 4s
$$
:  $S_{ve}(T) = a_{vg} \cdot \eta \cdot 3.0 \left[ \frac{T_c \cdot T_D}{T^2} \right]$ . (7.29)

I pro spektrum svislé pružné odezvy se doporučuje využít dva typy, a to typ 1 a typ 2. V tab. 7.3 jsou uvedeny hodnoty potřebné pro sestavení tvaru spektra svislé pružné odezvy.

*Tab. 7.3: Doporučené hodnoty parametrů popisujících spektrum svislé pružné odezvy [1]* 

| Spektrum        | $\alpha \nu \sigma /$         | m<br>$\sim$<br>D<br>טו<br>∸ມ | $\mathbf{r}$<br>$\tilde{\phantom{a}}$<br>$\sim$<br>טו<br>л., | $\mathbf{\mathbf{r}}$<br>$\sim$<br>∸ມ |
|-----------------|-------------------------------|------------------------------|--------------------------------------------------------------|---------------------------------------|
| T <sub>VD</sub> | or                            | $\sim$ $\sim$                | <u>.</u><br>. .                                              |                                       |
| $T_{\text{v}}$  | $\Delta^{\mathcal{L}}$<br>、キン | υJ                           | ن ۲۰۱۰                                                       | . .                                   |

V další části této diplomové práce jsou vytvořeny a analyzovány jednotlivé konstrukce, na kterých jsou uplatněny teoretické znalosti z předchozích kapitol.

# **8 Příklady**

Jednotlivé příklady jsou uspořádány v závislosti na složitosti jejich analýzy tak, aby nejdříve bylo možné pochopit teoretické znalosti vzhledem k praktickému výpočtu a dalo se dále posouvat ke složitějším konstrukcím. V prvních dvou příkladech je analýza provedena jak v programu Midas Gen, tak i v RFEM 5.30. Tyto softwarové výpočty jsou potom doplněny o výpočet ruční ze znalostí lineární a nelineární mechaniky. Všechny výsledky jsou potom srovnávány v grafickém znázornění závislosti mezi zatížením a posunutím. V jednom z příkladů jsou také uvedeny výpočty pomocí časových analýz v programu RFEM 5.30 a v poslední části je konstrukce analyzována i lineární spektrální analýzou.

## **8.1 Příklad 1**

## **8.1.1 Průřezové a materiálové charakteristiky**

Prvním příkladem je sloup sestavený z jednoho válcovaného průřezu IPE 300 z oceli S235, který je 10,0 m vysoký. Jeho materiálové a průřezové charakteristiky lze vyčíst z následujících tabulek (8.1 a 8.2):

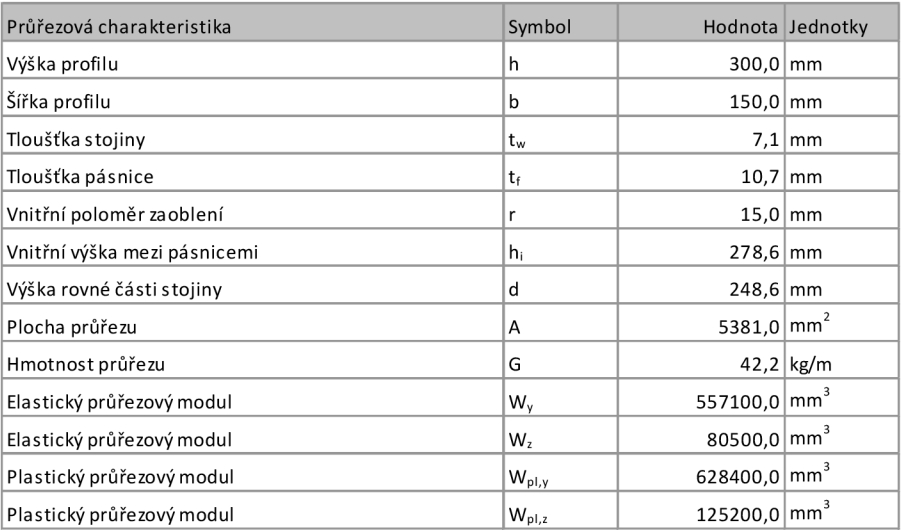

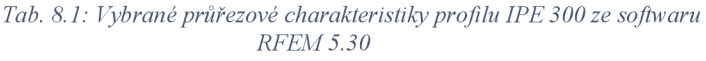

*Tab. 8.2: Vybrané materiálové charakteristiky oceli S235 ze softwaru RFEM 5.30* 

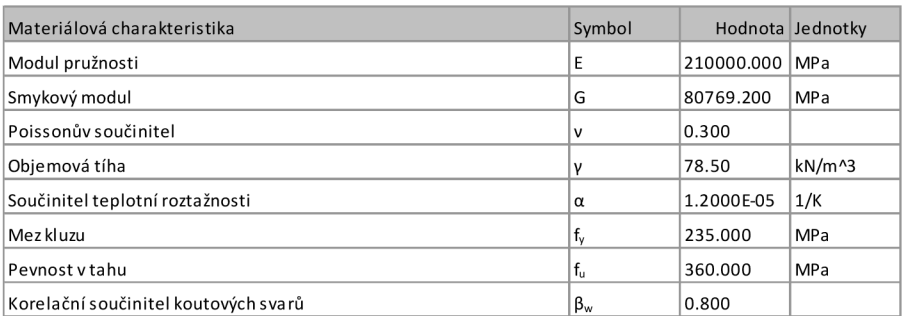

#### **8.1.2 Zatížení**

Zatížení bylo uvažováno jako vodorovná síla do uzlu ve vrcholu sloupu pro ruční výpočet a pro analýzu v programu RFEM 5.30. Do vrcholu také působí svislá síla s hodnotou 10 kN, která přispívá dle teorie II. řádu k rozšiřování P-A efektu (viz kap. 6.1.3).

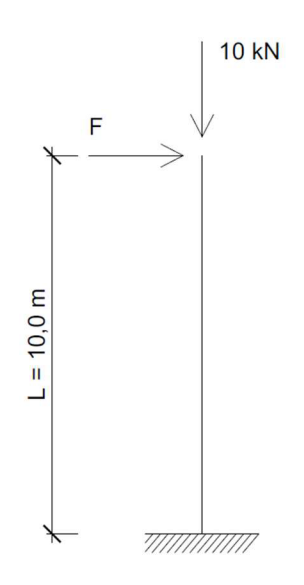

*Obr. 8.1: Geometrie sloupu se zatížením* 

Síla F je pro variantu v RFEM 5.30 zadána jako zatížení do uzlu v hodnotě 10 kN s možností postupného zvyšování síly tak, aby bylo zřetelně vidět chování konstrukce plynoucí ze zadaného bilineárního diagramu pro plastický kloub, jež je umístěn v dolním uzlu sloupu. Poloha plastického kloubu je zvolena v patě sloupu z důvodu, který vystihuje ohybové namáhání sloupu silou F, tedy právě v patě sloupu dochází k překročení meze kluzu oceli a sloup zplastizuje.

#### **8.1.3 Plastický kloub**

Příklad je zpracováván ve 2D, a to v rovině XZ, proto lze zadat plastický kloub, jež zplastizuje za daných podmínek kolem osy y. Do softwaru je tedy zadán bilineární diagram pro pootočení kolem osy y, tedy pro *(p<sup>y</sup> .* V obou programech je zadání plastického kloubu podobné, proto je zde na obrázku 8.2 uveden pouze bilineární diagram z RFEM 5.30.

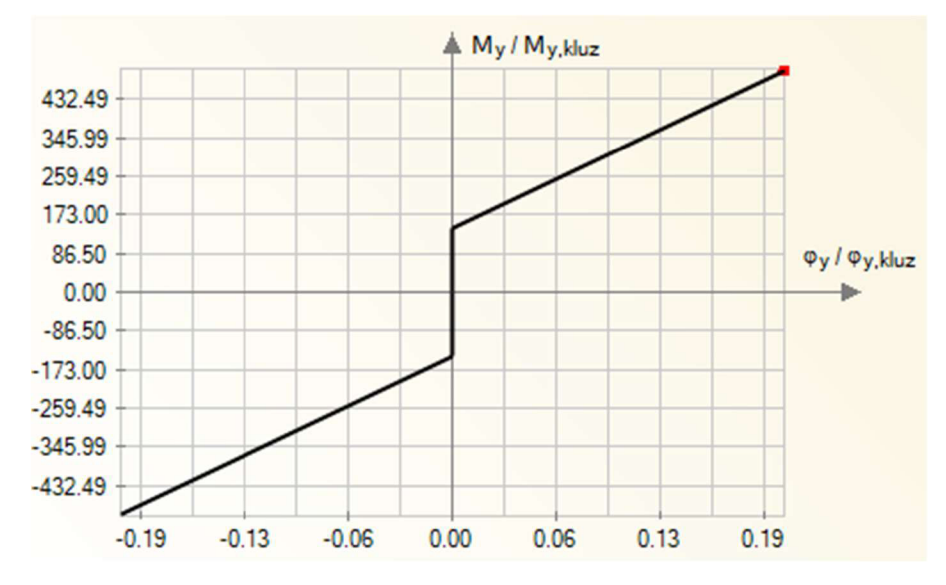

*Obr. 8.2: Bilineární diagram pro pootočení q)^ v plastickém kloubu* 

Do ručního výpočtu je předpoklad chování kloubu stejný jako na obr. 8.2. Dle rovnice 6.4 je vypočten plastický ohybový moment a do jeho dosažení je počítáno s "pružným" chováním konstrukce a výpočet je tedy proveden pomocí základních poznatků z pružnosti. Jakmile je ale ohybový moment vyšší než ten plastický, potom lze posunutí pro horní uzel sloupu spočítat jako součet "pružného" a "plastického" posunutí.

Z obr. 8.2 je zřejmé, že diagram je symetrický jak pro tah, tak i pro tlak. První větev diagramu určuje, že napětí v patě nedosahuje meze kluzu a natočení v tomto bodě je nulové, *(py* = 0. Nicméně pokud ohybový moment v patě sloupu překročí plastický ohybový moment pro daný průřez a materiál, začne kloub plastizovat a chovat se dle vlastností větve druhé.

#### **8.1.4 Analytický výpočet posunutí**

Jak již bylo napsáno v předchozích odstavcích, v případě, kdy nedojde k dosažení plastického ohybového momentu v patě sloupu, je pootočení v tomto místě nulové. Lze tedy říci, že tečna ke křivce kopírující zdeformovanou konstrukci od vodorovné síly v bodě, kde je

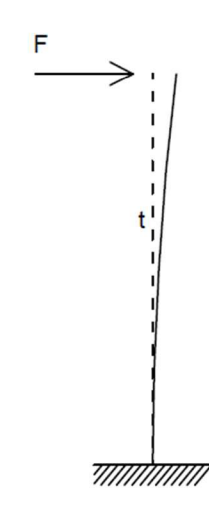

*Obr. 8.3: Zobrazení tečny v patě sloupu před dosažením plastického ohybového momentu* 

umístěn plastický kloub, je stále svislá, viz obr. 8.3. Tak jako tomu bylo ještě před zatížením sloupu.

Pokud však nastane okamžik, kdy horizontální síla vyvodí ohybový moment v patě sloupu vyšší, než je hodnota plastického momentu, dochází k postupnému otáčení tečny, tedy tečnajiž není svislá a pootočení v dolním uzlu sloupu je nenulové, což lze pozorovat na obr. 8.4.

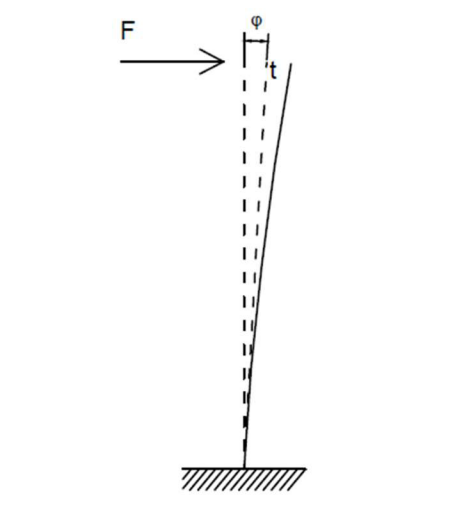

*Obr. 8.4: Zobrazení tečny v patě sloupu po dosažení plastického ohybového momentu* 

V momentě, kdy plastického momentu v patě sloupu není dosaženo, lze posunutí horního uzlu prutu spočítat pomocí vztahu 8.1, který je získán ze statických tabulek. [16]

$$
u_{x,I} = \frac{F \cdot L^3}{3 \cdot E \cdot I'} \tag{8.1}
$$

kde F je horizontální síla působící do horního uzlu sloupu,

> L je výška sloupu. V tomto případě rovna 10,0 m,

 $E$ modul pružnosti materiálu, viz tab. 8.2,

dostat z rovnice 8.4.

 $\mathbf I$ moment setrvačnosti průřezu, viz tab. 8.1.

To však platí pouze do určité chvíle, kdy hodnota ohybového momentu překračuje plastický moment. Vtom okamžiku se k posunutí z rovnice 8.1 musí přičíst ještě hodnota posunutí, která vychází z nenulového pootočení v patě sloupu, viz vztah 8.2.

$$
u_{x,cellk} = u_{x,II} + u_{x,I}.\tag{8.2}
$$

Posunutí, které vzniká vlivem překročení plastického ohybového momentu v daném místě, lze dále spočítat jako:

 $\varphi$  je sklon tečny zdeformované konstrukce vůči původnímu stavu, který lze

$$
u_{x,II} = t g \varphi \cdot L,\tag{8.3}
$$

kde

$$
\varphi = \frac{M_i - M_{PL}}{K},\tag{8.4}
$$

kde M**PL** je plastický ohybový moment, který je vypočítaný z rovnice 6.4.

V tomto případě je roven hodnotě 147,58 kNm,

- K tuhost druhé větve bilineárního diagramu, která je vypočtena dle zadaní na obr. 8.2 jako hodnota 1762,1 kNm/rad,
- Mi ohybový moment pro danou horizontální sílu, který lze spočítat vztahem 8.5.

$$
M_i = F \cdot L. \tag{8.5}
$$

Pomocí výše uvedených vztahů jsou vypočtena posunutí horního bodu konstrukce vzhledem ke zvoleným silám různých velikostí, tak aby bylo dosaženo křivky v grafu závislosti posunutí na zatížení na obr. 8.5 (viz kapitola 8.1.5). Nejprve jsou vypočtena posunutí pro dané zatížení bez vlivu přitížení konstrukce v podobě svislé síly, viz tab. 8.3.

| $F$ [kN] | $\Phi$ [rad] | $u_{x,II}$ [m] | $u_{x,l}$ [m] | $u_{x,\text{cells}}$ [m] |
|----------|--------------|----------------|---------------|--------------------------|
| 0,000    | 0,00         | 0,00           | 0,00          | 0,00                     |
| 14,758   | 0,00         | 0,00           | 0,2803        | 0,2803                   |
| 17,000   | 0,012723455  | 0,1272         | 0,3229        | 0,4502                   |
| 18,000   | 0,018398502  | 0,1840         | 0,3419        | 0,5259                   |

*Tab. 8.3: Souhrn velikosti posunuti vypočtených vzhledem k horizontálnímu zatížení bez vlivu přitížení* 

Vliv přitížení je uvažován až v dalších iteracích výpočtu, kde do výpočtu momentu  $M_i$  je připočtena hodnota přitížení na excentricite, která je určena posunutím horního bodu sloupu z posledního kroku, viz vztah 8.6. Tímto krokem je při každé iteraci zvětšen ohybový moment a dochází k P- $\Delta$  efektu, který je popsán v části 6.1.3.

 $M_i = F \cdot L + 10 \ kN \cdot u_{x,cellk}$ . (8.6)

Poslední iterací, která byla v tomto příkladu provedena, byla třetí iterace, kdy se hodnoty posunutí mění až v desetinách milimetru, a proto je další iterace zanedbána.

| $F$ [kN] | φ [rad]     | $u_{x,II}$ [m] | $u_{x,l}$ [m] | $u_{x,cellk}$ [m] |
|----------|-------------|----------------|---------------|-------------------|
| 0,0000   | 0,00        | 0,00           | 0,00          | 0,00              |
| 5,0000   | 0,00        | 0,00           | 0,0950        | 0,0950            |
| 10,0000  | 0,00        | 0,00           | 0,1900        | 0,1900            |
| 12,0000  | 0,00        | 0,00           | 0,2280        | 0,2280            |
| 13,0000  | 0,00        | 0,00           | 0,2469        | 0,2469            |
| 14,0000  | 0,00        | 0,00           | 0,2659        | 0,2659            |
| 14,7580  | 0,001681243 | 0,0168         | 0,2803        | 0,2972            |
| 17,0000  | 0,015423217 | 0,1542         | 0,3229        | 0,4772            |
| 18,0000  | 0,021552645 | 0,2156         | 0,3419        | 0,5575            |

*Tab. 8.4: Třetí iterace výpočtu posunutí vypočtených vzhledem k horizontálnímu zatížení s vlivem přitížení* 

Do výpočtu v třetí iteraci byly přidány ještě další hodnoty horizontálních sil (viz tab. 8.4), které vyvozují ohybový moment v patě sloupu menší, než je hodnota plastického momentu tak, aby bylo zřetelněji vidět chování konstrukce v grafu. Síla o hodnotě 14,758 kN byla do výpočtu zvolena z hlediska nalezení bodu v grafu, kdy se z jedné lineární křivky přechází na druhou. Je tomu tak z důvodu, že tato síla vytvoří v patě sloupu právě moment, který je roven plastickému ohybovému momentu.

## **8.1.5 Srovnání se softwary**

Z předchozích výpočtů a z tabulky 8.4 vyplývají hodnoty zatížení a na nich závislých posunutí, které jsou dále graficky znázorněny na obr. 8.5, kde jsou porovnávány s výpočty posunutí, jež byly provedeny v obou již zmíněných softwarech.

V programu RFEM 5.30 je zadána horizontální síla do vrcholu sloupu o velikosti 10 kN, která má narůstající účinek a k ní je přidána svislá síla velikosti 10 kN. Zadání je tedy stejné jako pro výpočet ruční. Do analýzy je zahrnuta i teorie II. řádu tak, aby svislá síla zvyšovala ohybový moment v místě plastického kloubu. Do uzlu v místě vetknutí sloupu je vložen plastický kloub s vlastnostmi dle obr. 8.2.

Naopak v softwaru Midas Gen je k výpočtu posunutí využita přímo analýza pushover, kde se zkoumají rozdíly s předchozími dvěma výpočty. Stejně jako u předešlých dvou analýz je do výpočtu zahrnuta teorie II. řádu, ke které přispívá svislá síla o hodnotě 10 kN a v patě sloupu je umístěn plastický kloub, ve kterém je pro pootočení *(p<sup>y</sup>* určen pružněplastický diagram se zpevněním se stejnými podmínkami. Jediným rozdílem v zadání bilineárního diagramu je, že v programu Midas Gen jsou místo dvou větví diagramu větve tři. Nicméně po několika různých zkouškách bylo zjištěno, že zadání první větve je relativní, jelikož nemá vliv na výpočet posunutí.

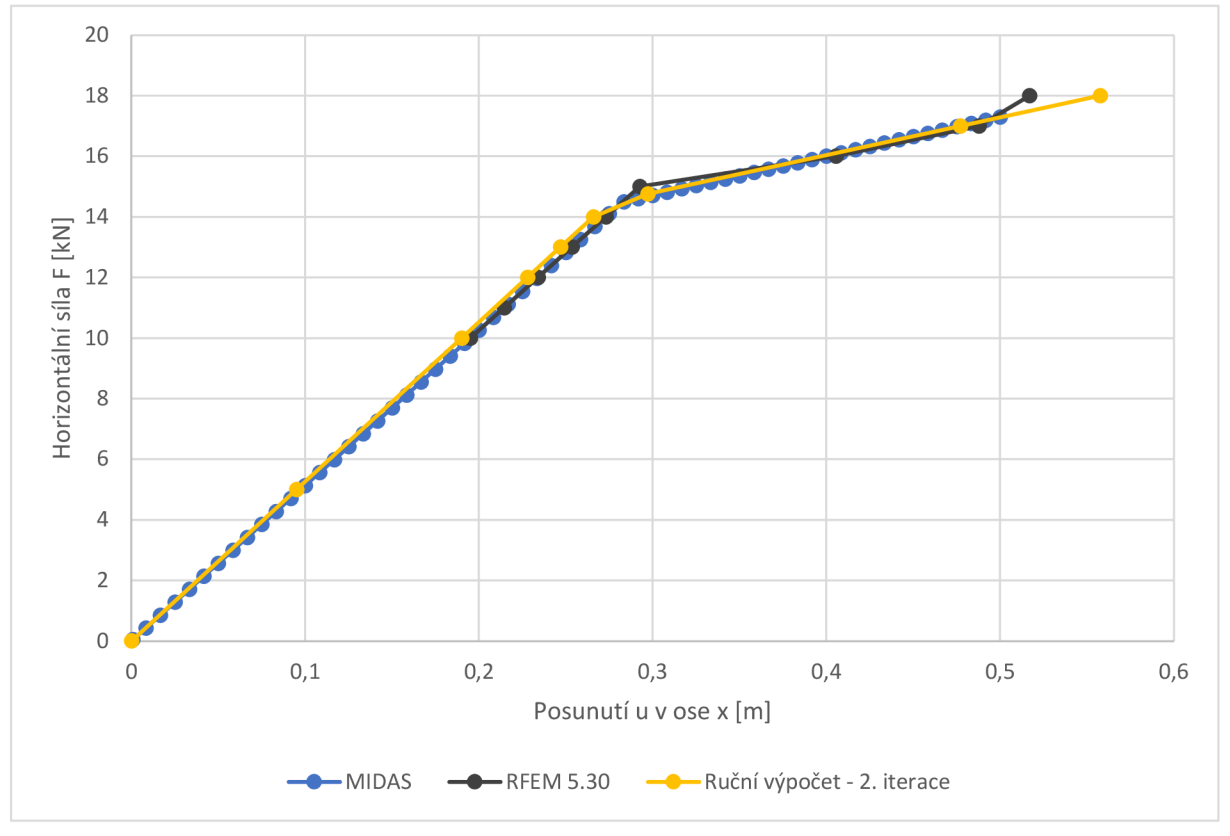

V následujícím obrázku jsou všechny tři výpočty srovnány do jednoho grafu:

*Obr. 8.5: Graf závislosti zatížení a posunutí* 

Mezi jednotlivými křivkami jsou jen velmi malé rozdíly hodnot. Ruční výpočet prakticky dokonale sedí k analýze z programu Midas Gen. Jediné, ale jen velmi malé, rozdíly jsou patrny u výpočtu v programu RFEM 5.30, kde jsou odlišnosti způsobeny pouze velikostí přírůstků zatížení, které jsou do softwaru zadány.

Jinak lze u obou výpočtů v softwarech říci, že k nabytí plastického ohybového momentu dochází v místě plastického kloubu ve stejný moment jako u ručního výpočtu a směrnice křivky za "bodem zlomu" v grafu je také stejná nebo minimálně velmi podobná.

Další fáze analýzy příkladu 1 je věnována výpočtu výsledného posunu metodou postupného přitěžování z normy [1], která je popsána v kapitole 7.8.

## **8.1.6 Stanovení výsledného posunu soustavy dle ČSN EN 1998-1 [1]**

Jelikož byl v předchozí části přesně stanoven analytický postup výpočtu dle normy [1] pro daný příklad, je tohoto postupu využito i pro stanovení výsledného posunu soustavy, který Eurokód 8 [1] udává.

Nejdříve je třeba stanovit hmotnost náhradní soustavy s jedním stupněm volnosti m\*, která je již dána vztahem 7.7.

$$
m^* = \Sigma m_i \cdot \phi_i = m_1 \cdot \phi_1 = 0.211 \cdot 1 = 0.211t. \tag{8.7}
$$

Hodnota m<sup>\*</sup> je rovna polovině celkové vlastní hmoty, která přísluší hornímu uzlu sloupu.

Transformační součinitel je potom vypočten dle rovnice 7.8 jako:

$$
\Gamma = \frac{m^*}{\sum m_i \cdot \phi_i^2} = \frac{m^*}{m_1 \cdot \phi_1^2} = \frac{0.211}{0.211 \cdot 1^2} = 1. \tag{8.8}
$$

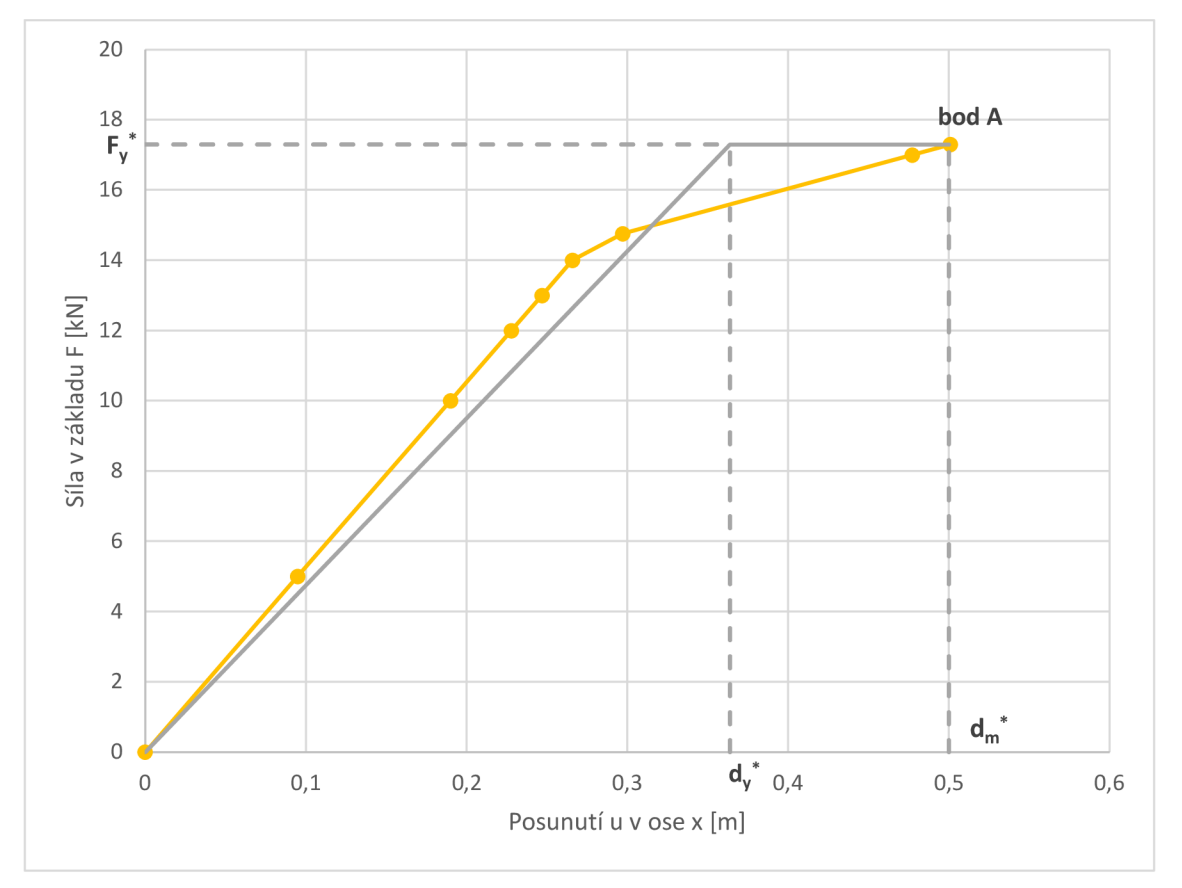

Dále je třeba stanovit si sílu na mezi kluzu  $F_y^*$ , která je rovna smykové síle v základu při vytvoření plastického mechanismu (bod A), což je patrno pro tento příklad z obr. 8.6.

*Obr. 8.6: Zobrazení skutečné a idealizované kapacitní křivky a bodu vznikupružněplastického mechanismu* 

Z této síly pak vychází dle vztahu 7.11 plastická deformace idealizované soustavy s jedním stupněm volnosti  $d_v^*$ . Do výpočtu deformace je nutné získat ještě deformaci  $d_m^*$ , jež je určena posunutím v bodě A a skutečnou deformační energii spotřebovanou do vzniku pružněplastického mechanismu  $E_m^*$ . Disipační energie je vypočtena z plochy pod skutečnou kapacitní křivkou až do vzniku bodu A. Deformace d<sub>v</sub>\* je vypočtena dle následující rovnice:

$$
d_{y}^{*} = 2\left(d_{m}^{*} - \frac{E_{m}^{*}}{F_{y}^{*}}\right) = 2\left(0, 5 - \frac{5, 50}{17, 2952}\right) = 0,3638 \ m. \tag{8.9}
$$

Hodnota deformace dy\* je také vidět v grafu na obr. 8.6, která určuje bod na idealizované kapacitní křivce, kdy křivka přechází z lineární do konstantní.

Výpočet následně pokračuje určením periody vlastních kmitů idealizované náhradní soustavy pomocí vztahu 7.12:

$$
T^* = 2\pi \sqrt{\frac{m^* d_y^*}{F_y^*}} = 2\pi \sqrt{\frac{0.211 \cdot 0.3638}{17,2952}} = 0.4186 \text{ s.}
$$
 (8.10)

Z vypočtené periody vlastních kmitů lze spočítat i výsledný posun d<sub>et</sub>\* o periodě T\* při neomezeném pružném chování vztahem 7.13. Nicméně tento vztah nelze použít, dokud není známo spektrum zrychlení pružné odezvy  $S_e(T^*)$  pro příslušnou periodu  $T^*$ , které je pro tento případ (T<sub>c</sub> <T<sup>\*</sup> < T<sub>D</sub>) počítáno pomocí vztahu 7.21:

$$
S_e(T^*) = a_g \cdot S \cdot \eta \cdot 2,5 \cdot \left[\frac{T_c}{T^*}\right] = 1 \cdot 1 \cdot 1 \cdot 2,5 \cdot \left[\frac{0.3}{0.4186}\right] = 1,7917 \ g. \tag{8.11}
$$

Pro lepší názornost bylo pro účely příkladu 1 této diplomové práce vodorovné pružné spektrum upraveno. Perioda Tc je tedy rovna hodnotě 0,3 tak, aby bylo snadněji rozpoznatelné, zda perioda idealizované soustavy je krátká nebo střední a dlouhá.

Hodnota 9,806 m/s<sup>2</sup> v rovnici 8.12 reprezentuje gravitační zrychlení g, které je jednotkou spektra zrychlení pružné odezvy  $S_e(T^*)$ . Výpočet d $_{et}^*$  potom probíhá pomocí rovnice 8.12.

$$
d_{et}^{*} = S_e(T^*) \left[ \frac{T^*}{2\pi} \right]^2 = 1,7917 \cdot 9,806 \cdot \left[ \frac{0,4186}{2\pi} \right]^2 = 0,0780 \ m. \tag{8.12}
$$

Jelikož je  $T^*$  > T<sub>C</sub>, je perioda T<sup>\*</sup> označena dle normy [1] jako střední a dlouhá a proto je výsledný posun  $d_t^*$  dán následující rovnicí:

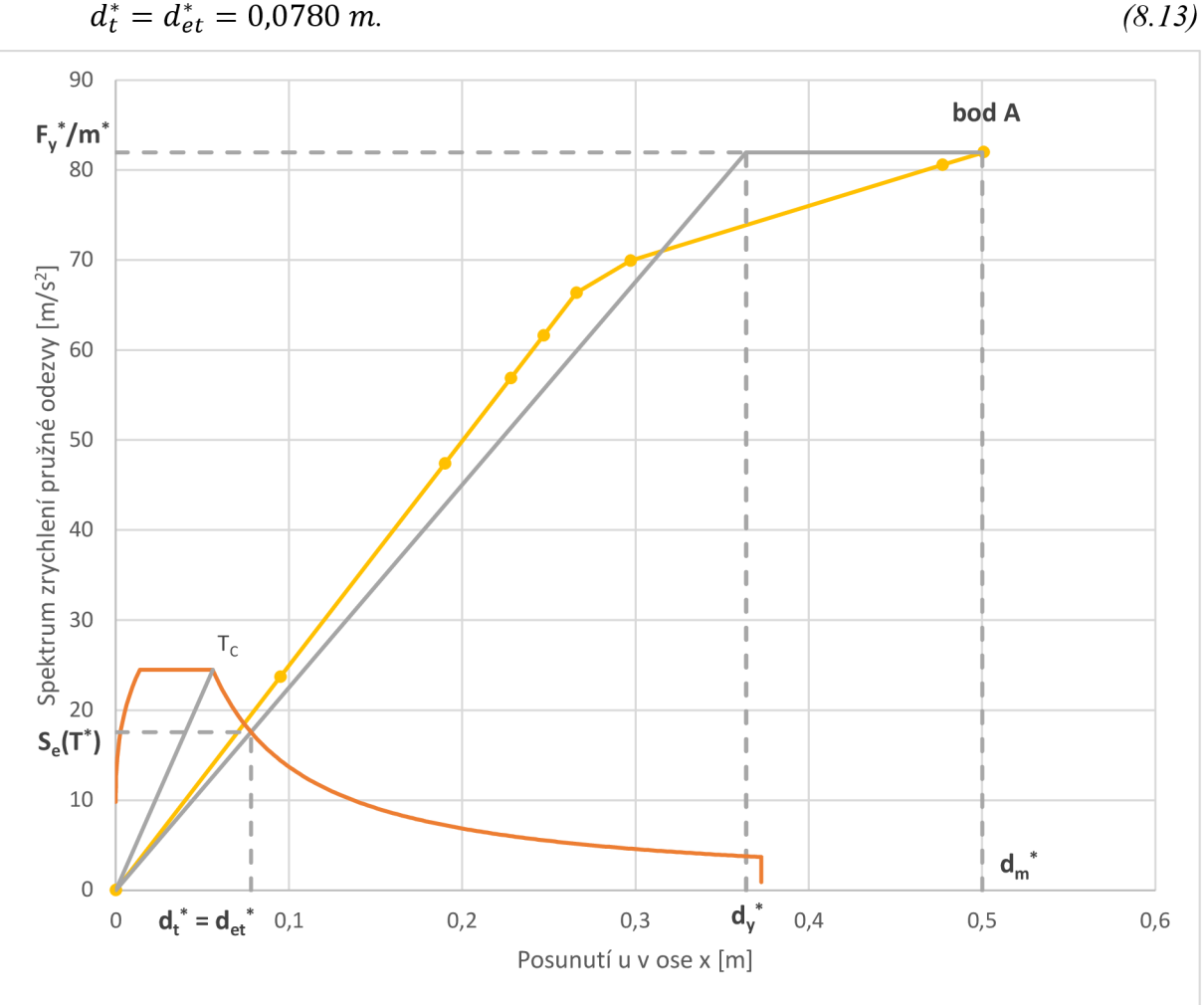

$$
t_i^* = d_{et}^* = 0.0780 \ m. \tag{8.13}
$$

*Obr. 8.7: Graf závislosti zrychlení a posunutí* 

Obr. 8.7 ukazuje taktéž závislost mezi zatížením a posunutím jako na obr. 8.6. Nicméně tentokrát je svislá osa převedena do měřítka zrychlení tak, jak to ukládá norma [1]. To je provedeno pomocí podělení hodnot sil v základu hmotností náhradní soustavy. Do grafu je dále přidáno i spektrum vodorovné pružné odezvy, se kterým vytváří idealizovaná kapacitní křivka průsečík. Tento bod vyznačují již vypočtené hodnoty  $S_e(T^*)$  a d $\phi^*$  a je tím dán i výsledný posun horního bodu konstrukce.

V další fázi je analytický výpočet popsaný výše srovnáván s výstupním grafem z programu Midas Gen, který je na obr. 8.8. Tento obrázek a také ostatní podobné grafy v dalších částech práce jsou zpracovány na základě znalostí získaných z manuálů a návodů společnosti Midas ze zdrojů [12], [13], [14],

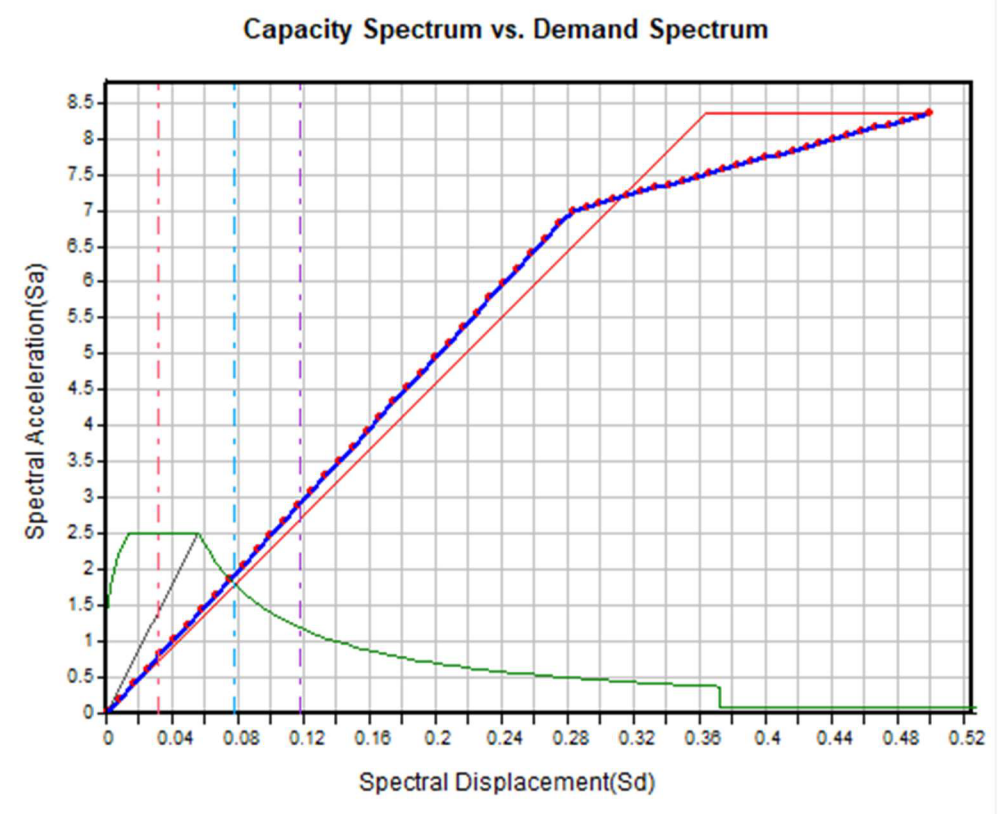

*Obr. 8.8: Graf závislosti zrychlení a posunutí dle softwaru Midas Gen* 

Po porovnání obou obrázků, lze říci, že analytický výpočet se plně shoduje s výstupním obrázkem z Midasů. Jediný rozdíl mezi oběma křivkami je v hodnotách zrychlení na svislé ose. Ruční výpočet je totiž vyjádřen v jednotkách m/s<sup>2</sup>, zatímco svislá osa grafu ze softwaru je určena v jednotkách g. Jelikož je velikost tíhového zrychlení g = 9,806 m/s<sup>2</sup>, lze sledovat, že hodnoty na svislé ose v grafu analytického výpočtu jsou prakticky desetkrát vyšší. Midas Gen dokonce ještě navíc zvýrazňuje 3 svislé křivky. Prostřední z nich určuje výsledný posun bodu konstrukce, stejně jako u ručního výpočtu na obr. 8.7 a dle programu Midas se jedná o mezní stav významného poškození konstrukce. Svislá křivka na levé straně zvýrazněná červenou barvou určuje cílový posun mezního stavu omezení poškození, který je vypočten podělením výsledného posunu hodnotou 2,5. Poslední křivkou je svislice v pravé části zvýrazněná fialovou barvou, která ukazuje cílový posun mezního stavu blízkého kolapsu konstrukce. Tento posun se vypočte jako 1,5násobek výsledného posuvu.

Kromě nelineárních výpočtů je v další kapitole konstrukce analyzována i lineární metodou.

#### **8.1**.7 **Výpočet metodou příčných sil**

K výpočtu výsledného posunu konstrukce je využita lineární analýza z normy [1], kterou je metoda příčných sil, jež je popsána v teoretické části práce v kapitole 5.1. Pomocí této metody jsou získány příčné síly působící do daných uzlů, z nichž se potom spočítá deformace řešeného bodu konstrukce.

Nejdříve je zapotřebí spočítat smykovou sílu F<sub>b</sub> v základu, která je dána rovnicí 5.2. K jejímu výpočtu je nutné znát celkovou hmotnost konstrukce. Tu lze určit, pokud je známá hmotnost profilu IPE 300 najeden metr délky. V tomto případě rovna 42,2 kg/m. Pro 10 m vysoký sloup, kde je celková hmota rozdělena do dvou uzlů, je pak hmotnost dána rovnicí 8.14. Tato hmotnost je tedy rovna hmotnosti horní poloviny sloupu.

$$
m = 5 \cdot 42.2 = 211 \, kg = 0.211 \, t. \tag{8.14}
$$

Dále se vypočítá hodnota základní periody vlastních kmitů vodorovného pohybu stavby  $T_1$ , kterou lze pro stavby do výšky 40 m určit pomocí vztahu 5.3. Hodnota  $C_1$  z této rovnice je pro ocelové rámy rovna 0,085, pak se tedy  $T_1$  rovná:

$$
T_1 = C_t \cdot H^{3/4} = 0.085 \cdot 10^{3/4} = 0.4780 \text{ s.}
$$
\n(8.15)

Alternativně lze vypočítat periodu pomocí příčného posunu vrcholu stavby, který je způsoben zatížením vlastní tíhou, jež působí ve vodorovném směru. Hodnota posunu d je pak vyjádřena jako:

$$
d = \frac{F \cdot H^3}{3 \cdot E \cdot I} = \frac{0.211 \cdot 9.806 \cdot 10^3}{3 \cdot 210 \cdot 10^6 \cdot 8.36 \cdot 10^{-5}} = 0.0393 \, m,\tag{8.16}
$$

a základní perioda vlastních kmitů je stanovena pomocí rovnice:

$$
T_1 = 2\sqrt{d} = 2\sqrt{0.0393} = 0.3965 \, \text{s.}
$$
\n
$$
(8.17)
$$

Pro výpočet této periody lze kromě možností z normy [1] využít i výpočet dle poznatků z dynamiky, kdy je nejdříve stanovena tuhost konstrukce *k.* 

$$
k = \frac{3 \cdot E \cdot I}{L^3} = \frac{3 \cdot 210 \cdot 10^6 \cdot 8,36 \cdot 10^{-5}}{10^3} = 52,643 \, kN/m. \tag{8.18}
$$

Dále se vypočítá hodnota vlastní úhlové frekvence **od.** 

$$
\omega = \sqrt{\frac{k}{m}} = \sqrt{\frac{52.643 \cdot 10^3}{211}} = 15.795 \, rad/s. \tag{8.19}
$$

Z toho pak frekvence  $f$ .

$$
f = \frac{\omega}{2\pi} = \frac{15,795}{2\pi} = 2,514 \text{ Hz},\tag{8.20}
$$

a konečně výpočet periody  $T_1$ :

$$
T_1 = f^{-1} = 2.514^{-1} = 0.3978 \, \text{s.}
$$
\n
$$
(8.21)
$$

Nicméně do výpočtu je brána hodnota základní periody vlastních kmitů dle rovnice 8.15. Další výpočty period jsou zde uvedeny zejména z důvodu porovnání jednotlivých postupů, které jsou shrnuty v závěrečné tabulce.

Hodnota periody Ti dle výpočtu z dynamiky je porovnána na následujícím obrázku v grafu závislosti zrychlení a posunutí, kde je vytvořena její směrnice stejně jako pro hodnoty hraniční periody T<sub>C</sub> nebo periody idealizované soustavy T<sup>\*</sup> v závislosti na vodorovném spektru pružné odezvy.

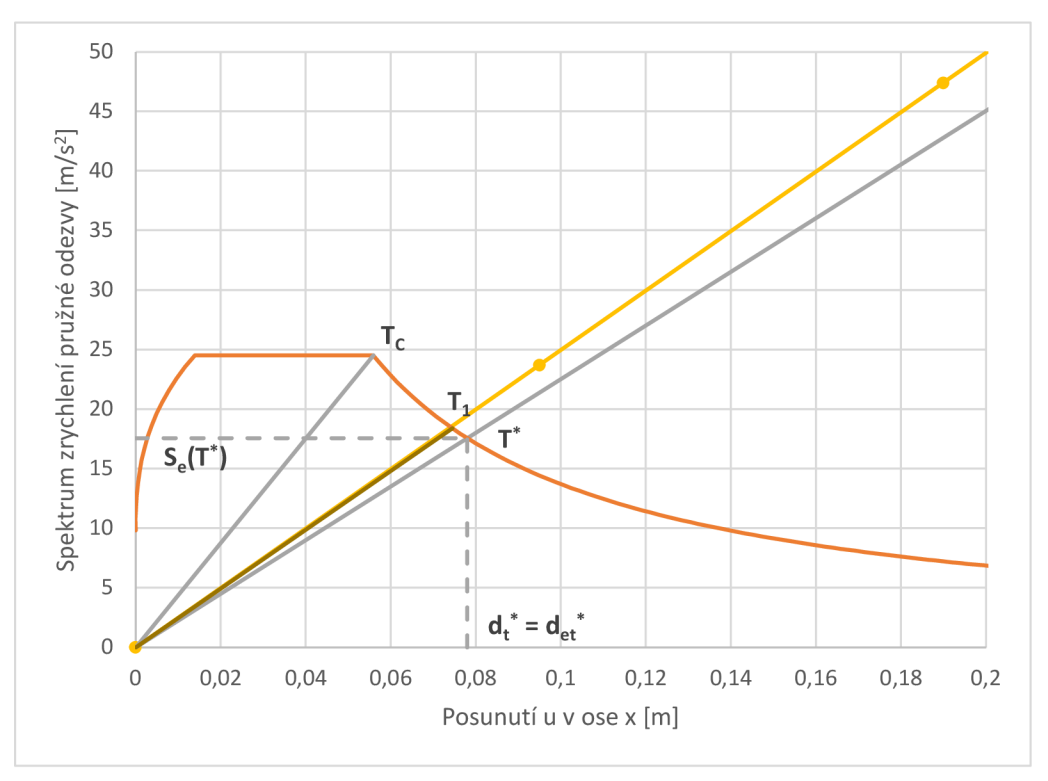

*Obr. 8.9: Zobrazení směrnic daných period v závislosti na spektru pružné odezvy* 

Z obr. 8.9 je možné vidět, že směrnice periody  $T_1$  zvýrazněná hnědou barvou kopíruje směrnici reálné kapacitní křivky. Tento jev nastává z důvodu, že se u tohoto příkladu jedná o jednostupňovou soustavu a výpočet posunu metodou pushover se nachází v pružné oblasti.

Díky tomu, že hodnota periody  $T_1$  je menší než hodnoty 4  $T_0$  a 2,0 s, je splněn požadavek pro metodu příčných sil, který je popsaný v kapitole 5.1.

Hodnota opravného součinitele  $\lambda$  je pro tento příklad, kdy může kmitat pouze horní bod konstrukce, rovna 1,0. Posledním členem pro výpočet smykové síly v základu F<sub>b</sub> je pořadnice návrhového spektra pro vodorovné složky z normy  $[1]$  při periodě kmitu  $T_1$ , viz vztah 8.22.

$$
T_C \le T_1 \le T_D: S_d(T_1) = a_g \cdot S \cdot \frac{2.5}{q} \cdot \left[\frac{T_C}{T_1}\right] = 1 \cdot 1 \cdot \frac{2.5}{1.5} \cdot \frac{0.3}{0.4780} = 1.0460 \, g. \tag{8.22}
$$

Pořadnice musí splňovat podmínku ze vztahu 8.23, kde se vyskytuje spodní mez součinitele pro vodorovné návrhové spektrum  $\beta$ , které se dle národní přílohy uvažuje jako 0,2.

$$
S_d(T_1) \ge a_g \cdot \beta = 1 \cdot 0.2 = 0.2 g. \tag{8.23}
$$

Podmínka 8.23 je pro tento příklad splněna a konečně lze dojít k výpočtu  $F_b$ , což je znázorněno v rovnici 8.24.

$$
F_b = S_d(T_1) \cdot m \cdot \lambda = 1,0460 \cdot 0,211 \cdot 9,806 \cdot 1,0 = 2,164 \text{ kN}.
$$
 (8.24)

Po vypočtení síly  $F_b$  se dále rozdělují vodorovné síly do uzlů. V tomto případě je ale pouze jeden uzel, a to horní bod sloupu. Tedy síla  $F_1$  je rovná síle v základu  $F_b$ .

$$
F_i = F_1 = F_b = 2,164 \, kN. \tag{8.25}
$$

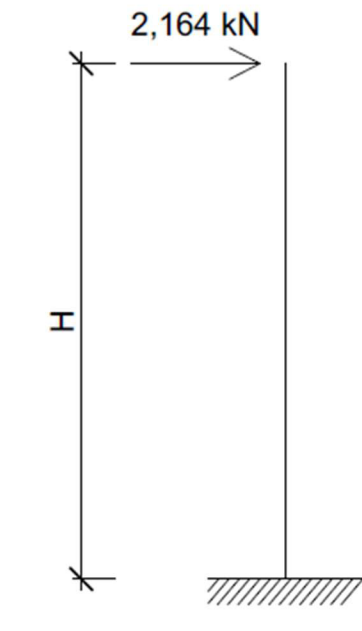

*Obr. 8.10: Rozdělení sil do uzlů* 

Síla F1 tedy působí jako horizontální síla do vrchního uzlu konstrukce, viz obr. 8.10 a deformaci u<sub>x</sub> lze spočítat pomocí vztahu 8.26:

$$
u_x = \frac{F \cdot H^3}{3 \cdot E \cdot I} = \frac{2.164 \cdot 10.0^3}{3 \cdot 210 \cdot 10^6 \cdot 8.36 \cdot 10^{-5}} = 0.0411 \, m. \tag{8.26}
$$

Výsledný posun horního bodu konstrukce v ose x se dle lineární metody příčných sil rovná hodnotě 41,1 mm. V porovnání s nelineární metodou postupného přitěžování, kde byl výsledný posun vyhodnocen velikostí 78,0 mm, je tak rozdíl hodnot posunu mezi oběma metodami 36,9 mm. Je však nutné dodat, že metoda příčných sil pracuje s návrhovým spektrem odezvy, zatímco pushover metoda byla zpracována s charakteristickým pružným spektrem. Pro charakteristické spektrum odezvy by pak výpočet posunu horního bodu konstrukce vypadal následovně:

$$
T_C \le T_1 \le T_D: S_d(T_1) = a_g \cdot S \cdot 2.5 \cdot \left[\frac{T_C}{T_1}\right] = 1 \cdot 1 \cdot 2.5 \cdot \frac{0.3}{0.4780} = 1.5690 \ g. \tag{8.27}
$$

Nakonec bude tedy výpočet vodorovné síly v základu vypadat dle vztahu 8.28:

$$
F_b = S_d(T_1) \cdot m \cdot \lambda = 1,5690 \cdot 0,211 \cdot 9,806 \cdot 1,0 = 3,246 \text{ kN},\tag{8.28}
$$

a horizontální síla v uzlu je určena jako rovnající se hodnotě síly  $F_b$ :

$$
F_i = F_1 = F_b = 3,246 \, kN. \tag{8.29}
$$

Díky této síle potom vzniká ve vrchním bodu konstrukce posun vypočtený pomocí vztahu ze statických tabulek:

$$
u_x = \frac{F \cdot H^3}{3 \cdot E \cdot I} = \frac{3.246 \cdot 10.0^3}{3 \cdot 210 \cdot 10^6 \cdot 8.36 \cdot 10^{-5}} = 0.0617 \, m. \tag{8.30}
$$

Pro vodorovné pružné spektrum tedy vychází posun horního uzlu o velikosti 61,7 mm, což je hodnota, která se přibližuje výslednému posunu dle pushover metody. Percentuální rozdíl mezi těmito hodnotami je pak roven přibližně 20 %.

V případě, kdy by byla do výpočtu využita perioda, která je vypočtena na základě znalostí dynamiky dle rovnice 8.21, vznikla by tak vyšší pořadnice spektra pružné odezvy a tím i větší síla v uzlu, která způsobí vyšší hodnotu posunu bodu v ose x. Za předpokladu, že je počítáno s charakteristickým spektrem pružné odezvy, byl stanoven výsledný posun horního uzlu dle stejného postupu jako v rovnicích 8.28 až 8.30 hodnotou 74,1 mm. Tato hodnota se tedy už velmi přibližuje vypočtenému posunu nelineární metodou a rozdíl vyjádřený v procentech se pak rovná asi 5,0 %. Při srovnání obou metod lze tedy říci, že za stejných předpokladů se pro tento příklad posun vrcholu konstrukce liší pouze minimálně. Pro názornější srovnání všech výsledků posunutí je zpracována tab. 8.5.

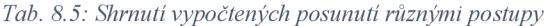

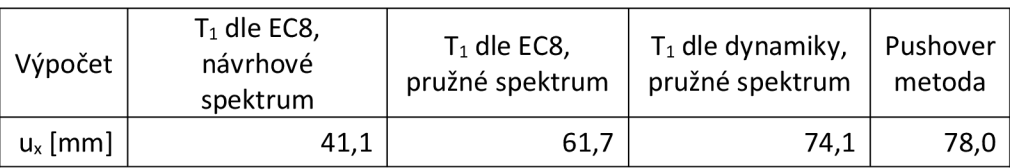

Jelikož se pro dané spektrum pružné odezvy výpočet posunu pohybuje v pružné oblasti, je další kapitola věnována výpočtu vzhledem ke zvětšenému spektru pružné odezvy.

#### **8.1.8 Vliv zvětšení spektra pružné odezvy na výpočet**

Pro tuto kapitolu bylo záměrně zvětšeno spektrum pružné odezvy tak, aby protínalo plastickou větev grafu závislosti mezi zrychlením a posunutím, viz obr. 8.11.

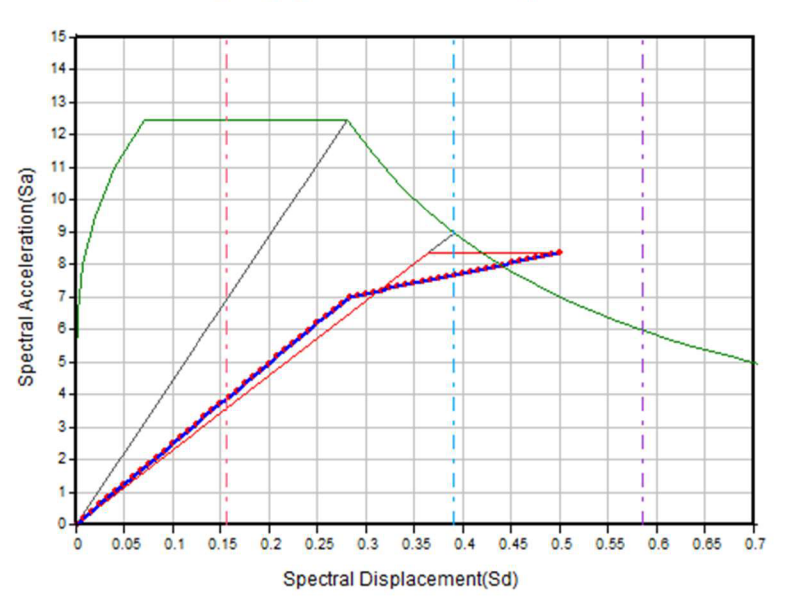

Capacity Spectrum vs. Demand Spectrum

*Obr. 8.11: Závislost zrychlení a posunutí se zvětšeným spektrem pružné odezvy z programu Midas* 

Toho je v tomto případě dosaženo zvětšením referenčního špičkového zrychlení a<sub>g</sub><sub>R</sub> až na hodnotu 5. Poté vzniká rozdíl ve výpočtu dle normy [1] až v rovnici 8.11. Do tohoto výpočtu zůstávají veškeré výpočty shodné.

$$
S_e(T^*) = a_g \cdot S \cdot \eta \cdot 2.5 \cdot \left[\frac{T_c}{T^*}\right] = 5 \cdot 1 \cdot 1 \cdot 2.5 \cdot \left[\frac{0.3}{0.4186}\right] = 8.9584 \ g. \tag{8.31}
$$

Výsledný posun horního bodu konstrukce je pak dán vztahem:

$$
d_t^* = d_{et}^* = S_e(T^*) \left[ \frac{T^*}{2\pi} \right]^2 = 8,9584 \cdot 9,806 \cdot \left[ \frac{0.4186}{2\pi} \right]^2 = 0,3899 \ m. \tag{8.32}
$$

Výsledek posunu horního uzluje roven 389,9 mm. Nicméně dle normy Eurokód 8 [1]je možné dále iterovat a dostat se k přesnějšímu výsledku posunutí, pokud se položí hodnota  $d_t^*$ jako rovnající se hodnotě  $d_m^*$  do další iterace. K tomuto posunutí je zapotřebí získat i sílu  $F_v^*$ a disipační energii  $E_m^*$ . Potom vypadá výpočet  $d_v^*$  v další iteraci následovně:

$$
d_{y}^{*} = 2\left(d_{m}^{*} - \frac{E_{m}^{*}}{F_{y}^{*}}\right) = 2\left(0,3899 - \frac{3,73}{15,915}\right) = 0,3107 \ m. \tag{8.33}
$$

Perioda vlastních kmitů idealizované náhradní soustavy je pak rovna:

$$
T^* = 2\pi \sqrt{\frac{m^* d_y^*}{F_y^*}} = 2\pi \sqrt{\frac{0.211 \cdot 0.3107}{15.915}} = 0.4033 \text{ s.}
$$
 (8.34)

Pro příslušnou periodu T<sup>\*</sup>, která je pro tento případ vyšší než  $T_C$ , T $^*$  >  $T_c$ , se spočítá pořadnice pružného spektra odezvy pomocí vztahu 8.35:

$$
S_e(T^*) = a_g \cdot S \cdot \eta \cdot 2.5 \cdot \left[\frac{T_c}{T^*}\right] = 5 \cdot 1 \cdot 1 \cdot 2.5 \cdot \left[\frac{0.3}{0.4033}\right] = 9.2991 \, g,\tag{8.35}
$$

a výsledný posun soustavy s jedním stupněm volnosti je potom roven hodnotě  $d_{et}^*$ , který udává vztah 8.36.

$$
d_t^* = d_{et}^* = S_e(T^*) \left[ \frac{T^*}{2\pi} \right]^2 = 9{,}2991 \cdot 9{,}806 \cdot \left[ \frac{0.4033}{2\pi} \right]^2 = 0{,}3756 \ m. \tag{8.36}
$$

Posun dle metody postupného přitěžování pro zvětšené spektrum pružné odezvy je tedy rovno 375,6 mm pro první iteraci. V tomto příkladu se lze spokojit s první iterací a další nejsou zapotřebí provádět.

Stejně jako tomu bylo u nezvětšeného spektra, tak i zde je vypočteno posunutí pomocí lineární metody příčných sil. Změna ve výpočtu nastává opět až při stanovení spektra pružné odezvy. Tentokrát je využito pouze charakteristické spektrum, nikoliv návrhové, tak jako tomu je u metody pushover. Hodnota základní periody vlastních kmitů  $T_1$  je přebrána z předchozích výpočtů jako  $T_1 = 0,3978$  s, kdy byl následně výpočet posuvu vrchního bodu sloupu nejbližší k nelineárně vypočtené hodnotě.

$$
S_e(T_1) = a_g \cdot S \cdot 2.5 \cdot \left[\frac{T_c}{T_1}\right] = 5 \cdot 1 \cdot 2.5 \cdot \frac{0.3}{0.3978} = 9.4268 \, g. \tag{8.37}
$$

Smyková síla v základu je rovna síle v horním uzlu a je vypočtena z rovnice:

$$
F_1 = F_b = S_d(T_1) \cdot m \cdot \lambda = 9,4268 \cdot 0,211 \cdot 9,806 \cdot 1,0 = 19,505 \, kN. \tag{8.38}
$$

Ze stanovené síly se dále počítá posun bodu konstrukce vztahem:

$$
u_x = \frac{F \cdot H^3}{3 \cdot E \cdot I} = \frac{19,505 \cdot 10,0^3}{3 \cdot 210 \cdot 10^6 \cdot 8,36 \cdot 10^{-5}} = 0,3705 \, m. \tag{8.39}
$$

Výsledky obou analýz ukazují, že rozdíl mezi lineárním a nelineárním výpočtem není pro vybraný příklad velký. Lineární analýza metodou příčných sil předpokládá pružné chování konstrukce po celou dobu zatěžování. Zatímco nelineární metoda postupného přitěžování do své analýzy zahrnuje vliv zplastizování plastického kloubu v konstrukci. Nicméně i přes to je výsledný posun podobný. Rozdíl mezi oběma výsledky může být způsoben nezapočítáním přitížení v metodě příčných sil. Pro lepší porovnání je vytvořena tabulka s výsledky posuvů podle obou metod.

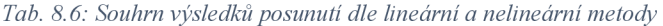

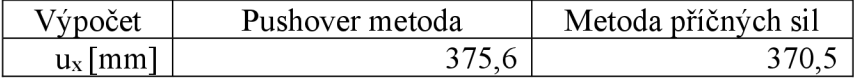

## **8.2 Příklad 2**

#### **8.2.1 Průřezové a materiálové charakteristiky**

V druhém příkladu je zpracována podobná konstrukce jako byla v příkladu prvním. Nicméně změna nastává v profilu prutu. Tentokrát je sloup složen z dvou částí o délce 5,0 m, kde každá část má jiný průřez. Horní část sloupu má stejný průřez jako v předchozím příkladu, tedy IPE 300 s vlastnostmi průřezu z tab. 8.1 a dolní část sloupu sestává z průřezu IPE 500, jehož průřezové charakteristiky jsou dány v tab. 8.7.

*Tab. 8.7: Vybrané průřezové charakteristiky profilu IPE 500 ze softwaru RFEM 5.30* 

| Výška profilu                | h                 | 500,000 mm                  |                  |
|------------------------------|-------------------|-----------------------------|------------------|
| Šířka profilu                | b                 | 200,000 mm                  |                  |
| Tloušťka stojiny             | t.                | $10,200$ mm                 |                  |
| Tloušťka pásnice             | t                 | $16,000$ mm                 |                  |
| Vnitřní poloměr zaoblení     | r                 | $21,000$ mm                 |                  |
| Vnitřní výška mezi pásnicemi | h <sub>i</sub>    | 468,000 mm                  |                  |
| Výška rovné části stojiny    | d                 | 426,000 mm                  |                  |
| Plocha průřezu               | Α                 | $11550,000$ mm <sup>2</sup> |                  |
| Hmotnost průřezu             | G                 | 90,700 kg/m                 |                  |
| Elastický průřezový modul    | W,                | 1928000,000                 | $\sim m^3$       |
| Elastický průřezový modul    | W <sub>z</sub>    | 214200.000                  | $\mathsf{lmm}^3$ |
| Plastický průřezový modul    | $W_{\text{pl},y}$ | 2194000.000                 | $\mathsf{mm}^3$  |
| Plastický průřezový modul    | $W_{\text{pl},z}$ | 335900,000                  | $\sim m^3$       |

#### **8.2.2 Zatížení a zadání plastických kloubů**

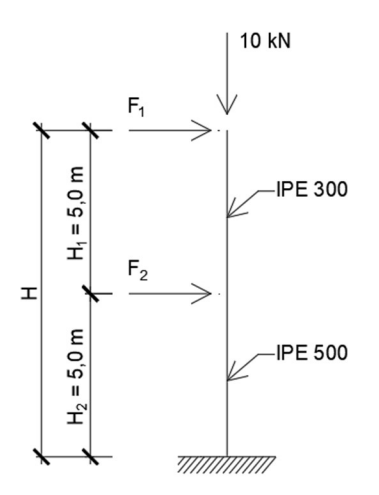

*Obr. 8.12: Geometrie sloupu se zatížením* 

Z obrázku 8.12 lze pozorovat, že sloup je tentokrát zatížen i uprostřed své výšky. Obě síly jsou zadány jako zatížení do uzlu s velikostí, která reprezentuje rozdělení hmot z prutů do daných uzlů. Navíc stejně jako v prvním příkladu je uvažováno s přitížením do vrcholu sloupu v podobě svislé síly 10 kN. Každá z částí sloupu má u svého dolního uzlu umístěn plastický kloub s vlastními charakteristikami bilineárního diagramu, viz obr. 8.13 a 8.14. Bilineární diagram pro plastický kloub umístěn do paty dolního sloupu průřezu IPE 500 se liší oproti diagramu na obr. 8.13 tím, že jeho první větev končí až u momentu 515,59 kNm, což je hodnota plastického ohybového momentu pro daný průřez. Druhá větev diagramu pak určuje tuhost dolní části sloupu v jeho patě po překonání plastického momentu, která je vyjádřena v kNm/rad a je násobně větší než u plastického kloubu, jež je přidělen profilu IPE 300.

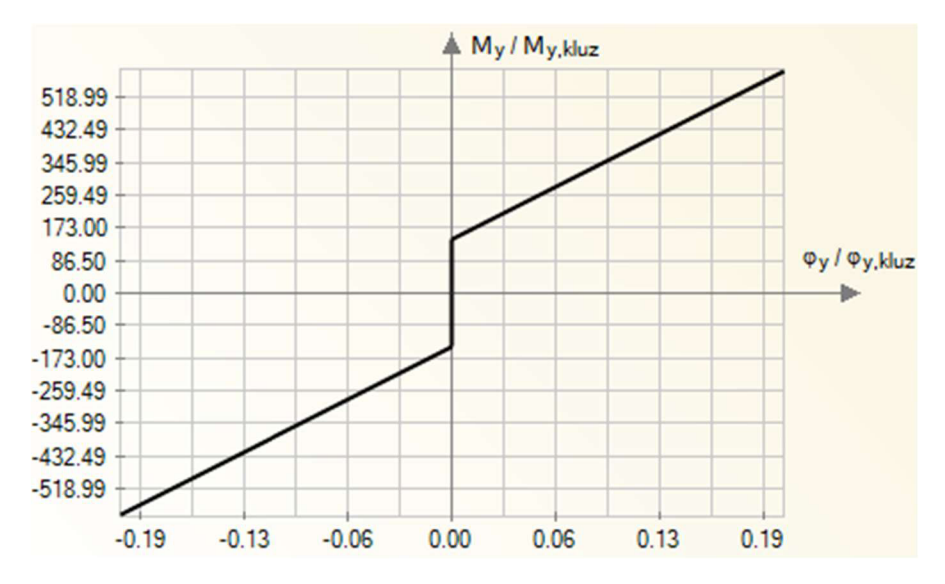

*Obr. 8.13: Bilineární diagram pro pootočení <p^ v plastickém kloubu pro IPE 300* 

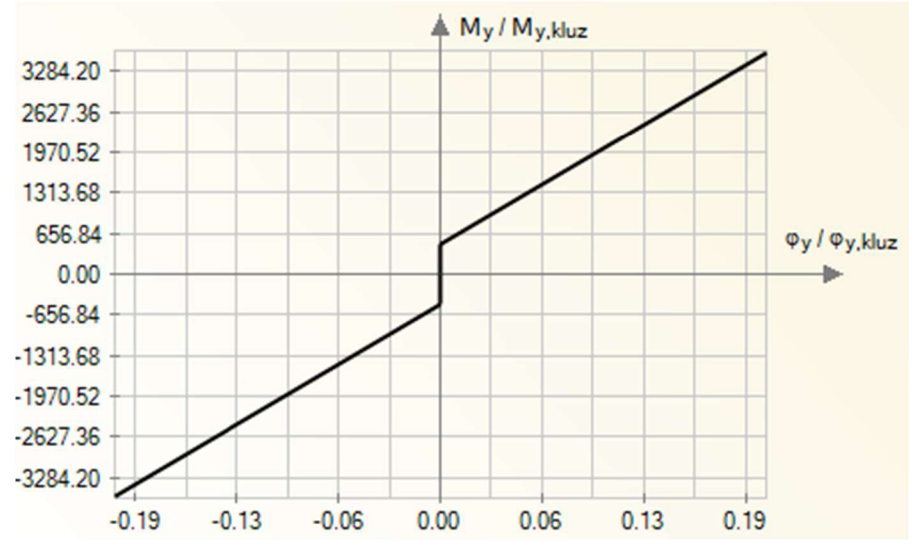

*Obr. 8.14 Bilineární diagram pro pootočení <p^ v plastickém kloubu pro IPE 500* 

### **8.2.3 Analytický výpočet posunutí**

Pro analytický výpočet je potom situace obtížnější, jelikož se v tomto případě konstrukce chová jinak než u prvního příkladu. Okamžik, kdy dojde k dosažení plastického ohybového momentu, je u obou průřezů odlišný. Záleží tedy na tvaru ohybových momentů, které jsou znázorněny na obr. 8.15 a na tom, který z plastických momentů nastane dříve.

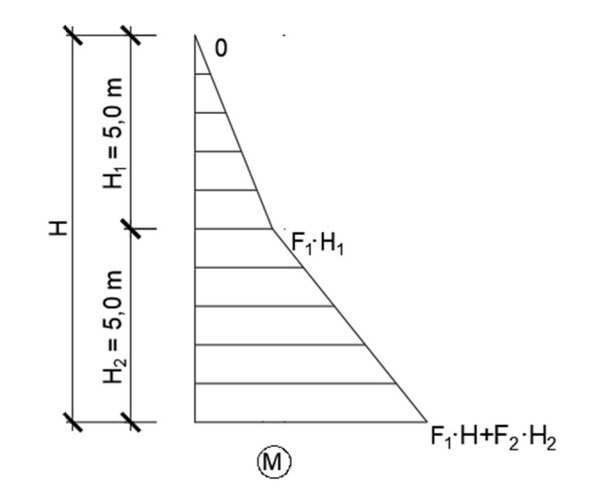

*Obr. 8.15: Ohybové momenty na prutu při působení sil dle obr. 8.12* 

Proto již není výpočet posunutí složen pouze ze dvou částí, jak je tomu dáno v rovnici 8.2, ale musí se pro každou sílu zvlášť vyhodnotit posunutí horního bodu sloupu v závislosti na překročení či nepřekročení některého z plastických momentů.

V první fázi, než dojde k překročení prvního plastického momentu v patě dané části sloupu, lze vycházet ze znalostí pružnosti. V takovém případě se nejdříve spočítá posunutí prostředního bodu, které je ale vyvozeno dvěma horizontálními silami a také pootočení tohoto bodu, od čehož se následně odvíjí i posun horního uzlu, který je počítán. Proto bylo k tomuto výpočtu využito Vereščaginova pravidla, které udává způsob výpočtu hodnoty určitého integrálu součinu dvou funkcí, viz rovnice 8.40.

$$
\int M \overline{M} dx = A_M \cdot \overline{M_T}, \tag{8.40}
$$

- kde A<sub>M</sub> je plocha momentového obrazce na obr. 8.15, avšak zde pouze v dolní polovině obrazce,
	- $\overline{M_T}$  pořadnice lineárního průběhu virtuálního momentu v těžišti. Tyto virtuální momenty jsou dány na obrázku 8.16.

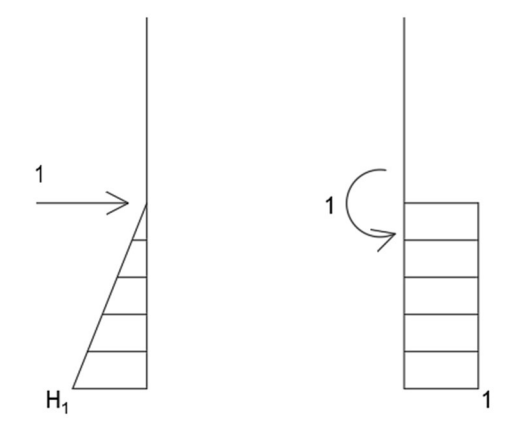

*Obr. 8.16: Virtuální ohybové momenty na prutu pro jednotkové zatížení silou a momentem* 

Pro posun prostředního bodu je tedy třeba vytvořit v místě daného uzlu jednotkové zatížení silou, která vytvoří ohybové namáhání na sloupu, dle obr. 8.16.

$$
w = \frac{1}{E \cdot l} \cdot \left[ H_2 \cdot F_1 \cdot H_1 \cdot \left( \frac{1}{2} \cdot H_2 \right) + \frac{1}{2} \cdot H_2 \cdot \left( F_1 + F_2 \right) \cdot H_2 \cdot \left( \frac{2}{3} \cdot H_2 \right) \right].
$$
 (8.41)

Z rovnice 8.41 lze pak sledovat přesný postup pro výpočet posunutí v prostředním uzlu sloupu pro tento příklad. Výpočet se skládá z tuhosti sloupu průřezu IPE 500 v podobě součinu modulu pružnosti a momentu setrvačnosti, dále v hranaté závorce z plochy momentového obrazce a pořadnice v těžišti ohybových momentů, která je dána velikostí momentů od jednotkového zatížení dle obr. 8.16 vlevo.

$$
\varphi = \frac{1}{E \cdot l} \cdot \left[ H_2 \cdot F_1 \cdot H_1 \cdot (1) + \frac{1}{2} \cdot H_2 \cdot (F_1 + F_2) \cdot H_2 \cdot (1) \right]. \tag{8.42}
$$

Pootočení daného boduje počítáno velmi podobně, rovněž pomocí metody jednotkových sil, viz rovnice 8.42, avšak jediný rozdíl je v hodnotách pořadnic. Ty jsou totiž převzaté z pravé části obrázku 8.16, kde je jednotkovým impulsem moment uprostřed rozpětí sloupu.

Potom je zapotřebí dle vztahu 8.1 ze statických tabulek vypočítat posun horního bodu sloupu pouze od horní horizontální síly, tedy síly označené jako Fi. Pokud dále sečteme posunutí z prostředního a horního bodu a následně k tomu přičteme účinek pootočení, výsledkem je celkový posun horního bodu, viz následující vztah.

$$
u_{x,cellk} = u_{x,1} + t g \varphi_{y,1} \cdot H_1 + u_{x,2}. \tag{8.43}
$$

Další body v diagramu dle analytického výpočtu posunu se nachází v rozmezí po dosažení plastického momentu v jednom z průřezů, ale ještě před dosažením plastického momentu u průřezu druhého. Do výpočtu těchto celkových posunů je zapotřebí započítat navíc, oproti vztahu 8.43, ještě část, která je účinkem pootočení v uzlu, kde bylo dosaženo plastického momentu. V případě tohoto příkladu dochází nejdříve ke zplastizování uzlu umístěného ve vetknutí sloupu, tedy u dolní části průřezu IPE 500. Takové posunutí se vypočítá stejně jako u prvního příkladu pomocí vztahu 8.5, do kterého je však nutno započítat obě horizontální síly vynásobené danou vzdáleností od vetknutí. Rovnice 8.5 má pak tvar, který je vyjádřen ve vztahu 8.44.

$$
M_i = F_1 \cdot H + F_2 \cdot H_2. \tag{8.44}
$$

Těmito dvěma postupy jsou získány body v grafu závislosti posunutí na zatížení, které udávají změnu směrnice dané křivky v grafu, v okamžik, kdy jsou síly působící na konstrukci zvoleny tak, aby vyvodily momenty rovnající se právě plastickým ohybovým momentům v daných kloubech. Z toho vyplývá, že graf zobrazený na obr. 8.17 je trilineární.

Poslední část křivky grafu má navíc ve svém výpočtu ještě jednu složku posunutí. Taje dána pootočením v prostředním bodě sloupu, jelikož moment v tomto bodě je vyšší než plastický, a i horní sloup se tím pádem začíná plasticky pootáčet. Analýza tohoto pootočení je dána pouze vrchní vodorovnou silou Fi, která působí ve vzdálenosti Hi.

Jednotlivé body a jejich složky, ze kterých se posunutí skládá jsou uvedeny vtab. 8.8. Tabulka uvádí hodnoty posunutí, do kterých není započteno přitížení dané svislou silou 10 kN.

|                        |                        | Velikost zadaných sil | Deformace uzlu v patě IPE 300 |                  |                                 | Deform. vrchního uzlu IPE<br>300 |               |                              | Celkové<br>posunutí |                          |
|------------------------|------------------------|-----------------------|-------------------------------|------------------|---------------------------------|----------------------------------|---------------|------------------------------|---------------------|--------------------------|
| F <sub>1</sub><br>[kN] | F <sub>2</sub><br>[kN] | $\Sigma$ F [kN]       | $\Phi_2$ [rad]                | $U_{X,2}$<br>[m] | $\Phi$ <sub>2,PL</sub><br>[rad] | $U_{X,2,PL}$<br>[m]              | $u_{x,1}$ [m] | $\varphi_{1,PL}$ [rad]       | $U_{x,1,PL}$ [m]    | $u_{x,\text{cells}}$ [m] |
| 1.bod                  |                        |                       |                               |                  |                                 |                                  |               |                              |                     |                          |
| 20,03                  | 63,06                  |                       | 83,09   $0,01521$             | 0.0466           |                                 | -                                | 0,0476        | $\qquad \qquad \blacksquare$ |                     | 0,1702                   |
|                        | 2.bod                  |                       |                               |                  |                                 |                                  |               |                              |                     |                          |
| 29,52                  | 92,91                  |                       | 122,43   0,02241              | 0,0686           | $0,01578$   0,1578              |                                  | 0,0701        |                              |                     | 0,4086                   |
| 3.bod                  |                        |                       |                               |                  |                                 |                                  |               |                              |                     |                          |
| 30,02                  | 94,48                  | 124,50                | 0,02279                       | 0,0698           | 0,01661                         | 0,1661                           | 0,0713        | 0,00113                      | 0,0056              | 0,4267                   |

*Tab. 8.8: Přehled vypočtených posunů a pootočení pro dané body* 

Další a přesněji určené posuny vrchního bodu sloupu jsou stejně jako u prvního příkladu dosaženy pomocí iteračního postupu, kdy do pootočení prostředního a horního bodu konstrukce  $(\varphi_{2,PL} a \varphi_{1,PL})$  je započten vliv přitížení svislou silou. Proto se zvýší jednotlivá pootočení a s tím i posuny horního bodu pro dané zatížení. Zvýšení hodnot posuvů horního bodu je patrné z tab. 8.9.

|                        | Deformace uzlu v patě IPE 300<br>Velikost zadaných sil |                 |                | Deform. vrchního uzlu IPE |                                 |                  | Celkové          |                     |                     |                   |
|------------------------|--------------------------------------------------------|-----------------|----------------|---------------------------|---------------------------------|------------------|------------------|---------------------|---------------------|-------------------|
|                        |                                                        |                 |                |                           |                                 |                  |                  | 300                 |                     |                   |
| F <sub>1</sub><br>[kN] | F <sub>2</sub><br>[kN]                                 | $\Sigma$ F [kN] | $\phi_2$ [rad] | $u_{x,2}$ [m]             | $\Phi$ <sub>2,PL</sub><br>[rad] | $u_{x,2,PL}$ [m] | $U_{x,1}$<br>[m] | $\phi_{1,PL}$ [rad] | $U_{X,1,PL}$<br>[m] | $u_{x,cellk}$ [m] |
| 1.bod                  |                                                        |                 |                |                           |                                 |                  |                  |                     |                     |                   |
| 20,03                  | 63,06                                                  | 83,09           | 0,01521        | 0,0466                    |                                 |                  | 0,0476           |                     |                     | 0,1702            |
|                        | 2.bod                                                  |                 |                |                           |                                 |                  |                  |                     |                     |                   |
| 29,52                  | 92,91                                                  | 122,43          | 0,02241        | 0,0686                    | 0,01593                         | 0,1593           | 0,0701           | 0,00189             | 0,01                | 0,4195            |
| 3.bod                  |                                                        |                 |                |                           |                                 |                  |                  |                     |                     |                   |
| 30,02                  | 94,48                                                  | 124,50          | 0,02279        | 0,0698                    | 0,01676                         | 0,1676           | 0,0713           | 0,00311             | 0,0155              | 0,4382            |

*Tab. 8.9: Přehled vypočtených posunů a pootočení pro dané body- 3. iterace* 

Provedeny jsou stejně jako u příkladu 1 tři iterační postupy, jelikož se v další iteraci hodnoty posunutí zvyšují pouze v řádech desetin milimetru a jsou proto zanedbatelné.

Do tabulek 8.8 a 8.9 jsou vloženy pouze body, jejichž výpočet byl popisován v předcházejících odstavcích. Následně jsou další body vypočtené pomocí stejných principů uvedeny v grafu na obr. 8.17.

### **8.2.4 Srovnání s výpočtem ze softwarů**

Pro porovnání analytického výpočtu popsaného výše s jednotlivými analýzami dle zvolených výpočetních programů je vytvořen graf závislosti posunutí a zatížení na obr. 8.17, kde je zobrazena nejen křivka složena z jednotlivých analyticky vypočtených bodů, ale také další dvě křivky, které jsou dány programy RFEM 5.30 a Midas Gen.

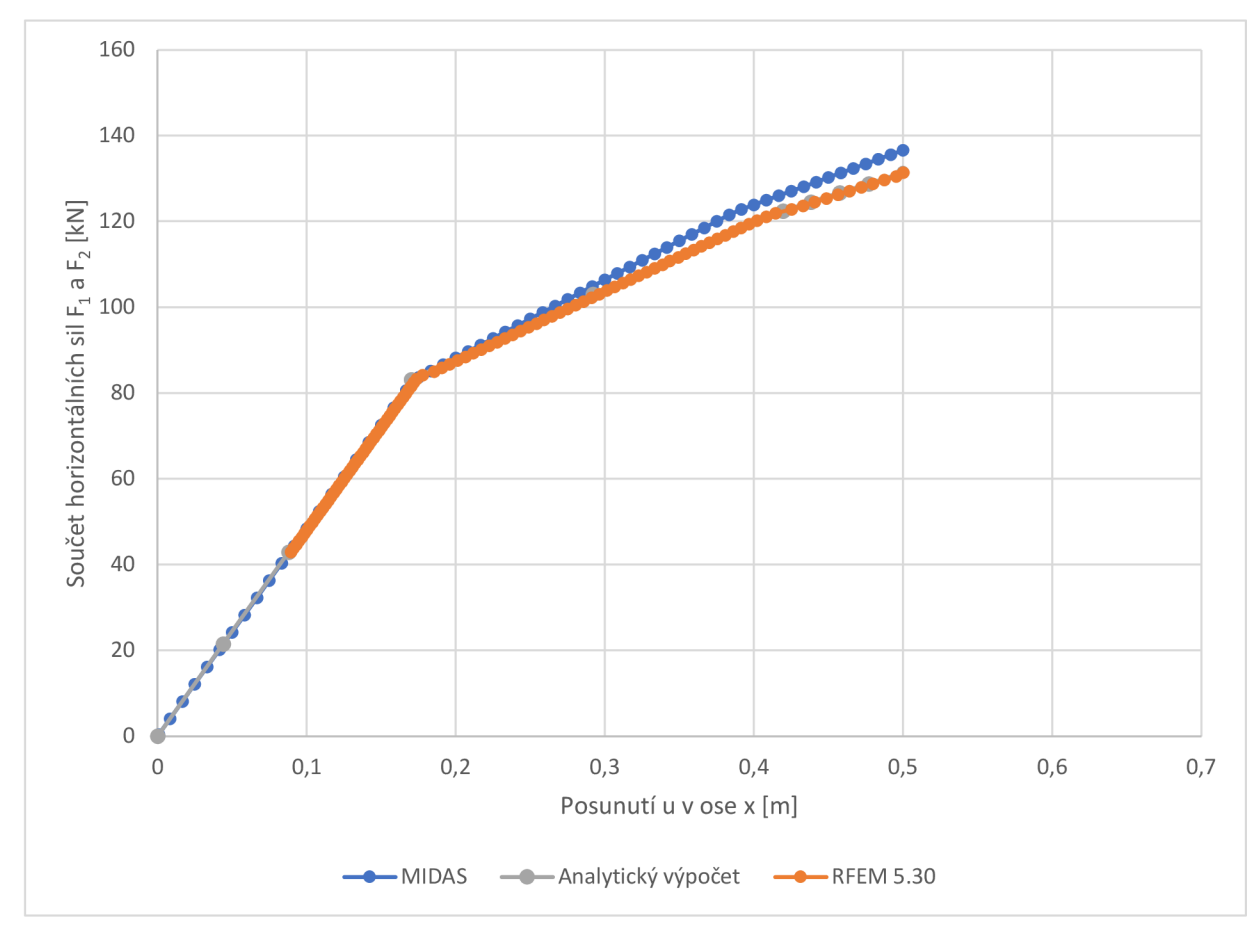

*Obr. 8.17: Graf závislosti zatížení a posunutí* 

Z grafu na obr. 8.17 je patrné chování konstrukce, které bylo předpokládáno v analytickém výpočtu. Křivka závislosti mezi posunutím a zatížením danými silami je rozdělená do tří lineárních křivek s různými směrnicemi. Tomuto popisu odpovídají křivky pro všechny tři případy analýzy a liší se mezi sebou minimálně. Aby bylo možné vystihnout chování metody pushover, která je prováděna pomocí programu Midas Gen, je nutné pochopit postup, jež je v tomto softwaru proveden. Midas totiž rozdělí vlastní hmotu z prutů do uzlů a následně je výpočet proveden pomocí těchto hmot. Zatímco v programu RFEM 5.30 byla analýza provedena jako nelineární výpočet se zadáním dle obrázku 8.12, stejně jako tomu je u ručního výpočtu. Příčné síly byly voleny do jednotlivých uzlů dle velikosti hmot, které k daným uzlům přísluší.

Mezi ruční analýzou a výpočtem z programu RFEM 5.30 není dle obr. 8.17 prakticky žádný viditelný rozdíl. U křivky vygenerované z programu Midas Gen lze pozorovat stejný průběh do prvního bodu, kde se mění směrnice křivky a následně se od předešlých analýz odlišuje. Nicméně rozdíl mezi těmito křivkami je minimální. Z výše uvedeného obrázku lze usuzovat, že analytický výpočet je správně zvolený a velmi se přibližuje chování konstrukcí při výpočtu dle obou softwarů.

## **8.2.5 Stanovení výsledného posunu soustavy dle ČSN EN 1998-1 [1]**

Podobně jako u prvního příkladu je dále popsán analytický výpočet výsledného posunu metodou pushover dle normy [1]. Tento postup se zcela shoduje s prvním příkladem, proto jsou znázorněny pouze jednotlivé výpočty a jsou popsány jen rozdíly mezi oběma analýzami.

Prvním rozdílem oproti příkladu 1 je rozdělení hmot do uzlu a stanovení náhradní hmotnosti soustavy m<sup>\*</sup>. V příkladu 2 je náhradní hmotnost soustavy dána dvěma hmotnostmi, a to zaprvé hmotou, která je přenesena do vrcholového uzlu sloupu a zadruhé hmotou, která je vnesena do prostředního uzlu sloupu.

$$
m^* = \Sigma m_i \cdot \phi_i = m_1 \cdot \phi_1 + m_2 \cdot \phi_2 = (0.1055 + 0.3323) \cdot 1 = 0.4378 t. \tag{8.45}
$$

Dále je transformační součinitel vyjádřen vztahem:

$$
\Gamma = \frac{m^*}{\sum m_i \cdot \phi_i^2} = \frac{m^*}{m_1 \cdot \phi_1^2 + m_2 \cdot \phi_2^2} = \frac{0.4378}{0.1055 \cdot 1^2 + 0.3323 \cdot 1^2} = 1. \tag{8.46}
$$

Následuje stanovení síly na mezi kluzu  $F_y^*$ , což je vyjádřeno na obr. 8.18 a s tím spojené hodnoty posunu dm<sup>\*</sup> a disipační energie  $E_m^*$ , jejíž výpočet je vysvětlen v předchozím příkladu.

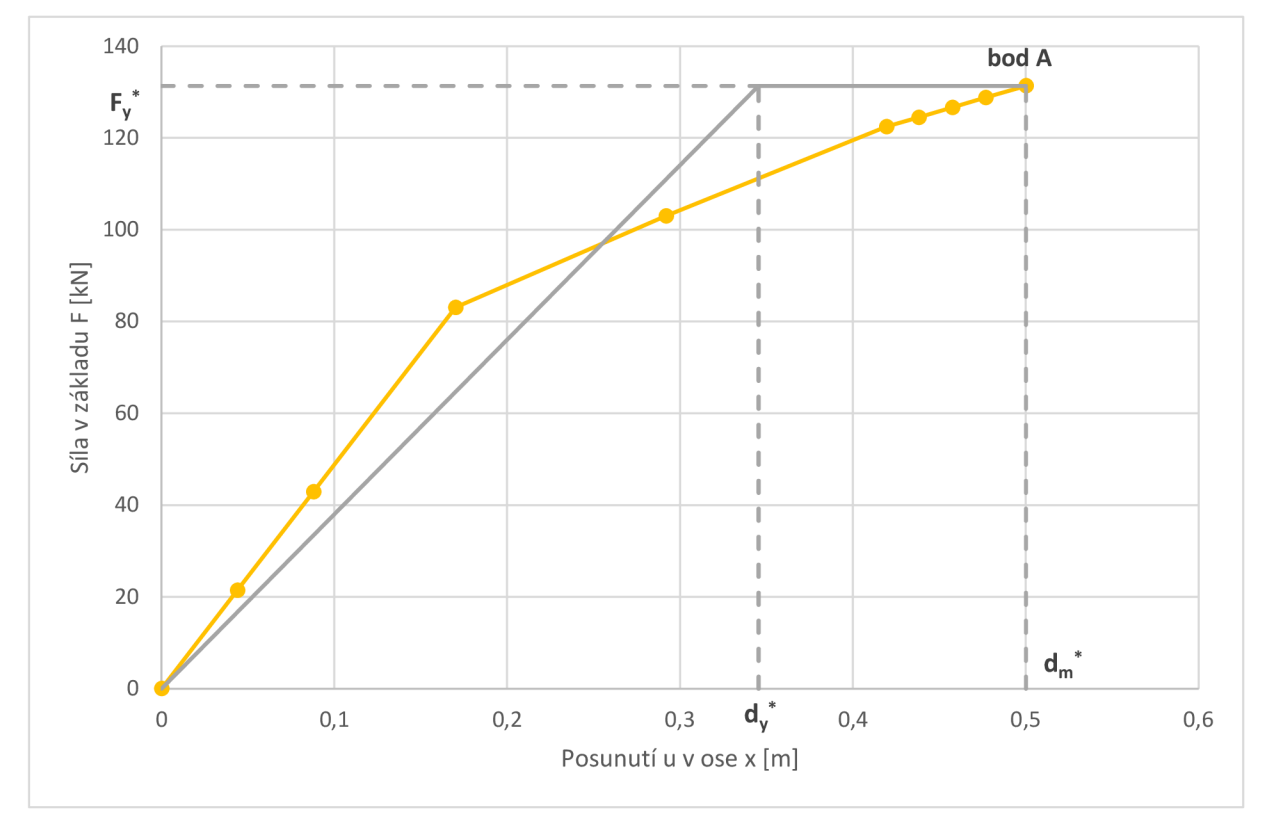

*Obr. 8.18: Zobrazení skutečné a idealizované kapacitní křivky a bodu vzniku pružněplastického mechanismu* 

Z hodnot získaných z grafu na obr. 8.18 a popsaných výše lze potom dopočítat plastickou deformaci idealizované soustavy dy\*:

$$
d_{y}^{*} = 2\left(d_{m}^{*} - \frac{E_{m}^{*}}{F_{y}^{*}}\right) = 2\left(0, 5 - \frac{43,01}{131,37}\right) = 0,3454 \, m. \tag{8.47}
$$

Následuje určení periody T\*:

$$
T^* = 2\pi \sqrt{\frac{m^* d_y^*}{F_y^*}} = 2\pi \sqrt{\frac{0.4378 \cdot 0.3454}{131.37}} = 0.2132 \, \text{s},\tag{8.48}
$$

hodnoty spektra pružné odezvy pro periodu  $T^*$  v tomto případě, když  $T_B \leq T^* \leq T_C$ :

$$
S_e(T^*) = a_g \cdot S \cdot \eta \cdot 2, 5 = 1 \cdot 1 \cdot 1 \cdot 2, 5 = 2, 5 \, g,\tag{8.49}
$$

a výsledného posunu pro danou periodu:

$$
d_{et}^{*} = S_e(T^*) \left[ \frac{T^*}{2\pi} \right]^2 = 2.5 \cdot 9.806 \cdot \left[ \frac{0.2132}{2\pi} \right]^2 = 0.0282 \, m. \tag{8.50}
$$

Pro tento případ je pro zřetelnější viditelnost, o jakou periodu se jedná, znovu zvolena hodnota T<sub>C</sub> rovna 0,4.

Jelikož je tentokrát  $T^*$  < T<sub>C</sub>, řadí se perioda  $T^*$  mezi krátké a proto je nutné výsledný posun konstrukce určit dle vztahů podle poměru velikostí hodnot  $F_v$ <sup>\*</sup>/m<sup>\*</sup> a  $S_e(T^*)$ .

$$
F_{\rm v}^*/m^* = 131,37/0,4378 = 300,06 \, \, m/s^2,\tag{8.51}
$$

$$
S_e(T^*) = 2.5 \cdot 9.806 = 24.515 \, m/s^2,\tag{8.52}
$$

$$
F_y^*/m^* \ge S_e(T^*). \tag{8.53}
$$

Odezva je tedy pružná a posun d $_{t}^{*}$  je roven posunu d $_{et}^{*}$ :

$$
d_t^* = d_{et}^* = 0.0282 \, m. \tag{8.54}
$$

Výsledný posun je potom znovu znázorněn na obrázku 8.19, kde je opět graf v měřítku zrychlení a posunutí spolu se spektrem pružné odezvy a zvýrazněnými důležitými body.

Na obr. 8.19 lze vidět v grafickém podání, že hodnota T\* je menší než hraniční hodnota mezi krátkou a střední a dlouhou periodou Tc.

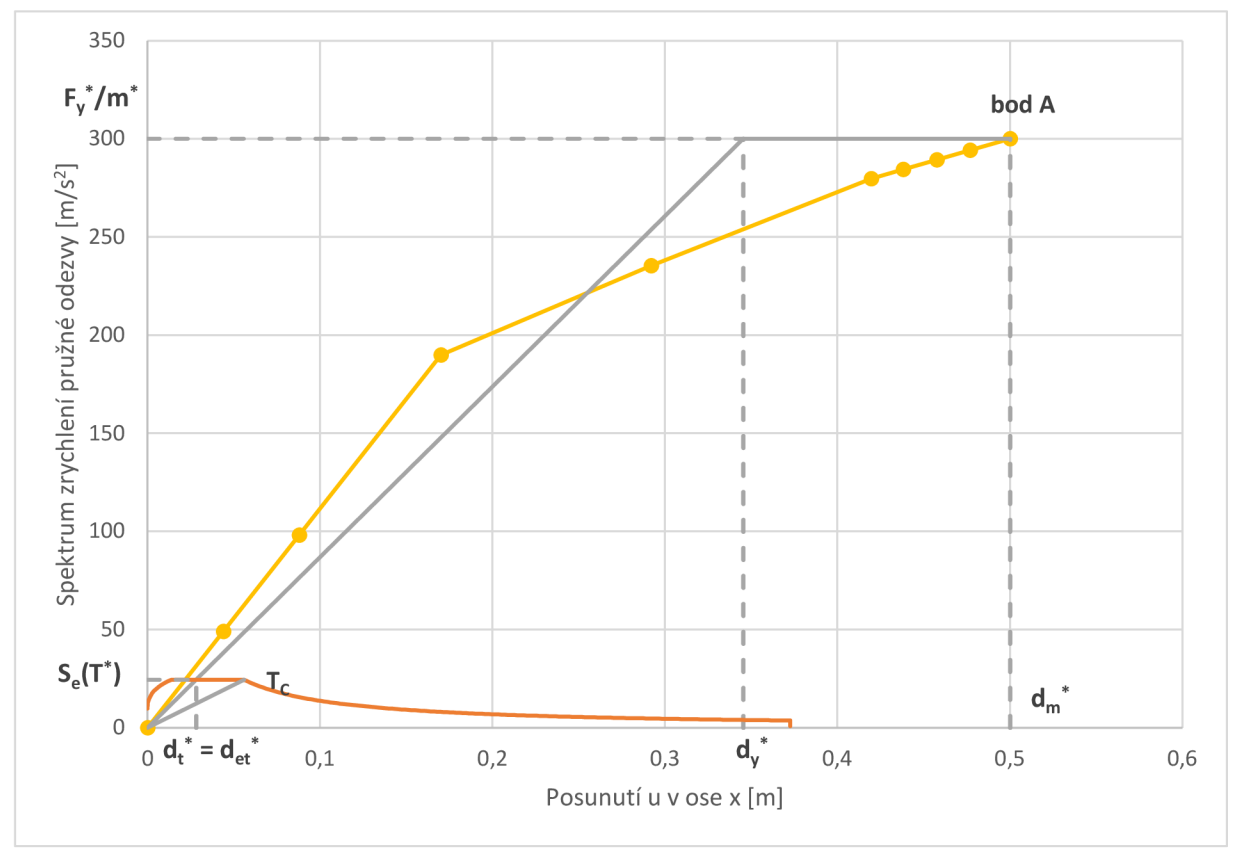

*Obr. 8.19: Graf závislosti zrychlení a posunutí* 

Pro porovnání je na dalším obrázku zobrazen graf získaný z programu Midas Gen, kde je vidět podobnost mezi oběma analýzami s drobnými změnami.

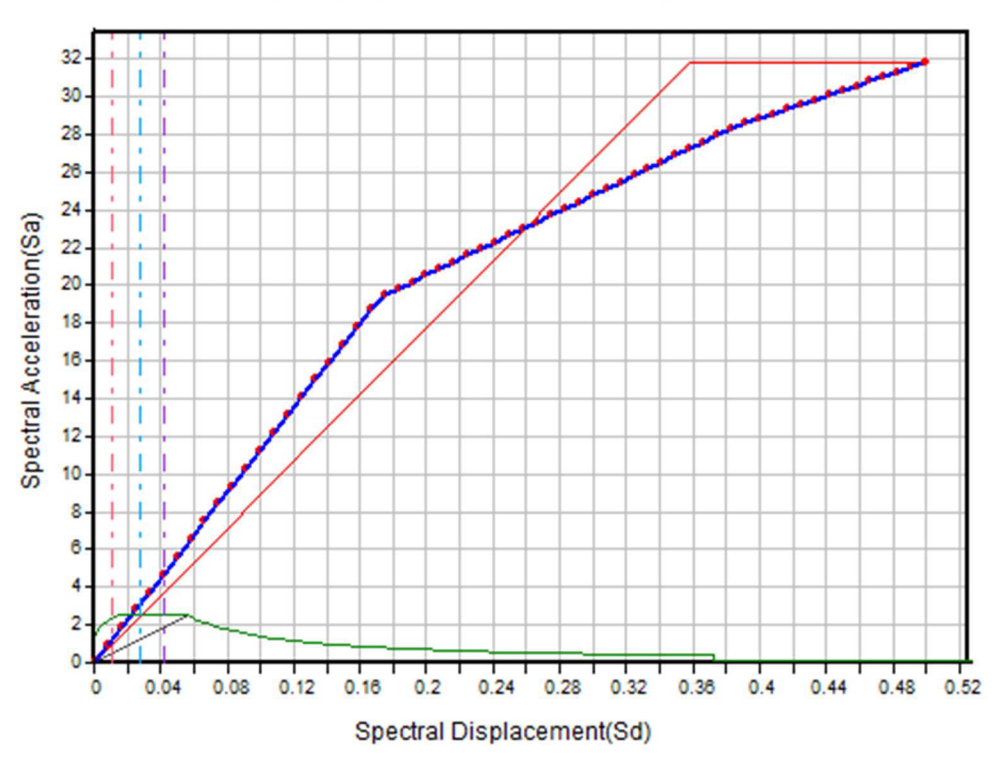

**Capacity Spectrum vs. Demand Spectrum** 

*Obr. 8.20: Graf závislosti zrychlení a posunutí dle softwaru Midas Gen* 

V porovnání s ručním výpočtem jsou patrné malé změny, které lze připisovat například nepřesnosti pří ručním výpočtu, kdy je zpracováno menší množství vypočtených bodů, zatímco u analýzy v softwaru Midas je křivka grafu složena z 60 bodů. Menší množství vypočtených bodů má pak za následek větší chybovost při výpočtu disipační energie  $E_m^*$ . Taktéž je u výpočtu vidět i mírný rozdíl mezi směrnicemi druhé a třetí části křivky trilineárního diagramu kapacitní křivky, proto se vypočtené hodnoty mohou lišit. Nicméně na výsledný posun horního bodu konstrukce to vliv nemá, protože se průsečík spektra pružné odezvy s idealizovanou kapacitní křivkou pohybuje mezi prvními vypočtenými body, a proto jsou tyto posuny pro obě analýzy prakticky stejné. Liší se až v řádech setin milimetru, což lze rozhodně považovat za zanedbatelné hodnoty.

Další část je opět věnována výpočtu posunu lineární metodou příčných sil dle normy [1],

#### **8.2.6 Výpočet metodou příčných sil**

Pro druhý příklad je hmotnost části konstrukce, která je přidělena jako hmota do uzlů rovna m\*. První část sloupu z profilu IPE 500 má hmotnost 90,7 kg/m. Výsledná hmotnost je tedy:

$$
m = 5 \cdot 42.2 + 2.5 \cdot 90.7 = 437.8 \text{ kg} = 0.438 \text{ t}.
$$
 (8.55)

Potom se spočítá základní perioda pro vodorovný pohyb stavby  $T_1$ , která je dle normy ČSN EN 1998-1  $[1]$  stejná jako v prvním příkladu.

$$
T_1 = C_t \cdot H^{3/4} = 0.085 \cdot 10^{3/4} = 0.4780 \text{ s.}
$$
 (8.56)

Nicméně v tomto případě nelze využít vztah 8.56 pro určení základní periody vlastních kmitů z důvodu, že se jedná o vícestupňovou soustavu, proto je pro tento případ využita perioda vypočtená pomocí programu Midas Gen z frekvence pro první vlastní tvar, která je rovna  $f = 6,311$  Hz, z čehož lze spočítat periodu T<sub>1</sub> jako:

$$
T_1 = f^{-1} = 6.311^{-1} = 0.1585 \text{ s.}
$$
\n
$$
(8.57)
$$

Na následujícím obrázku je opět zobrazena směrnice periody  $T_1$  v závislosti na spektru pružné odezvy spolu s periodou  $T_c$  a  $T^*$ . V tomto případě však již křivka nekopíruje směrnici skutečné kapacitní křivky v pružné větvi, jako tomu bylo u předchozího příkladu. Což je dáno tím, že tento sloup složený ze dvou průřezů je vícestupňovou soustavou a směrnice periody pro lineární a nelineární výpočet se tak liší.

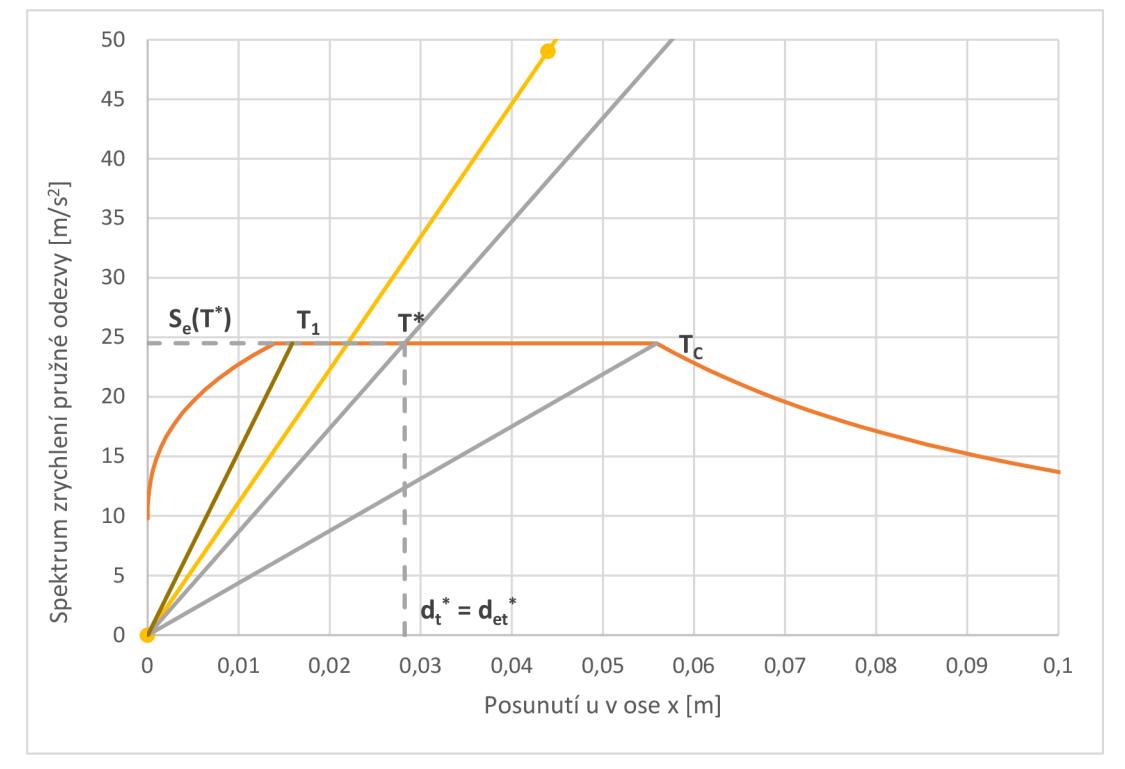

*Obr. 8.21: Zobrazení směrnic daných period v závislosti na spektru pružné odezvy* 

Protože se pohybuje hodnota základní periody T<sub>1</sub> v rozmezí T<sub>B</sub> a T<sub>C</sub>, je pořadnice návrhového spektra určena pomocí dalšího vztahu:

$$
T_B \le T_1 \le T_C: S_d(T_1) = a_g \cdot S \cdot \frac{2.5}{q} = 1 \cdot 1 \cdot \frac{2.5}{1.5} = 1,6667 \, g. \tag{8.58}
$$

Pro tento případ je již hodnota opravného součinitele  $\lambda = 0.85$ . Hodnota smykové síly v základu je potom stanovena jako:

$$
F_b = S_d(T_1) \cdot m \cdot \lambda = 1,6667 \cdot 0,438 \cdot 9,806 \cdot 0,85 = 6,085 kN. \tag{8.59}
$$

Rozdíl mezi výpočtem v prvním příkladu a v tomto nastává až nyní, kdy probíhá rozdělení vodorovných sil po výšce do uzlů. Jelikož jsou v tomto případě uzly ve dvou výškových úrovních, přerozdělí se horizontální síly pomocí rovnice 5.8, kdy základní tvar kmitání je vyjádřen jako lineárně rostoucí po výšce stavby, následovně:

$$
F_1 = F_b \frac{z_1 \cdot m_1}{\sum_j z_j \cdot m_j} = 5,793 \cdot \frac{10 \cdot 105}{10 \cdot 105}{,5 + 5 \cdot 332}{,3} = 2,362 \text{ kN},\tag{8.60}
$$

$$
F_2 = F_b \frac{z_2 \cdot m_2}{\sum_j z_j \cdot m_j} = 5{,}793 \cdot \frac{5 \cdot 332.3}{10 \cdot 105.5 + 5 \cdot 332.3} = 3{,}720 \text{ kN}.
$$
 (8.61)

Působení sil na konstrukci je vidět na obrázku 8.22

V závislosti na obr. 8.22 a na působení sil bylo k posunutí horního bodu konstrukce využito znovu metody jednotkových sil. Z toho důvodu je třeba kromě momentového obrazce pro reálné působení sil, vytvořit ještě navíc virtuální momentový obrazec, který je definován jednotkovým zatížením silou v místě, kde má být posun zjišťován, tedy ve vrcholu sloupu, viz obr. 8.23.

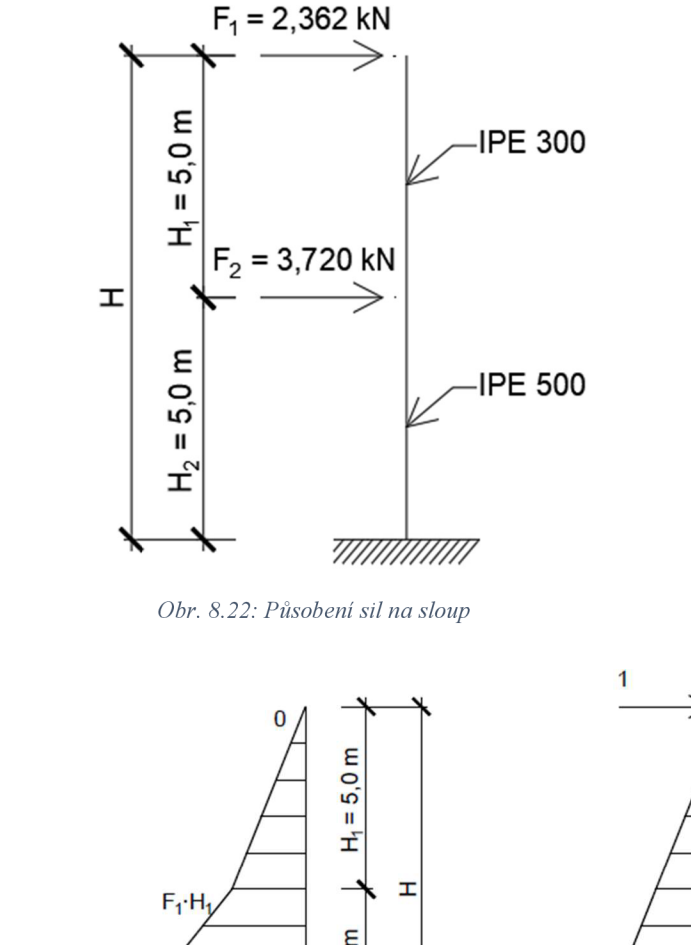

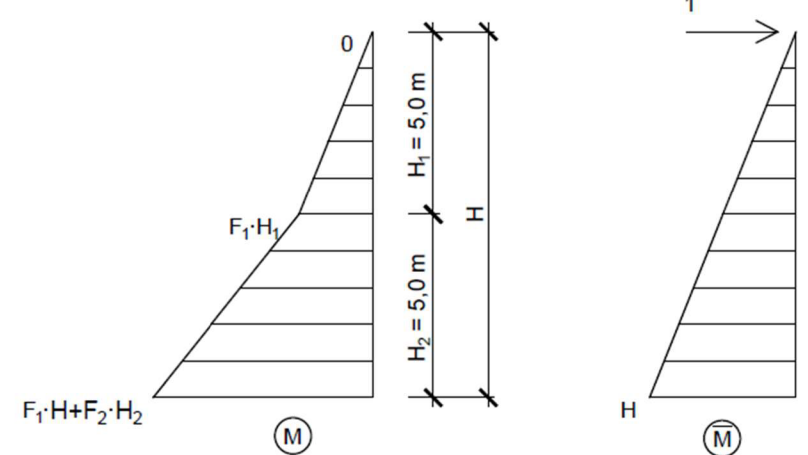

*Obr. 8.23: Ohybové momenty od reálného a virtuálního zatížení* 

Nejdříve se stanoví plocha momentového obrazce pro část na délce IPE 300 s danou tuhostí EI<sub>1</sub> a k tomu pořadnice v obrazci virtuálních momentů v těžišti trojúhelníku, ze kterého se počítá plocha. Potom se k posunu horního bodu od síly F<sub>1</sub> přičítá plocha v dolní polovině sloupu s průřezem IPE 500 a jeho tuhostí **EI2,** která je rozdělena na dvě části, trojúhelník a obdélník. Obě plochy jsou také vynásobeny pořadnicí, která přísluší pozici v jejich těžišti. Výsledný posun boduje tedy určen rovnicí:

$$
u_x = \frac{1}{E \cdot l_1} \cdot \left[ \frac{1}{2} \cdot H_1 \cdot F_1 \cdot H_1 \cdot \left( \frac{2}{3} \cdot H_1 \right) \right] +
$$
  
+ 
$$
\frac{1}{E \cdot l_2} \cdot \left[ H_2 \cdot F_1 \cdot H_1 \cdot \left( \frac{3}{4} \cdot H \right) + \frac{1}{2} \cdot H_2 \cdot (F_1 + F_2) \cdot H_2 \cdot \left( \frac{5}{6} \cdot H \right) \right] = 0,0162.
$$
 (8.62)

V tomto případě se tedy posun horního bodu sloupu opět liší v porovnání s nelineární metodou pushover, jelikož pomocí nelineární metody byl výsledný posun určen jako hodnota 28,2 mm. Pro srovnání je dále vypočten znovu posun metodou příčných sil, ale pro charakteristické vodorovné spektrum pružné odezvy, se kterým je počítáno u prvního příkladu. Hodnota pořadnice spektra je potom ve tvaru:

$$
S_e(T_1) = a_g \cdot S \cdot \eta \cdot 2.5 = 1 \cdot 1 \cdot 1 \cdot 2.5 = 2.5 g,
$$
\n(8.63)

tudíž smyková síla v základu je dána vztahem 8.64.

$$
F_b = S_e(T_1) \cdot m \cdot \lambda = 2.5 \cdot 0.438 \cdot 9.806 \cdot 0.85 = 9.123 \text{ kN}.
$$
 (8.64)

Dále musí proběhnout přerozdělení sil do uzlů, tedy vzniknou síly Fi a **F2,** které zatěžují v daných uzlech konstrukci.

$$
F_1 = F_b \frac{z_1 m_1}{\sum_j z_j m_j} = 9,123 \cdot \frac{10 \cdot 105,5}{10 \cdot 105,5 + 5 \cdot 332,3} = 3,543 \text{ kN},\tag{8.65}
$$

$$
F_2 = F_b \frac{z_2 \cdot m_2}{\sum_j z_j \cdot m_j} = 9,123 \cdot \frac{5.332,3}{10.105,55532,3} = 5,579kN. \tag{8.66}
$$

Při použití metody jednotkových sil a s tím spojeného Vereščaginova pravidla je potom vypočten výsledný posun horního bodu konstrukce za daných předpokladů.

$$
u_x = \frac{1}{E \cdot I_1} \cdot \left[ \frac{1}{2} \cdot H_1 \cdot F_1 \cdot H_1 \cdot \left( \frac{2}{3} \cdot H_1 \right) \right] +
$$
  
+ 
$$
\frac{1}{E \cdot I_2} \cdot \left[ H_2 \cdot F_1 \cdot H_1 \cdot \left( \frac{3}{4} \cdot H \right) + \frac{1}{2} \cdot H_2 \cdot (F_1 + F_2) \cdot H_2 \cdot \left( \frac{5}{6} \cdot H \right) \right] = 0.0244 \text{ m.}
$$
 (8.67)

Výsledný posun v ose x se tedy opět zvětšil na hodnotu 24,4 mm a lze říci, že se k hodnotě vypočtené nelineární metodou postupného přitěžování přiblížil. Rozdíl mezi oběma vypočtenými posuny boduje roven 3,8 mm. Pro lepší porovnání výsledků je opět zpracována tabulka, kde jsou uvedeny vypočtené hodnoty posunutí.

*Tab. 8.10: Shrnutí vypočtených posunutí různými postupy* 

| Výpočet    | Návrhové | Pružné   | Pushover |
|------------|----------|----------|----------|
|            | spektrum | spektrum | metoda   |
| $u_x$ [mm] | 16.2     | 24,4     |          |

### **8.2**.7 **Vliv zvětšení spektra pružné odezvy na výpočet**

Stejně jako tomu je v předchozí části u prvního příkladu, i u příkladu 2 je provedena analýza pomocí lineární i nelineární metody v závislosti na zvětšeném spektru pružné odezvy.

Spektrum je opět zvoleno o takové velikosti, kdy se jeho průsečík s kapacitní křivkou konstrukce dle metody pushover nachází až na plastických větvích diagramu, což lze sledovat z vygenerovaného obrázku z programu Midas Gen.

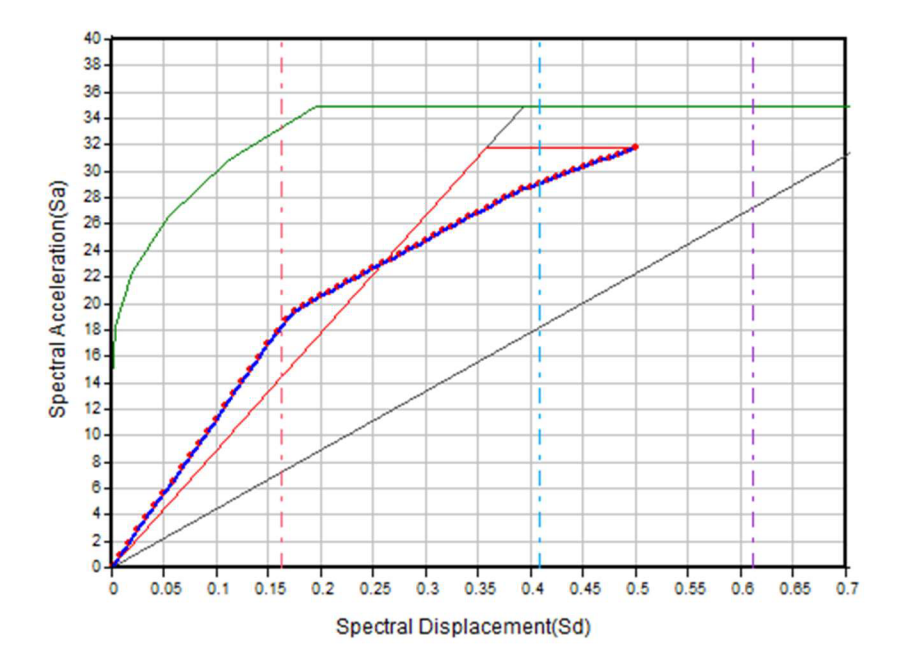

**Capacity Spectrum vs. Demand Spectrum** 

*Obr. 8.24: Závislost zrychlení a posunutí se zvětšeným spektrem pružné odezvy* 

Pro příklad č. 2 bylo spektrum elastické odezvy zvětšeno znovu referenčním špičkovým zrychlením a**GR,** které je čtrnáctkrát větší než v původním stavu. Potom je tedy pro pushover analýzu nutné znovu přepočítat pořadnici spektra pružné odezvy, která bude při náhradní periodě soustavy  $T^* = 0.2132$  s ve stavu:

$$
S_e(T^*) = a_g \cdot S \cdot 2.5 = 14 \cdot 1 \cdot 2.5 = 35.0 \, g. \tag{8.68}
$$

Nutno zdůraznit, že je opět využito charakteristické spektrum pružné odezvy, díky kterému lze dále dopočítat výsledný posun  $d_t^*$ . Protože platí podmínka z rovnice 8.71, musí se spočítat hodnota dt\* s uvažovaným poměrem mezi zrychlením konstrukce při neomezeném pružném působení a konstrukce s omezenou únosností jako:

$$
F_{\rm v}^*/m^* = 131,366/0,4378 = 300,059 \, \text{m/s}^2,\tag{8.69}
$$

$$
S_e(T^*) = 35.0 \cdot 9.806 = 333.404 \, m/s^2,\tag{8.70}
$$

$$
F_{\mathcal{Y}}^*/m^* < S_e(T^*),\tag{8.71}
$$

$$
d_{et}^{*} = S_e(T^*) \left[ \frac{T^*}{2\pi} \right]^2 = 35.0 \cdot 9.806 \cdot \left[ \frac{0.2132}{2\pi} \right]^2 = 0.3952 \, m,\tag{8.72}
$$

$$
q_u = \frac{S_e(T^*) \cdot m^*}{F_y^*} = \frac{35,0.9,806 \cdot 0,4378}{131,366} = 1,1438. \tag{8.73}
$$

Potom je výsledný posun stanoven vztahem:

$$
d_t^* = \frac{d_{et}^*}{q_u} \left( 1 + (q_u - 1) \frac{T_c}{T^*} \right) = \frac{0.3952}{1.1438} \left( 1 + (1.1438 - 1) \frac{0.3}{0.2132} \right) = 0.4154 \, m. \tag{8.74}
$$

Výsledný posun je potom znovu vkládán do výpočtu dy\* a provádí se iterace daného výpočtu s opakováním celého postupu. Hodnota plastické deformace idealizované soustavy se spočítá v závislosti na nových hodnotách spotřebované energie  $E_m^*$  a síle na mezi kluzu  $F_v^*$ .

$$
d_{y}^{*} = 2\left(d_{m}^{*} - \frac{E_{m}^{*}}{F_{y}^{*}}\right) = 2\left(0.4154 - \frac{32.38}{123.316}\right) = 0.3056 \ m. \tag{8.75}
$$

Pokračováním v postupu následuje určení periody T\*:

$$
T^* = 2\pi \sqrt{\frac{m^* d_y^*}{F_y^*}} = 2\pi \sqrt{\frac{0.4378 \cdot 0.3056}{123.316}} = 0.2070 \text{ s.}
$$
 (8.76)

Hodnota pořadnice spektra pružné odezvy pro periodu  $T^*$ , kdy platí  $T_B \leq T^* \leq T_C$  se určí z další rovnice:

$$
S_e(T^*) = a_g \cdot S \cdot \eta \cdot 2, 5 = 14 \cdot 1 \cdot 1 \cdot 2, 5 = 35, 0 \ g. \tag{8.77}
$$

Pak je tedy posun při neomezeném pružném chovaní roven hodnotě ze vztahu 8.78.

$$
d_{et}^* = S_e(T^*) \left[ \frac{T^*}{2\pi} \right]^2 = 35.0 \cdot 9.806 \cdot \left[ \frac{0.2070}{2\pi} \right]^2 = 0.3724 \, m. \tag{8.78}
$$

Protože se znovu jedná o krátkou periodu z důvodu, že  $T^*$  <  $T_c$ , a navíc platí, že podíl  $F_v^*/m^*$  <  $S_e(T^*)$ , viz následující rovnice:

$$
F_y^*/m^* = 123,316/0,4378 = 281,672 \, m/s^2,\tag{8.79}
$$

$$
S_e(T^*) = 35.0 \cdot 9.806 = 333.404 \, m/s^2,\tag{8.80}
$$

$$
F_{\mathcal{Y}}^*/m^* < S_e(T^*). \tag{8.81}
$$

odezva je dle normy [1] nelineární a předchozí výpočet se opakuje:

$$
q_u = \frac{S_e(T^*) \cdot m^*}{F_y^*} = \frac{35,0.9,806 \cdot 0,4378}{123,316} = 1,2185. \tag{8.82}
$$

Potom je výsledný posun stanoven vztahem:

$$
d_t^* = \frac{d_{et}^*}{q_u} \left( 1 + (q_u - 1) \frac{T_c}{T^*} \right) = \frac{0.3724}{1.2185} \left( 1 + (1.2185 - 1) \frac{0.3}{0.2070} \right) = 0.4024 \, \text{m.} \tag{8.83}
$$

Musí platit, že hodnota  $d_t^*$  je vyšší než hodnota  $d_{et}^*$ , což je v tom případě splněno.

Pro tento příklad byla tedy provedena opět jedna iterace, protože v další iteraci se již mění hodnota posunu přibližně o půl milimetru, což je zanedbatelná hodnota.

V porovnání s tímto výpočtem je dále proveden pro stejné spektrum vodorovné pružné odezvy i výpočet pomocí metody příčných sil. Nejdříve se spočítá pořadnice pro dané spektrum a základní periodu vlastních tvarů  $T_1 = 0,1585$ , která je menší než hodnota hraniční periody T<sub>C</sub>, ale větší než hodnota periody T<sub>B</sub>.

$$
S_e(T_1) = a_g \cdot S \cdot \eta \cdot 2.5 = 14 \cdot 1 \cdot 1 \cdot 2.5 = 35.0 \, g. \tag{8.84}
$$

Z čehož lze dále dopočítat smykovou sílu v základu Fb.

$$
F_b = S_e(T_1) \cdot m \cdot \lambda = 35.0 \cdot 0.4378 \cdot 9.806 \cdot 0.85 = 127.719 \, kN. \tag{8.85}
$$

Dále musí proběhnout přerozdělení sil do uzlů, tedy vzniknou síly Fi a **F2,** které zatěžují v daných uzlech konstrukci.

$$
F_1 = F_b \frac{z_1 \cdot m_1}{\sum_j z_j \cdot m_j} = 127,719 \cdot \frac{10 \cdot 105,5}{10 \cdot 105,5 + 5 \cdot 332,3} = 49,606 \text{ kN},\tag{8.86}
$$

$$
F_2 = F_b \frac{z_2 \cdot m_2}{\sum_j z_j \cdot m_j} = 127,719 \cdot \frac{5 \cdot 332,3}{10 \cdot 105,5 + 5 \cdot 332,3} = 78,113 \text{ kN}.
$$
 (8.87)

Metodou jednotkových sil se následně stanoví výsledný posun vrchního bodu konstrukce v ose x.

$$
u_x = \frac{1}{E \cdot I_1} \cdot \left[ \frac{1}{2} \cdot H_1 \cdot F_1 \cdot H_1 \cdot \left( \frac{2}{3} \cdot H_1 \right) \right] +
$$
  
+ 
$$
\frac{1}{E \cdot I_2} \cdot \left[ H_2 \cdot F_1 \cdot H_1 \cdot \left( \frac{3}{4} \cdot H \right) + \frac{1}{2} \cdot H_2 \cdot (F_1 + F_2) \cdot H_2 \cdot \left( \frac{5}{6} \cdot H \right) \right] = 0,3411 \, \text{m.}
$$
 (8.88)

U tohoto príkladu tedy je vidět zřetelný rozdíl mezi výpočtem podle lineární a nelineární metody. Pro nelineární metodu vychází posun horního bodu konstrukce značně větší, což je přikládáno vlivu plastické oblasti grafu kapacitní křivky, se kterou metoda pushover počítá. Zatímco lineární metoda příčných sil uvažuje po celou dobu výpočtu pružné chování konstrukce. Z tab. 8.11 pak je shrnutí pro zřetelnější viditelnost rozdílů mezi oběma metodami.

*Tab.8.11: Souhrn výsledků posunutí dle lineární a nelineární metody* 

| Výpočet    | Pushover metoda | Metoda příčných sil |
|------------|-----------------|---------------------|
| $u_x$ [mm] |                 |                     |

## **8.3 Příklad 3**

Třetí zpracovaný příklad je pouze částečně modifikovaným příkladem 1. Při stejné výšce sloupu je změněna pouze hmota, která je v uzlu vrchního bodu sloupu. Kromě hmotnosti, která je dána polovinou výšky sloupu rovnající se 211 kg, je do uzlu přidána hmota o hmotnosti 1000 kg. To je provedeno na základě zkoušek, při kterých bylo zjištěno, že při přidání této hmoty do horního uzlu, lze pak lépe sledovat rozdíly v chování konstrukce při lineárním a nelineárním výpočtu.

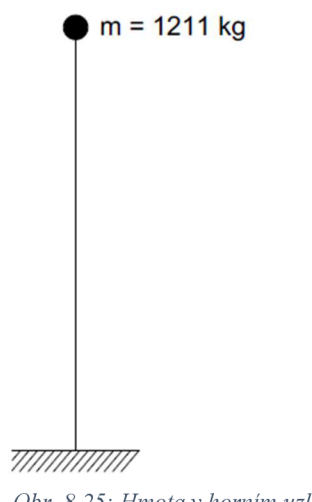

*Obr. 8.25: Hmota v horním uzlu* 

Průřez je tedy z prvního příkladu zachován a vlastnosti plastického kloubu umístěného do jeho paty jsou shodné.

Pro tento příklad je tedy nutné znovu spočítat výsledný posun horního uzlu konstrukce lineární analýzou podle metody příčných sil a potom i pomocí metody postupného přitěžování tak, aby výsledky mohly být porovnávány s výsledky lineární a nelineární časové analýzy, která je provedena v programu RFEM 5.30. Cílem práce však není tyto postupy zpracovávat, proto jsou v následující části zobrazeny pouze tabulky a obrázky s výslednými hodnotami. Časové analýzy, ať už lineární či nelineární mohou poskytovat přesný průběh výpočtu, a proto mohou být výsledky zajímavější oproti již zmíněným lineárním a nelineárním metodám, díky kterým je dosaženo pouze obálky maxim jednotlivých posunů daného bodu.

Postupy pro výpočet posunů metodami příčných sil a postupného přitěžování jsou zpracovány a porovnávány v předchozích příkladech. Proto již nejsou výpočty pomocí obou metod znovu opakovány a je pro tento příklad využito výpočetního systému MATLAB , pomocí kterého jsou zobrazovány grafy a obrázky v další části práce. Algoritmus pro výpočet byl poskytnut školitelem. Pro analýzu třetího příkladu je také využit program RFEM 5.30.

Pro tento příklad není již použito vodorovné pružné spektrum, jehož pořadnice jsou vypočteny z normy [1], ale je generováno spektrum odezvy, které odpovídá akcelerogramu z datábaze programu RFEM 5.30, který je zobrazen na obr. 8.26 a odpovídá průběhu zemětřesení, jež je vyjádřeno v závislosti zrychlení a času, z řeckého ostrova Lefkáda z roku 1973.

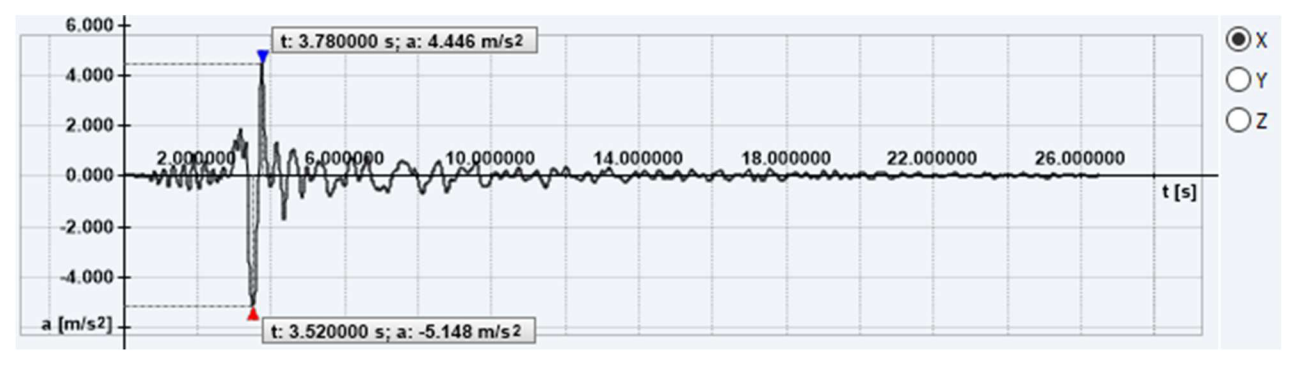

*Obr. 8.26: Akcelerogram odpovídající průběhu zemětřesení v Lefkádě roku 1973* 

Spektrum odezvy je potom zobrazeno na obr. 8.27, kde lze pozorovat hodnoty pořadnic spektra zvoleného akcelerogramu v závislosti zrychlení a periody.

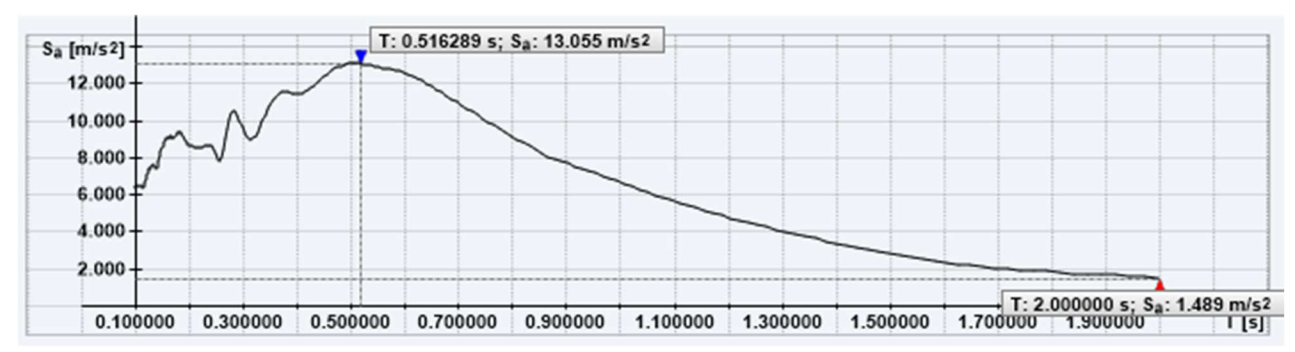

*Obr. 8.27: Spektrum odezvy generované programem RFEM 5.30 odpovídající zvolenému akcelerogramu*
#### **8.3.1 Vlastní tvary konstrukce**

Pomocí softwaru RFEM 5.30 jsou získány pro danou konstrukci vlastní tvary kmitu, kterým odpovídá vlastní frekvence s periodou, viz tab. 8.12, které jsou do následných analýz započítány.

| Tvar<br>č. | Úhlová<br>frekvence ω<br>[rad/s] | Frekvence f<br>[Hz] | Perioda<br>T[s] | Zrychlení<br>$S_a$ [m/s <sup>2</sup> ] |
|------------|----------------------------------|---------------------|-----------------|----------------------------------------|
|            | 1,772                            | 0,282               | 3,5451          | 1,489                                  |
|            | 6,584                            | 1,048               | 0,9544          | 7,138                                  |

*Tab. 8.12: Frekvence, periody a zrychlení pro vlastní tvary sloupu dle programu RFEM5.30* 

Jelikož je konstrukce vytvořena jako prostorová konstrukce, první vlastní tvar odpovídá kmitání v ose y, a proto se do výpočtu zahrnuje pouze druhý tvar.

Grafické znázornění závislosti mezi periodou a zrychlením pak lze pozorovat v grafu na obrázku 8.28, kde je zvýrazněna perioda a zrychlení pro druhý vlastní tvar sloupu v ose x.

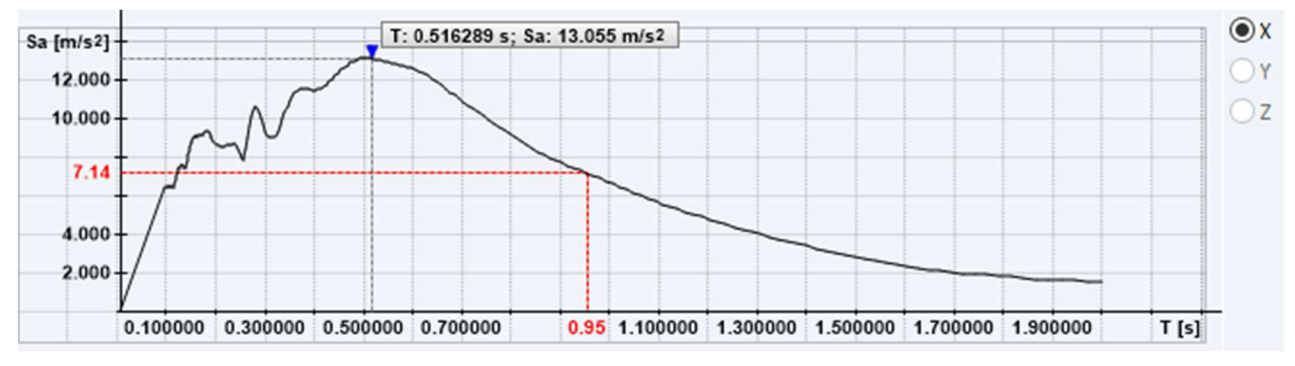

*Obr. 8.28: Grafické znázornění vybraného spektra odezvy s periodou pro 1. vlastní tvar* 

#### **8.3.2 Výpočet posunů vrcholu sloupu dle jednotlivých metod**

Z již zmíněných hodnot následně lze vypočítat posun horního bodu konstrukce dle metody pushover, který je proveden pomocí postupů popsaných v předchozích příkladech. Posunutí tohoto bodu se tedy následně rovná hodnotě:

$$
d_t^* = d_{et}^* = S_a(T) \cdot \left[\frac{T}{2\pi}\right]^2 = 7{,}138 \cdot \left[\frac{0.9544}{2\pi}\right]^2 = 0{,}1647 \ m. \tag{8.89}
$$

Pomocí lineární metody příčných sil, kdy je tuhost konstrukce *k* rovna 52,643 kN/m dle vztahu 8.90:

$$
k = \frac{3 \cdot E \cdot I}{L^3} = \frac{3 \cdot 210 \cdot 10^6 \cdot 8,36 \cdot 10^{-5}}{10^3} = 52,643 \text{ kN/m},\tag{8.90}
$$

vypadá potom hodnota posunu vrcholu konstrukce:

$$
u_x = \frac{F_i}{k} = \frac{S_a(T) \cdot m \cdot \lambda}{k} = \frac{7,138 \cdot 1,211 \cdot 1,0}{52,643} = 0,1642 \; m. \tag{8.91}
$$

Kromě těchto dvou analýz jsou provedeny navíc lineární a nelineární časová analýza. První z nich je vidět na obr. 8.29, kde je zobrazen průběh posunutí vrchního bodu konstrukce v závislosti na čase. Z tohoto obrázku je zřejmé, že maximální posun, který při této analýze nastane je roven hodnotě  $u_x = 163,4$  mm.

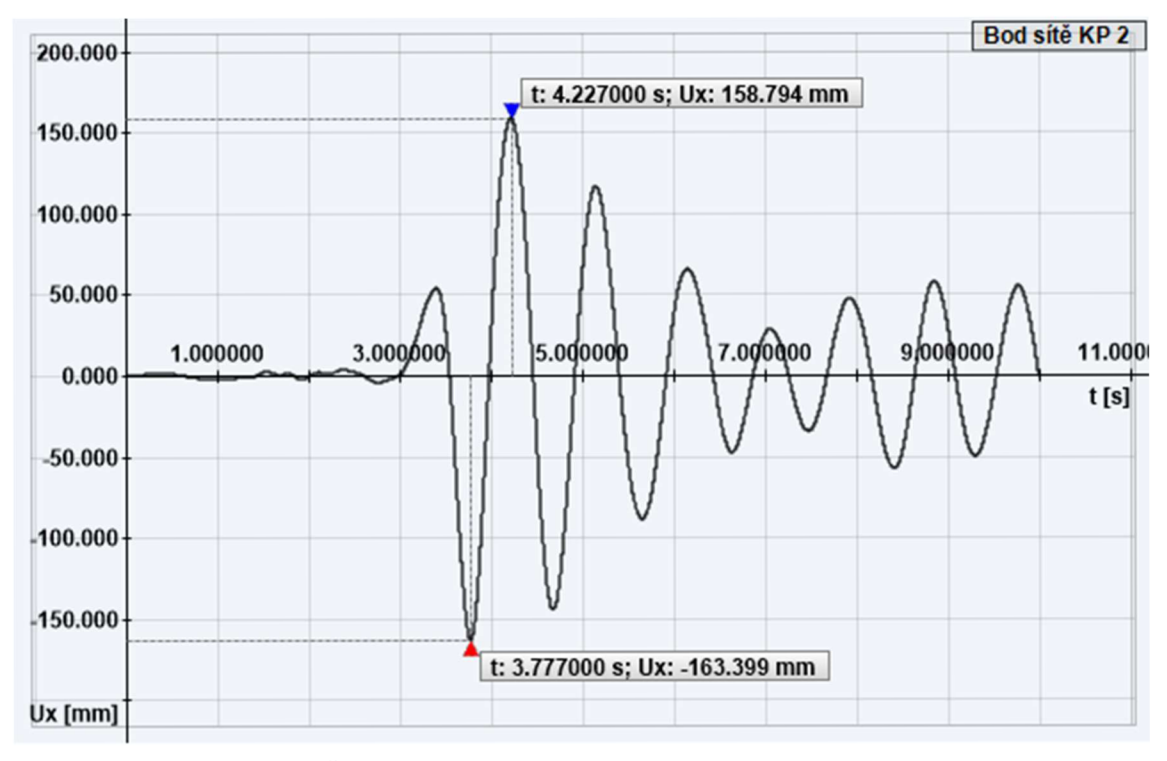

Oôr. S. 29: Časový *průběh posunu horního bodu sloupu stanovený lineárni analýzou* 

Lineární časová analýza je do programu RFEM 5.30 zadána s časovým krokem  $\Delta t = 0.001$  s. Maximální nastavený čas je pro analýzu roven t<sub>max</sub> = 10,0 s. Dále byla k výpočtu využita lineárni modálni analýza. Kromě toho je také do programu zadán útlum, jež je v podobě Rayleighova útlumu. Jeho hodnota je vyjádřena jako  $\alpha = 0.6584$ , jež byla vypočtena z následujícího vztahu:

$$
\alpha = 2 \cdot \omega \cdot \xi = 2 \cdot 6{,}584 \cdot 0{,}05 = 0{,}6584. \tag{8.92}
$$

Jedinou dosud neznámou hodnotou je  $\xi$ , což je poměrný útlum rovnající se 5 %.

V další fázi je zpracována nelineární analýza v závislosti na čase.

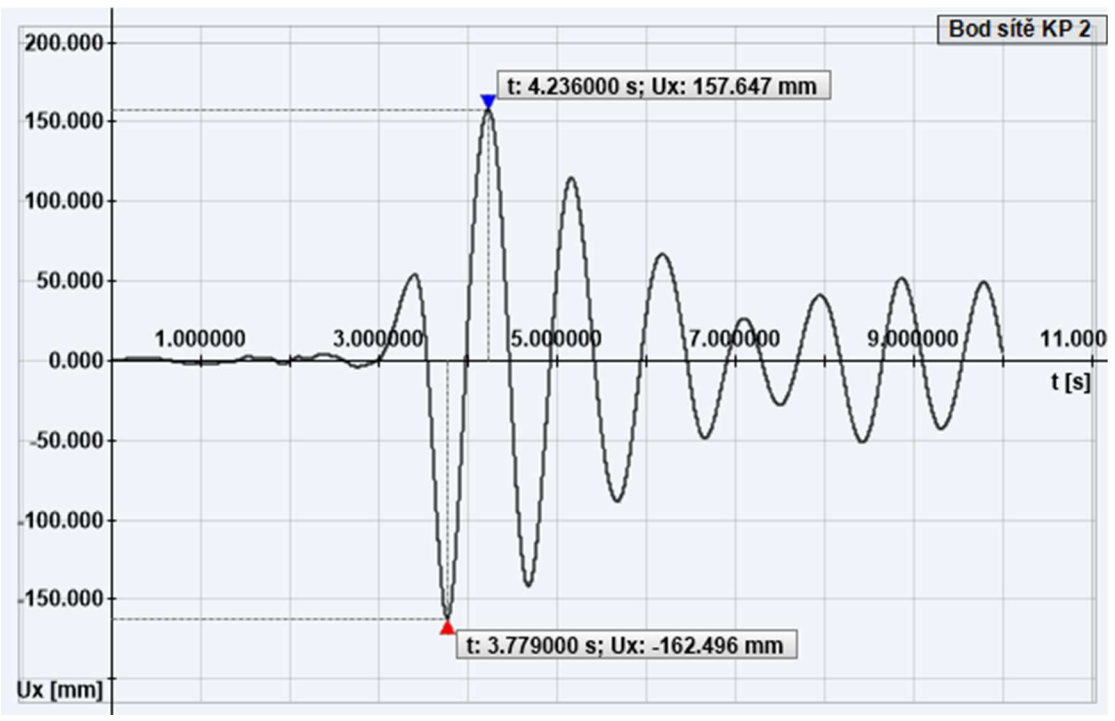

*Obr. 8.30: Časový průběh posunu horního bodu sloupu stanovený nelineární analýzou* 

Výsledný posun, který je patrný z obr. 8.30, je roven  $u_x = 162.5$  mm. Nelineární časová analýza počítá se stejným nastavením výpočtu jako analýza lineární. Tedy se stejným tlumením, a maximálním časem. Jediná změna je v metodě výpočtu. Typem metody pro časovou analýzu akcelerogramů je nelineární explicitní metoda, která si volí časový krok sama.

V další fázi analýzy příkladu 3 jsou akcelerogramy zvyšovány pomocí koeficientu násobení tak, aby bylo možné jednotlivé výpočty dále srovnávat.

### **8.3.3 Srovnání výpočtu posunutí bodu konstrukce**

Výpočty zmíněné v předchozí části byly stanoveny na základě charakteristického akcelerogramu v ose x, tedy součinitel násobení v programu RFEM 5.30 byl roven 1,0. Nicméně nyní jsou pro srovnání vytvořeny výpočty posunů s akcelerogramem, který je postupně násoben hodnotami 2, 3 a 5. Jednotlivé výpočty a obrázky již nejsou uvedeny, protože veškerý postup byl popsán. Shrnutí jednotlivých posunutí je tedy zobrazeno v tab. 8.13.

| Koeficient<br>násobení | Metoda příčných<br>$sil$ [mm] | Pushover<br>metoda $d_t$ <sup>*</sup> [mm] | Lineární časová<br>analýza $\lceil mm \rceil$ | Nelineární<br>časová analýza<br>[mm] |
|------------------------|-------------------------------|--------------------------------------------|-----------------------------------------------|--------------------------------------|
|                        | 164,2                         | 164,7                                      | 163,4                                         | 162,5                                |
|                        | 328,4                         | 331,8                                      | 326,8                                         | 328,3                                |
|                        | 492,6                         | 505,7                                      | 490,2                                         | 512,4                                |
|                        | 821,0                         | 861,7                                      | 817,0                                         | 939,5                                |

*Tab. 8.13: Shrnutí výsledných posunů horního bodu sloupu pro vybrané koeficienty a analýzy* 

Pro součinitel násobení rovný hodnotě 5 jsou zobrazené průběhy posunutí v čase na následujících obrázcích. Výsledné hodnoty jsou pro lineární časovou analýzu zobrazeny na obr. 8.31.

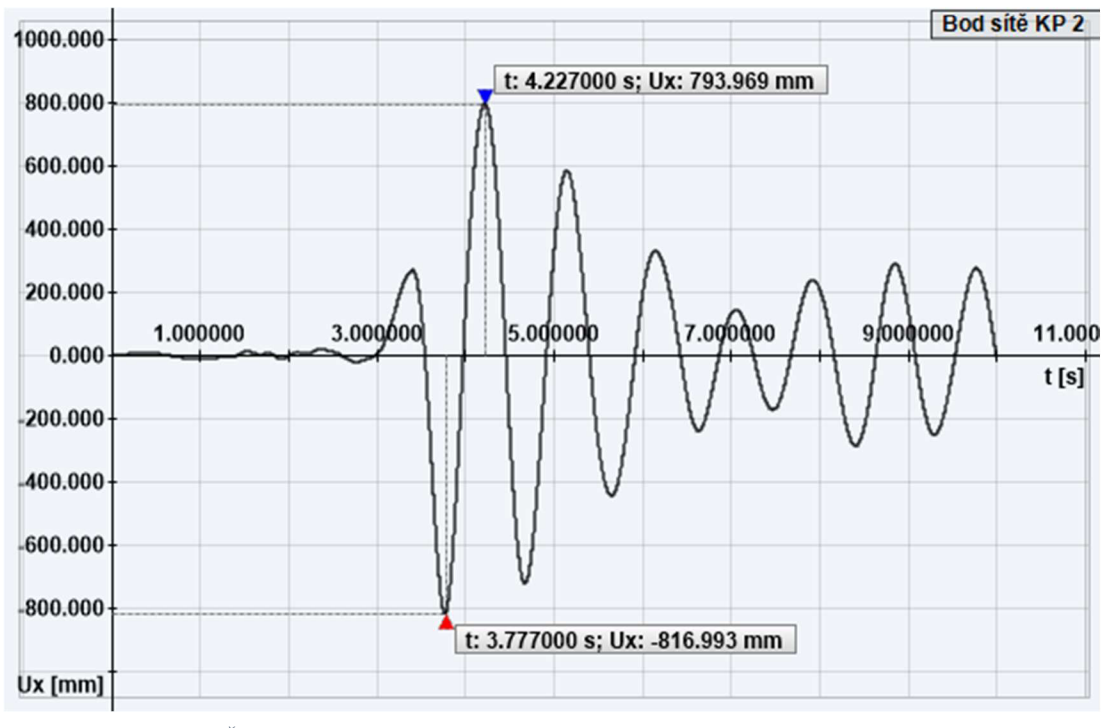

*Obr. 8.31: Časový průběh posunu horního bodu sloupu stanovený lineární analýzou s koeficientem násobení 5* 

Dalším zobrazeným průběhem posunutí s vyznačeným maximálním posunem je na obr. 8.32 graf, který je dán dle programu RFEM 5.30 pro nelineární časovou analýzu.

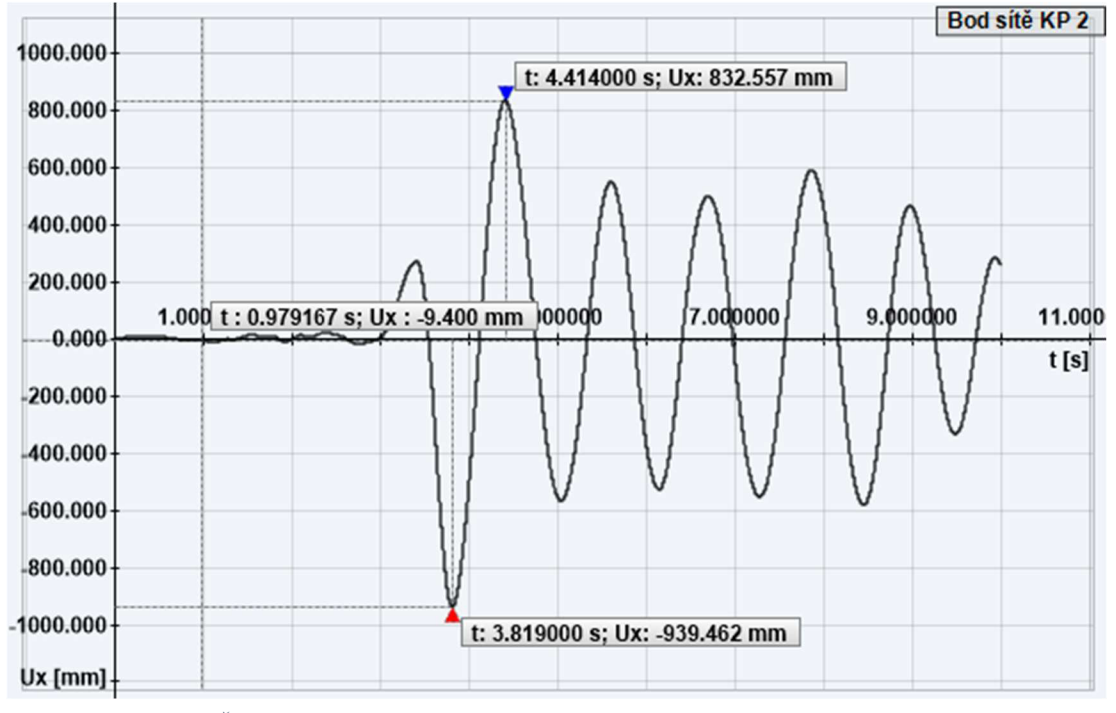

*Obr. 8.32: Časový průběh posunu horního bodu sloupu stanovený nelineární analýzou s koeficientem násobení 5* 

Navíc je ještě zobrazen graf závislosti zatížení a posunutí pro metodu pushover s koeficientem násobení 3. Tento graf je vytvořen v programu MATLAB a zobrazuje třetí iteraci výpočtu výsledného posunu konstrukce.

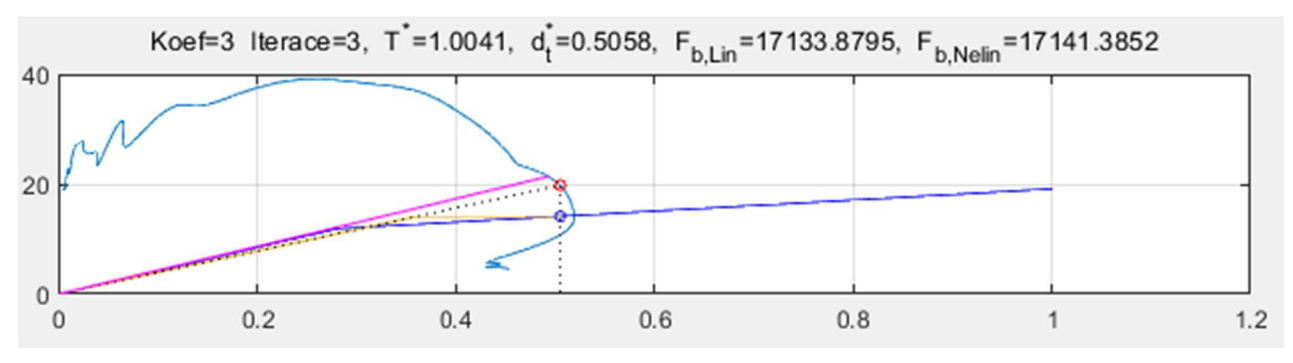

*Obr. 8.33: Graf závislosti zatížení a posunutí při třetí iteraci výpočtu výsledného posunu metodou pushover* 

Na obr. 8.33 je zobrazeno kromě kapacitní křivky i spektrum odezvy pro daný akcelerogram.

V souhrnu výsledných hodnot posunutí lze pozorovat vzájemné podobnosti mezi metodami lineárními, kde se hodnoty mezi sebou neliší o více než 4 mm, i metodami nelineárními, kde rozdíl mezi výslednými hodnotami posunů je sice vyšší než u lineárních metod, ale obě metody vykazují větší hodnoty posunutí než metody lineární. To je patrné i z následujíc tabulky, kam jsou vypsány jednotlivé ohybové momenty My v patě sloupu pro všechny metody výpočtu a koeficienty násobení.

| Koeficient<br>násobení | Metoda příčných<br>sil [kNm] | Pushover<br>metoda [kNm] | Lineární časová<br>analýza [kNm] | Nelineární<br>časová analýza<br>[kNm] |
|------------------------|------------------------------|--------------------------|----------------------------------|---------------------------------------|
|                        | 86,44                        | 85,97                    | 85,78                            | 88,14                                 |
|                        | 172,88                       | 153,90                   | 171,55                           | 154,84                                |
|                        | 259,32                       | 176,87                   | 257,33                           | 179,12                                |
|                        | 432,20                       | 224,66                   | 428,88                           | 236,73                                |

*Tab. 8.14: Shrnutí výsledných ohybových momentů v patě sloupu pro vybrané koeficienty a analýzy* 

Na obr. 8.34 je vidět průběh momentového působení kolem osy y v závislosti na lineární časové analýze pro koeficient násobení 5 jako ukázka jednotlivých průběhů  $M_y$  pro analýzu v čase.

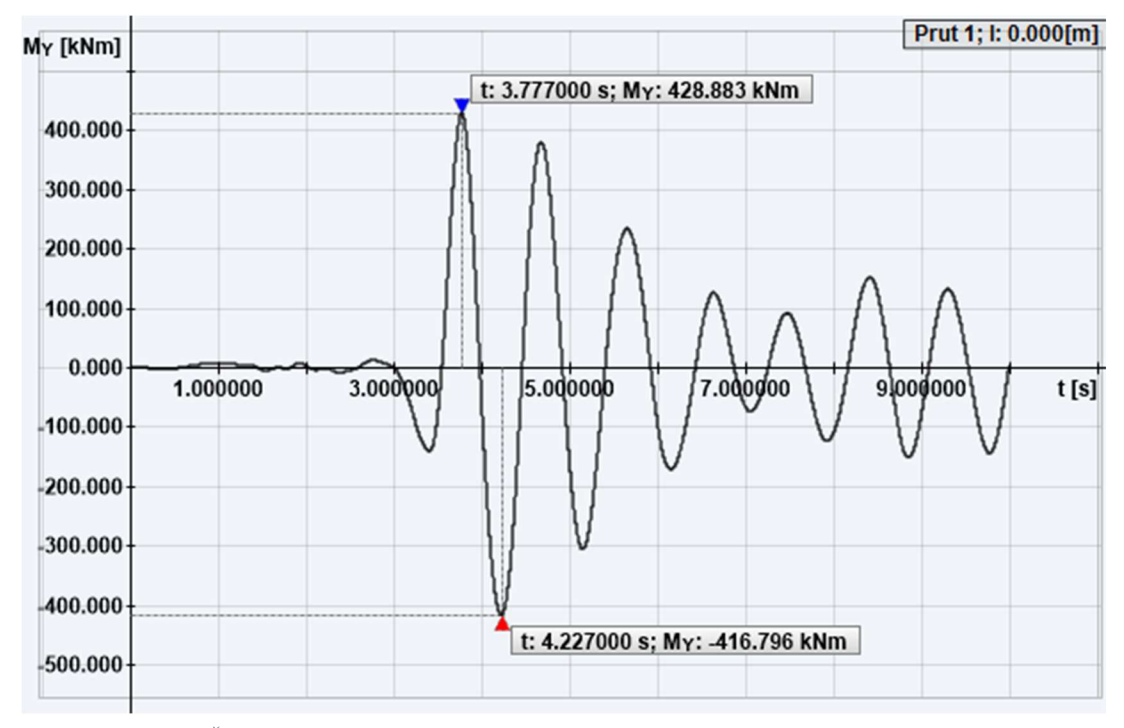

*Obr. 8.34: Časový průběh ohybového momentu v patě sloupu stanovený lineární analýzou s koeficientem násobení 5* 

A také je na dalším obrázku vidět průběh ohybových momentů v časové ose pro analýzu nelineární. Opět je uveden graf pro koeficient 5.

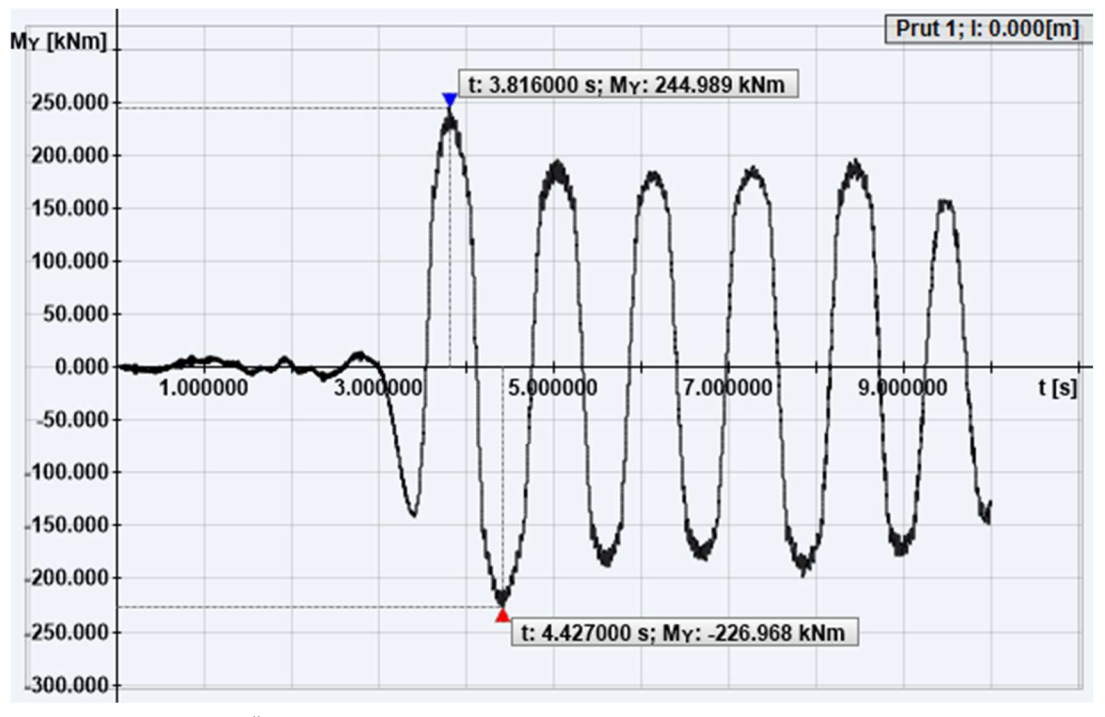

*Obr. 8.35: Časový průběh ohybového momentu v patě sloupu stanovený nelineární analýzou s koeficientem násobení 5* 

*Z* výše uvedené tabulky plynou předpoklady výpočtu, které byly stanoveny už v prvním příkladu. Lze pozorovat, že u lineárních analýz, a to ať už u metody příčných sil i u lineární časové analýzy, ohybový moment okolo osy y roste lineárně po celou dobu výpočtu. Tento jev nastává z důvodu, že výpočet po celou dobu analýzy předpokládá pružný výpočet a vůbec se nezabývá plastickým kloubem umístěným v patě sloupu. Naopak u obou nelineárních analýz je možné sledovat velmi rychlý nárůst momentu až do hodnoty, která je dána plastickým ohybovým momentem v plastickém kloubu. Následně se směrnice nárůstu momentu zmenšuje, což je způsobeno zplastizováním konstrukce. Mezi oběma metodami ale lze sledovat velmi podobné hodnoty pro dané koeficienty. Grafické srovnání je potom pro přehlednost zobrazeno v grafu na obrázku 8.36.

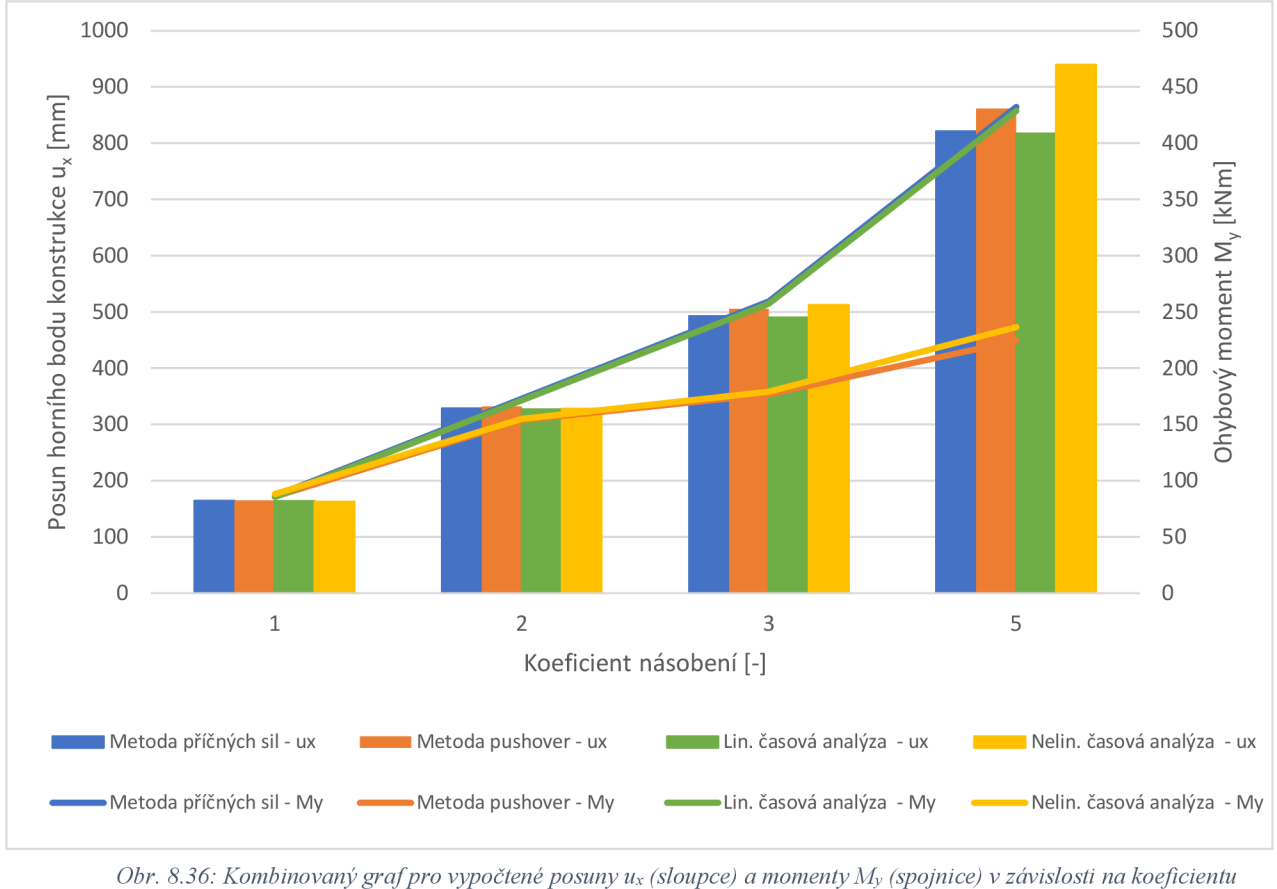

*násobení* 

Z obrázku 8.36 je patrnější než z tabulek, jak vypadají jednotlivá posunutí  $u_x$  a ohybové momenty M<sub>y</sub> v závislosti na koeficientu násobení. Také je vidět podobnost mezi jednotlivými hodnotami jak pro lineární, tak i nelineárni výpočty.

### **8.4 Příklad 4**

#### **8.4.1 Model konstrukce**

V posledním příkladu je analyzován model výškové budovy ve 2D, který byl již zpracován v diplomové práci [17]. Výškova budova je složena ze čtyř příčných polí. Krajní pole mají šířku rovnu 6 m, zatímco vnitřní pole jsou široká 4 m. Budova má celkem 10 pater a konstrukční výška každého z nich je 3,6 m, kromě přízemí, které je vyšší, viz obr. 8.37.

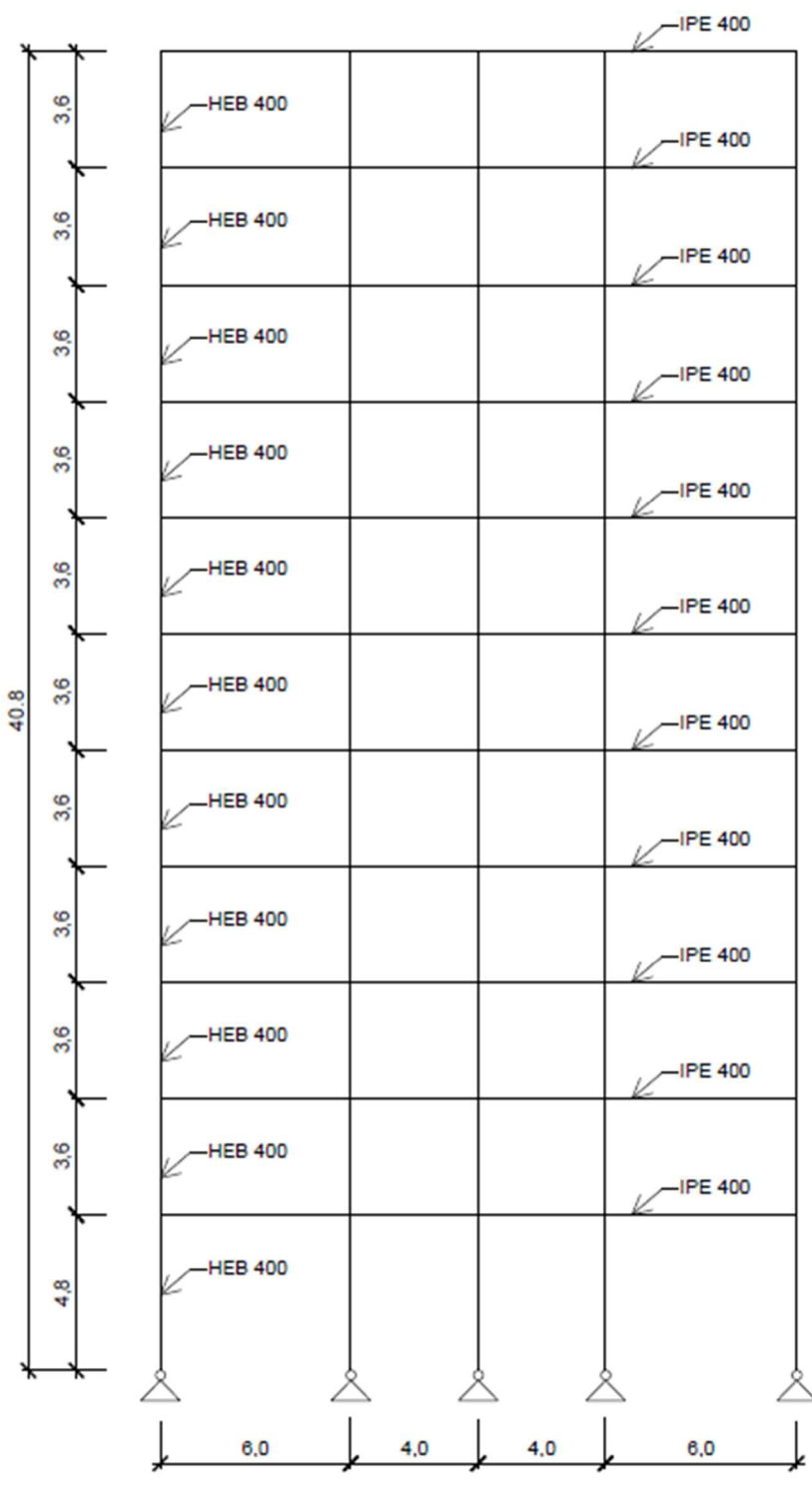

Oôr. *8.37: Model výškové budovy* 

Z obr. 8.37 jsou vidět již popsané rozměry konstrukce a také průřezy pro konstrukční prvky. Pro sloupy byl zvolen průřez HEB 400 a pro příčel průřez IPE 400. Pro všechny pruty konstrukce je v modelu využito oceli S355.

Pro tento případ je použit v plastických kloubech, které jsou umístěny do všech styčníků modelu, diagram ideálně pružněplastický, tedy jeho druhá větev je konstantní, viz obr. 6.2b. Pro sloupy je mez plasticity v kloubech rovna  $M_{y,PL} = 1150,2$  kNm, zatímco pro vodorovné pruty je hodnota plastického momentu určena jako  $\text{M}_{\text{y,PL}}$  = 464,34 kNm.

#### **8.4.2 Zatížení**

Konstrukce je pro účely této práce zatížena pouze vlastní tíhou konstrukce, ostatním stálým zatížením a užitným zatížením, které je aplikováno do všech polí. Vlastní tíha spolu s ostatním stálým zatížením jsou uvedeny v jednom zatěžovacím stavu ZS1, který je vyjádřen spojitým zatížením po délce jako 18 kN/m ve všech patrech. Pouze na střeše je zatížení od ZS1 zvětšené až na 25 kN/m. Užitné zatížení je pak aplikováno pomocí zatěžovacího stavu ZS2 a jeho hodnota se rovná 20 kN/m. Pro získání výsledků posunů určených bodů metodou pushover je také vytvořen zatěžovací stav, který každému uzlu určuje jednotkové horizontální zatížení, které ale postupně narůstá tak, aby mohl být vypočten výsledný posun konstrukce  $d_t^*$ , jako tomu bylo u předchozích příkladů. Zatěžovací stavy ZS1 a ZS2 jsou využity pro kapacitní křivku, která je určena metodou pushover, jako přitížení k narůstajícímu jednotkovému zatížení.

#### **8.4.3 Analýza konstrukce**

Nejdříve jsou pro výpočet stanoveny vlastní tvary konstrukce, které jsou zobrazeny v tab. 8.15, kde jsou uvedeny kromě vlastních tvarů také frekvence a periody. Zobrazeny jsou hodnoty pouze pro první tři vlastní tvary, aby bylo zřetelné, že významný je pouze první vlastní tvar. Což je možné sledovat z posledního sloupce tabulky, kde faktor účinných modálních hmot určuje, že první vlastní tvar aktivuje přes 90 % hmoty při kmitání, zatímco ostatní tvary jsou zanedbatelné.

| Tvar č. | Úhlová<br>frekvence ω<br>[rad/s] | Frekvence f<br>[Hz] | Perioda T<br>[s] | Faktor účinných<br>modálních hmot<br>$v$ ose $x$ [-] |
|---------|----------------------------------|---------------------|------------------|------------------------------------------------------|
|         | 9,365                            | 1,490               | 0,671            | 0,903                                                |
|         | 30,538                           | 4,860               | 0,206            | 0,057                                                |
|         | 57,301                           | 9,120               | 0,110            | 0,012                                                |

*Tab. 8.15: Vlastní tvary modelu konstrukce* 

Do programu RFEM 5.30 je zadáno elastické vodorovné spektrum odezvy určené normou ČSN EN 1998-1 [1], které bylo využito v příkladech 1 a 2. Avšak v těchto příkladech byla modifikována hraniční perioda Tc z hodnoty 0,4 na 0,3, což zde aplikováno není.

Dále byla provedena spektrální analýza konstrukce, pomocí které byl zjištěn posun bodu na střeše stavby, jako  $u_x = 210,9$  mm.

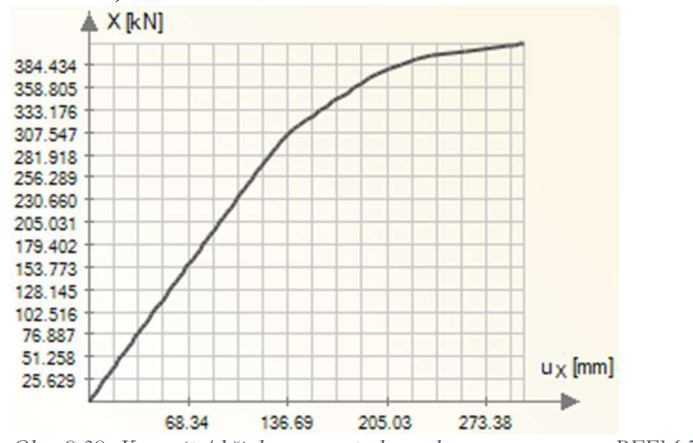

*Obr. 8.38: Kapacitní krivka pro metódu pushover v programu RFEM 5.30* 

Následně byla vytvořena kapacitní křivka v programu RFEM 5.30, viz obr. 8.38, a pomocí algoritmu od školitele byl v systému MATLAB vytvořen graf s určením výsledného posunu horního bodu konstrukce  $d_t^*$ . Celkem byly provedeny tři iterace a poslední z nich je zobrazena na obr. 8.39.

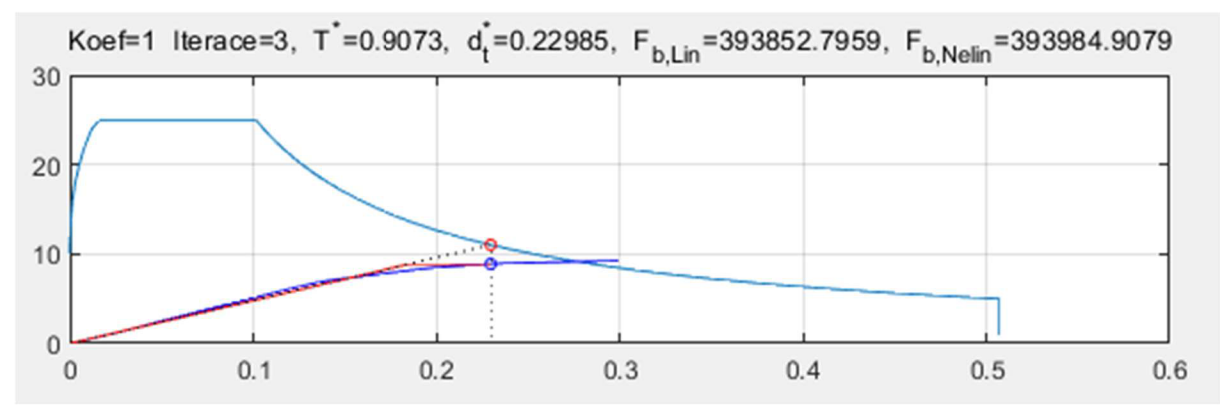

*Obr. 8.39: Graf závislosti zatížení a posunutí při třetí iteraci výpočtu výsledného posunu* 

Jak je vidět na obr. 8.39 je hodnota výsledného pusunu  $d_t^* = 229.85$  mm. Mezi lineární a nelineární metodou je i v tomto případě vidět rozdíl mezi jednotlivými hodnotami posunu. Posun dle metody pushover je větší z důvodu zplastizování některých kloubů konstrukce.

Danému posunu  $d_t^*$  odpovídá také přírůstek zatížení jednotkových horizontálních sil, který byl zpětně určen v programu RFEM 5.30. Díky tomu pak lze při daném zatížení určit hodnoty vnitřních sil na konstrukci. Konkrétně pro tento příklad jsou důležité hodnoty ohybových momentů  $M_v$ .

Hodnoty ohybového momentu  $M_y$  jsou vidět z obr. 8.40, kde je zobrazena dolní část modelu konstrukce, protože pouze ve spodní části vznikají momenty  $\rm M_{y}$  vyšší, než jsou hodnoty plastických momentů. Z obrázku je patrné, že už při tomto hraničním zatížení dochází ke zplastizování několika kloubů, což by mohlo znamenat určité nebezpečí poškození konstrukce.

Ohybové momenty na obr. 8.40 jsou zobrazeny pouze pro příčle, jelikož dochází ke zplastizování kloubů nejdříve v příčlích a až poté ve sloupech. Plastický moment v kloubu sloupu je totiž více než dvakrát vyšší než u příčle.

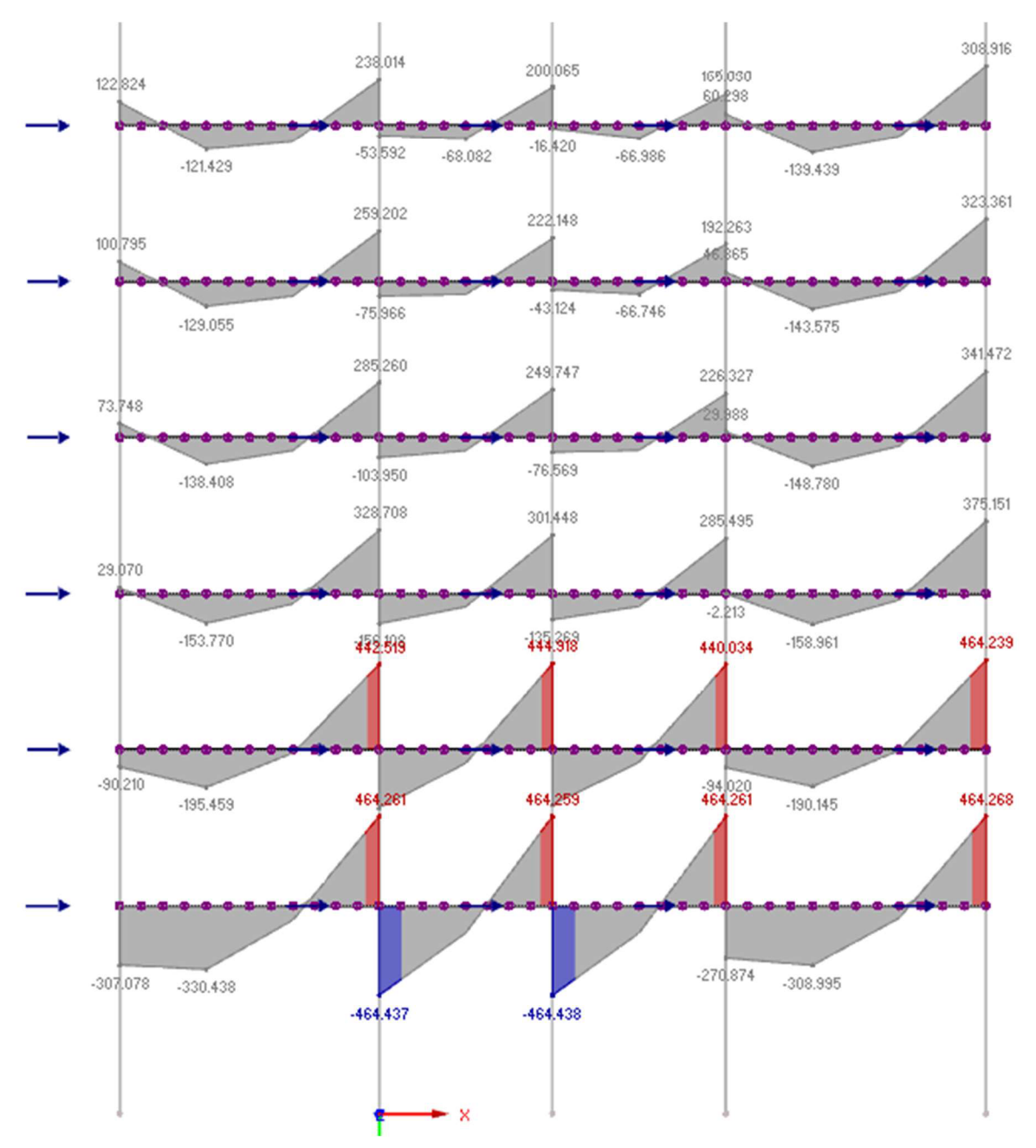

*Obr. 8.40: Ohybové momenty M<sup>y</sup> pro přírůstek zatížení odpovídající d\** 

## **9 Závěr**

V teoretické části se diplomová práce zaměřuje na popis a problematiku výpočtů vodorovných posunů konstrukce v závislosti na plastické klouby, jež jsou do konstrukce umístěny. Jsou popsány metody jak lineární, tak i nelineární analýzy, avšak zejména se práce zabývá metodou postupného přitěžování, která se řadí do nelineárních metod.

Druhá část práce je věnována příkladům, které byly zvoleny od jednodušších konstrukcí na výpočet až k těm složitějším. Prvním příkladem je jednoduchý sloup vetknutý do základu, kde je proveden kromě pushover analýzy v programu Midas Gen i analytický výpočet s přihlédnutím na umístění plastického kloubu do paty sloupu. Kromě toho je také určen výsledný posun vrchního bodu konstrukce lineární metodou příčných sil. Při porovnání obou metod je možné sledovat závislost posunu na použití spektra odezvy. Pro pružné spektrum odezvy totiž vychází hodnoty posunů vyšší než pro spektrum návrhové. Výsledné posuny se u prvního příkladu příliš neliší za stejných podmínek analýzy pro obě metody. Je tomu tak, protože se průsečík kapacitní křivky se spektrem odezvy pohybuje v pružné oblasti.

Dále bylo pro účely určení rozdílu mezi oběma metodami zvětšeno spektrum pružné odezvy, tak, aby se průsečík kapacitní křivky a vodorovného spektra pružné odezvy posunul do druhé větve diagramu kapacitní křivky. Ale jelikož se jedná o jednostupňovou soustavu a směrnice period je pro obě metody velmi podobná, vychází i posun horního bodu prakticky stejně.

V druhém příkladu je zpracována konstrukce sloupu ze dvou různých průřezů IPE. Každý z průřezů má ve své patě umístěn plastický kloub. Tím je analytický výpočet posunutí vrchního bodu sloupu obtížnější. Ve srovnání s analýzami v programech Midas Gen a RFEM 5.30 bylo dosaženo velmi podobných hodnot posunutí. Potom bylo stejně jako v prvním příkladu zvětšeno spektrum pružné odezvy a výsledky se pro metody lineární a nelineární začínají mezi sebou lišit. Z nelineárních analýz je totiž patrný vliv zplastizování kloubů a výsledek posunu je pak vyšší než u metody příčných sil, kde se po celou dobu analýzy počítá s pružným výpočtem.

Do třetího příkladu je zahrnuta modifikace příkladu 1 v podobě zvětšení hmoty v horním uzlu. Díky tomu je pak lépe vidět rozdíl mezi lineárním a nelineárním chováním konstrukce při časových analýzách, které jsou provedeny. Kromě časových analýz jsou posunutí vrchního bodu konstrukce analyzovány opět metodou pushover a také metodou příčných sil. Z výsledků je potom možné pozorovat zřetelný rozdíl mezi metodami lineárními a nelineárními. U obou lineárních metod dochází prakticky ke stejným výsledkům jak posunů, tak i momentů  $M_v$  v patě sloupu. Velmi podobně tomu je u metod nelineárních, kde se taktéž obě hodnoty sobě přibližují.

V posledním příkladu práce je pak analyzován model výškové budovy. Analýza posunů vrchních bodů konstrukce byla zpracována v návaznosti na předchozí příklady metodou postupného přitěžování a také lineární spektrální analýzou v programu RFEM 5.30. Rozdíl ve výsledcích mezi oběma analýzami je opět dán lineárním a na druhé straně nelineárním výpočtem.

## **Literatura**

- [1] ČSN EN 1998-1: Eurokód 8: Navrhování konstrukcí odolných proti zemětřesení, Část 1: Obecná pravidla, seizmická zatížení a pravidla pro pozemní stavby. Praha: ČESKY NORMALIZAČNÍ INSTITUT, 2006.
- [2] SEJNOHA, Jiří, KUFNER, Václav, ed. *Pružnost, pevnost, plasticita III.* Praha: Ediční středisko ČVUT, 1990. ISBN 80-01-00365-5.
- [3] ČSN EN 1993-1-1: Eurokód 3: Navrhování ocelových konstrukcí Část 1-1: Obecná pravidla a pravidla pro pozemní stavby. Ed. 2. Praha: Úřad pro technickou normalizaci, metrologii a státní zkušebnictví, 2011.
- [4] Schenk V., Schenková Z.: ČSN 73 0036 Seismická zatížení staveb, změna 2, ICS 91.080.00, 91.040.00, květen 1998, ČNI Praha, 5 str., mapa
- [5] TEPLY, Břetislav, SMIRAK, Svatopluk, ed. *Pružnost a plasticita II.* Brno: Nakladatelství VUT Brno, 1992. ISBN 80-214-0498-1.
- [6] BAŤA, Miloslav, PLACHÝ, Václav a František TRÁVNÍČEK, ed. *Dynamika stavebních konstrukcí.* Praha: Nakladatelství technické literatury, 1987.
- [7] Prostorové modely počítané metodou konečných prvků Uživatelský manuál pro RFEM 5. Dostupný z: [https://www.dlubal.com/cs/stahovani-a](https://www.dlubal.com/cs/stahovani-a-)informace/dokumenty/manualy?category=rfem
- [8] KŘIVÝ, Vít a Pavel MAREK . *Posudek spolehlivosti ocelových prutových konstrukcí podle teorie druhého řádu* [online], únor 2005, 12 [cit. 2022-12-22]. Dostupné z: [http://fastl0.vsb.cz/science/mm2005/pdf/18 k](http://fastl0.vsb.cz/science/mm2005/pdf/18)rivy.pdf
- [9] NEMEC, Ivan, TRCALA, Miroslav a Václav REK, ed. *Nelineární mechanika.* Brno: Nakladatelství VUTIUM, 2018. ISBN 978-80-214-5519-1.
- [10] Midas Analysis manual. Dostupné z: https://www.dropbox.com/s/4om7ptjiafetjh6/Analysis\_Reference\_Gen.pdf?dl=1
- [II] Midas Gen: Getting Started, Dostupné z: https://www.dropbox.com/s/5fjxakvelrhq8ej/Getting\_Startedl\_Gen.pdf?dl=l
- [12] Pushover analysis tutoriál: Pushover analysis as per EC8:2004, 11/3/2020, Dostupné z: [https://www.dropbox.com/sh/m2er7mq7xvxtw68/AAAMctFsMPAo2tIS Q](https://www.dropbox.com/sh/m2er7mq7xvxtw68/AAAMctFsMPAo2tIS)R8Yt9sa?dl  $=0$
- [13] Advanced application 2: Seismic design for RC building, 11/3/2020, Dostupné z: [https://www.dropbox.com/sh/m2er7mq7xvxtw68/AAAMctFsMPAo2tIS Q](https://www.dropbox.com/sh/m2er7mq7xvxtw68/AAAMctFsMPAo2tIS)R8Yt9sa?dl  $=0$
- [14] Midas Gen tutorials: Pushover Analysis of RC structure as per EC8:2004, 11/3/2020, Dostupné z: [https://www.dropbox.com/sh/m2er7mq7xvxtw68/AAAMctFsMPAo2tIS Q](https://www.dropbox.com/sh/m2er7mq7xvxtw68/AAAMctFsMPAo2tIS)R8Yt9sa?dl  $=0$
- [15] TICHY, Milík. *Zatížení stavebních konstrukcí.* Praha: Nakladatelství technické literatury, 1987.
- [16] Kadlčák, J., Kytýr, J.: STATIKA STAVEBNÍCH KONSTRUKCÍ I. Základy stavební mechaniky. Staticky určité prutové konstrukce. Nakladatelství VUTIUM v Brně, 1998.
- [17] VALEŠ, J. *Počítačová simulace kolapsu budovy zplastizováním kloubů.* Brno, 2012. 103 s., 9 s. příloh. Vysoké učení technické v Brně. Pakulta stavební. Ustav stavební mechaniky. Vedoucí diplomové práce Ing. Zbyněk Vlk, PhD.

# **Seznam obrázků**

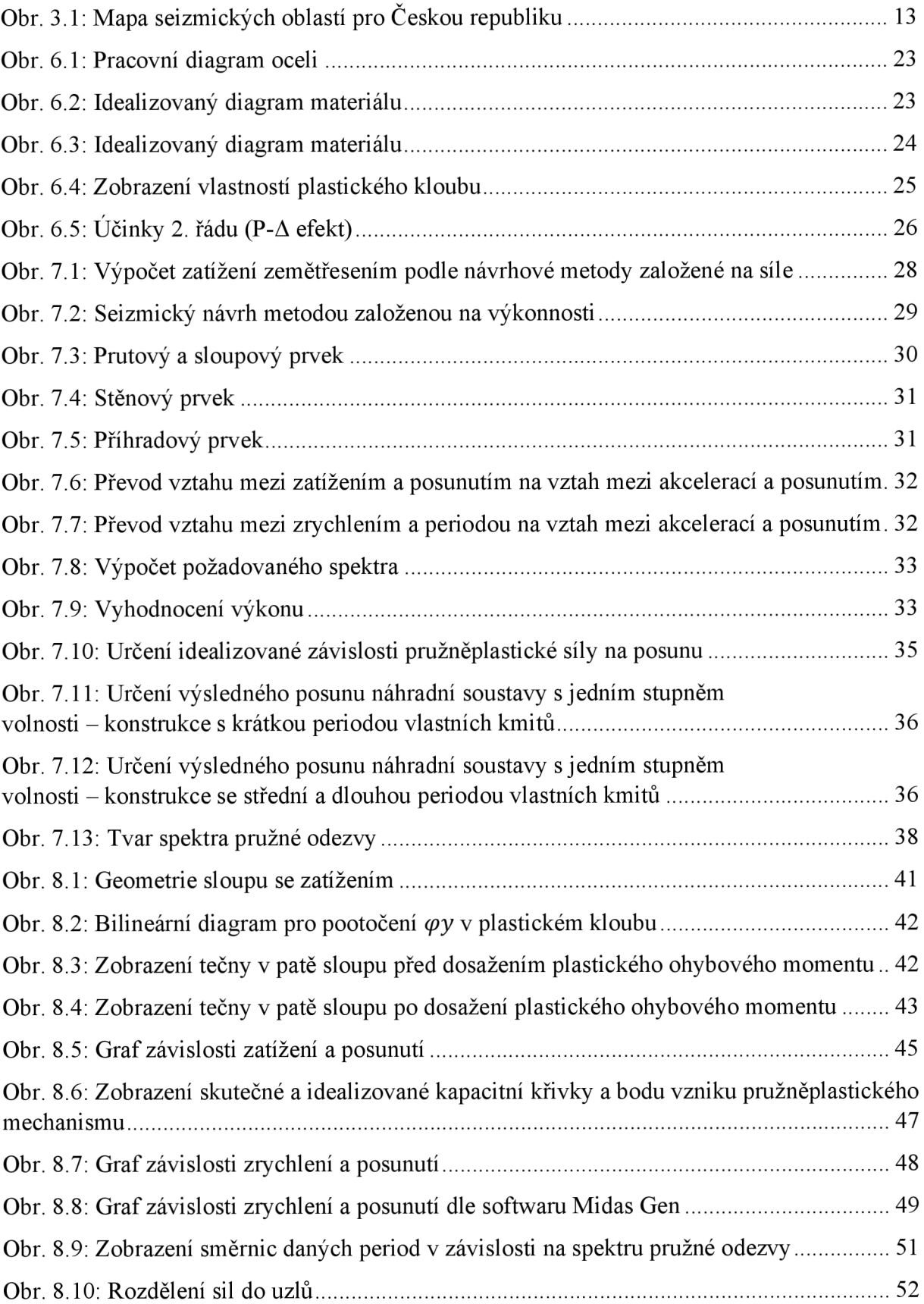

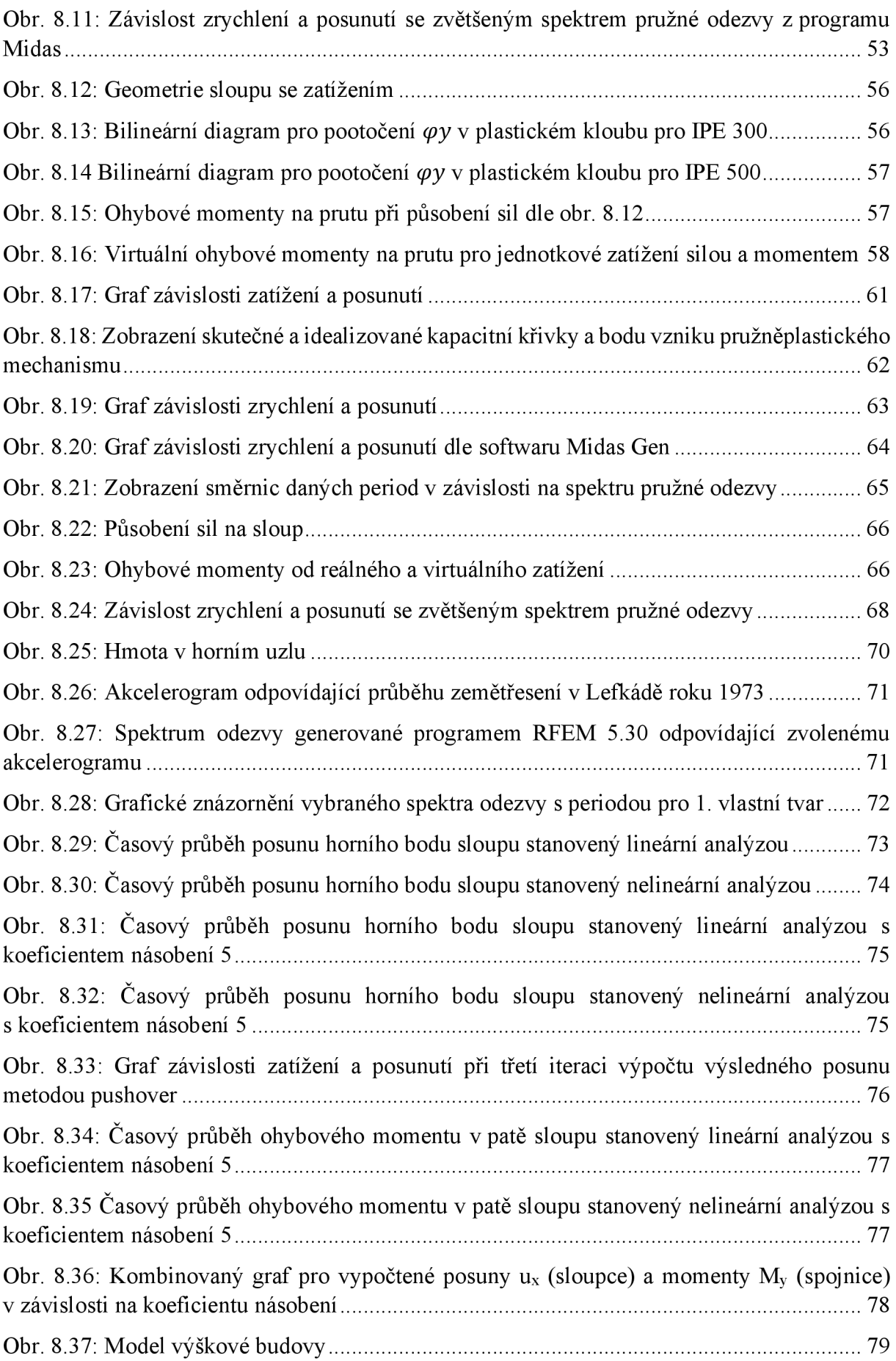

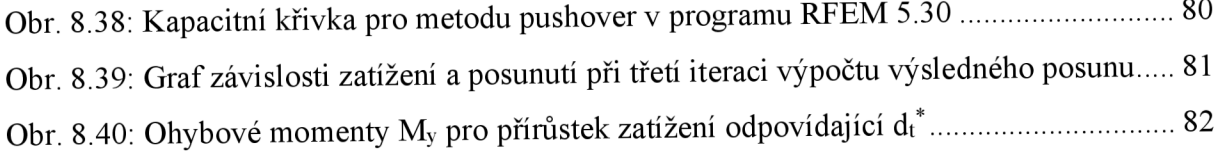

# **Seznam tabulek**

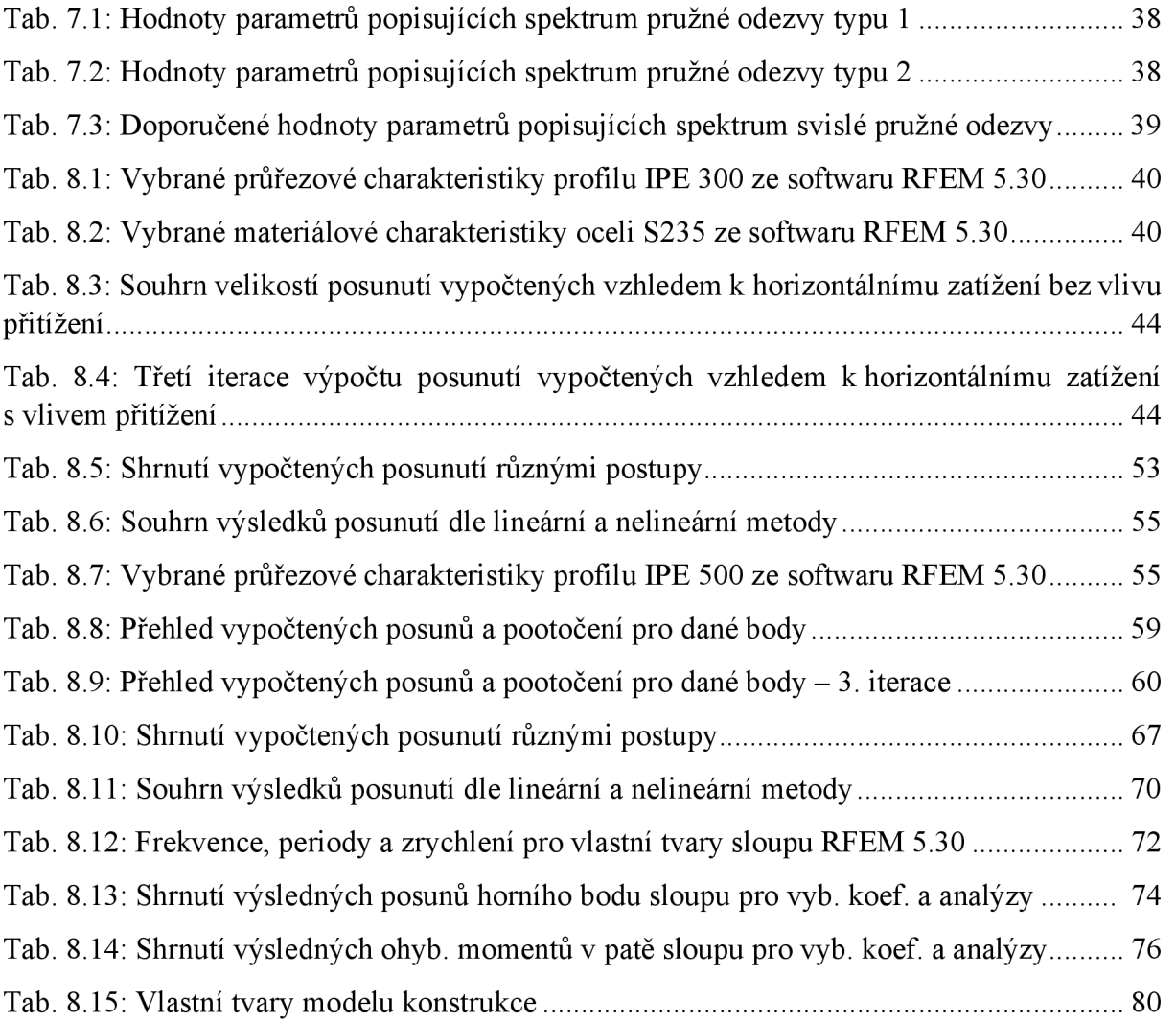